Ţ<mark>ŌŪŊŖŢŢŅŀĊĶŊ</mark>Ŭ<br>ŶĤŴŔĔPĊŴŤĔŤ

А.Н. Малявина

# ИНФОРМАЦИОННЫЕ ТЕХНОЛОГИИ В ПЕРЕВОДЧЕСКОЙ ДЕЯТЕЛЬНОСТИ

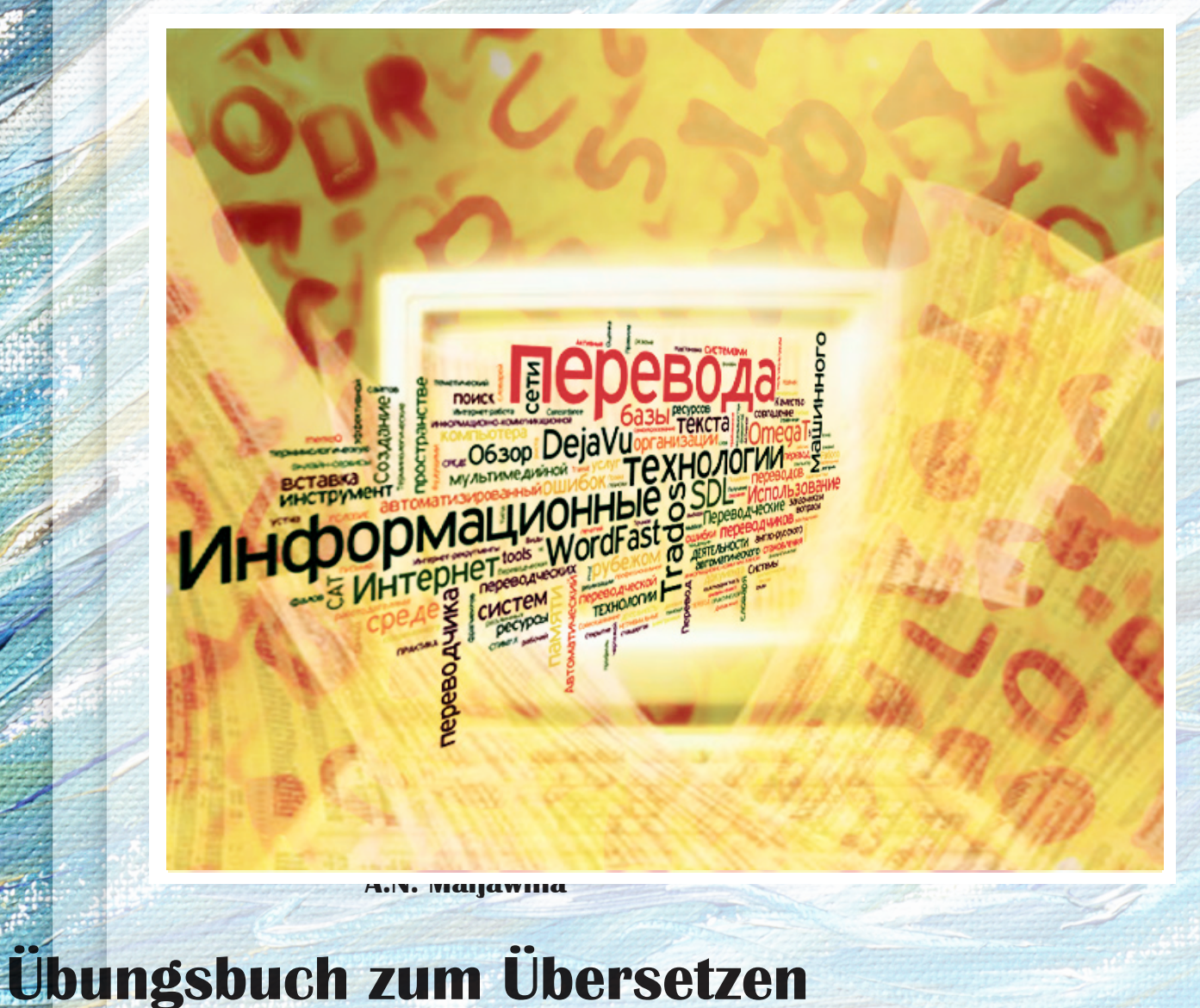

Министерство образования и науки Российской Федерации Тольяттинский государственный университет Гуманитарно-педагогический институт Кафедра «Теория и практика перевода»

А.Н. Малявина

# ИНФОРМАЦИОННЫЕ ТЕХНОЛОГИИ<br>В ПЕРЕВОДЧЕСКОЙ ДЕЯТЕЛЬНОСТИ

Учебно-методическое пособие

Тольятти Издательство ТГУ 2014

Рецензенты: канд. филол. наук, доцент Тольяттинского филиала Международного института рынка *Í.Â. ßùåíêî;* канд. филол. наук, доцент Тольяттинского государственного университета  $CM$  Вопияшина.

**М219** Малявина, А.Н. Информационные технологии в переводческой деятельности: учеб.-метод. пособие / А.Н. Малявина. – Тольятти : Изд-во ТГУ, 2014. – 88 с. : обл.

Учебно-методическое пособие имеет целью сформировать представление о роли информационных технологий в практической деятельности современного переводчика, выработать устойчивые навыки работы с информационными технологиями в процессе решения конкретных переводческих задач.

Каждый раздел издания содержит краткое теоретическое введение и комплекс практических заданий, ориентированных на закрепление знаний и формирование умений, необходимых будущим переводчикам-практикам в их профессиональной деятельности в условиях возрастающей роли информационных технологий.

Предназначено для студентов направления подготовки бакалавров 035700.62 «Лингвистика», профиль «Перевод и переводоведение», а также бакалавров смежных направлений подготовки, заинтересованных в изучении практических вопросов перевода.

> УДК 81'004 : 25 ÁÁÊ 32.973+81.2–7

Рекомендовано к изданию научно-методическим советом Тольяттинского государственного университета.

# ПРЕДИСЛОВИЕ

Учебно-методическое пособие «Информационные технологии в переводческой деятельности» является частью учебно-методического комплекса по дисциплине «Информационные технологии в переводческой деятельности» / «Информационно-коммуникационные технологии в переводческой деятельности» для студентов направления подготовки бакалавра 035700.62 «Лингвистика», профиль «Перевод и переводоведение», а также бакалавров смежных направлений подготовки.

Пособие состоит из четырех разделов, содержащих основные теоретические положения по различным вопросам профессионально-ориентированного применения переводчиками информационных, компьютерных и коммуникативных технологий. Практические задания каждого раздела направлены на совершенствование ключевых навыков и формирование специальных компетенций в соответствии с целью и задачами изучаемой дисциплины. Кроме того, в издании представлены методические рекомендации для преподавателей.

**Цель** курса – практическое освоение возможностей современных информационных и компьютерных технологий, необходимых для оптимизации работы переводчика.

# $3a$ лачи:

- 1) ознакомление с онлайн-рынком переводческих услуг и требованиями, предъявляемыми к технической и профессиональной компетенциям переводчика;
- 2) осуществление автоматического мониторинга и анализа баз данных рынка труда;
- 3) изучение возможностей Интернета с целью успешного вхождения в профессиональную деятельность;
- 4) отработка навыков перевода с использованием ресурсов Интернета;
- 5) совершенствование навыков работы с электронными словарями (терминологическими базами);
- 6) изучение принципиальных особенностей работы систем автоматического перевода, определение их преимуществ и недостатков;
- 7) получение представления о предназначении и структуре программ Translation Memory и обучение письменному переводу с использованием ТМ-программ (Wordfast, OmegaT, Déjà Vu, SDL Trados).

# Место дисциплины в структуре ООП ВПО

Дисциплина «Информационные технологии в переводческой деятельности» / «Информационно-коммуникационные технологии в переводческой деятельности» относится к вариативной части естественнонаучного учебного цикла и базируется на освоении таких дисциплин, как «Основы информационной культуры», «Информационные технологии в лингвистике», «Практический курс перевода первого иностранного языка», «Практический курс перевода второго иностранного языка», «Теория перевода». Дисциплинами, для которых необходимы знания, умения и навыки, приобретаемые в результате изучения данной дисциплины, являются «Теория перевода», «Практический курс перевода первого иностранного языка», «Практический курс перевода второго иностранного языка». Дисциплина «Информационные технологии в переводческой деятельности» / «Информационно-коммуникационные технологии в переводческой деятельности» представляет собой важную ступень обучения по магистерским программам, значимую составляющую успешного прохождения учебно-производственной практики, а также неотъемлемую часть защиты выпускной квалификационной работы бакалавров, обучающихся по направлению подготовки 035700.62 «Лингвистика», профиль «Перевод и переводоведение».

# В результате изучения дисциплины студент должен: знать:

- основные составляющие информационных технологий, этапы внедрения информационных технологий в процесс перевода, их место в практике перевода, роль и значение информационных и компьютерных технологий в профессии переводчика;
- требования к оформлению профессионального перевода;
- $\equiv$ основы машинного перевода;
- принципы работы систем МТ и ТМ (память переводов), а также CAT-tools, их место в решении переводческих задач;
- приемы составления терминологических баз:  $\equiv$
- общие принципы публикации собственной информации в сети Интернет:

# иметь:

- использовать аппаратное и программное обеспечение для решения конкретных  $\frac{1}{2}$ переводческих задач, в том числе для автоматизации процесса поиска работы;
- $\equiv$ работать с компьютером как средством получения, обработки информации и управления ею:
- пользоваться электронными словарями, справочной литературой и другими электронными ресурсами на родном и иностранном языке;
- работать с традиционными носителями информации, корпусами текстов, интернет- $\equiv$ ресурсами, с основными информационно-поисковыми и экспертными системами, системами представления знаний, синтаксического и морфологического анализа, автоматического синтеза и распознавания речи, обработки лексикографической информации и автоматизированного перевода, автоматизированными системами идентификации и верификации личности, с информацией в глобальных компьютерных сетях;
- $\frac{1}{2}$ грамотно оформлять текст перевода при помощи компьютера;
- $\equiv$ работать с основными компьютерными программами перевода:
- искать и публиковать информацию в Интернете на родном и иностранном языке:
- использовать технические и коммуникативные ресурсы Интернета как основу бу- $\equiv$ лушей профессиональной деятельности:
- применять системы автоматического перевода (PROMT и Переводчик Google)  $\equiv$ и памяти переводов (Wordfast, OmegaT, Déjà Vu, SDL Trados);
- работать с системами МП, ТМ и САТ в процессе решения реальных переводчес- $\equiv$ ких залач:

# владеть навыками:

- $\equiv$ применения информационных технологий в области перевода текстов;
- работы с электронными словарями;
- работы с электронными энциклопедическими и справочными системами;  $\equiv$
- работы с системами машинного перевода, памяти перевода и автоматизированного перевода;
- работы во всемирной сети Интернет;
- изучения рынка труда, составления резюме, проведения собеседования и переговоров с потенциальным работодателем.

# В результате изучения дисциплины студент формирует и демонстрирует следиющие компетениии:

готовность к работе в коллективе, социальному взаимодействию на основе принятых моральных и правовых норм, проявление уважения к людям, готовность нести ответственность за поддержание доверительных партнерских отношений (ОК-4);

- владение культурой мышления, способностью к анализу, обобщению информации, постановке целей и выбору путей их достижения; владение культурой устной и письменной речи (ОК-7);
- стремление к постоянному саморазвитию, повышению квалификации и мастерства; умение критически оценить свои достоинства и недостатки, наметить пути и выбрать средства саморазвития (ОК-11);
- понимание социальной значимости будущей профессии, высокая мотивация к выполнению профессиональной деятельности (ОК-12);
- владение методикой подготовки к выполнению перевода, включая поиск информации в справочной, специальной литературе и компьютерных сетях ( $\Pi K$ -10);
- умение оформлять текст перевода в компьютерном текстовом редакторе ( $\Pi K$ -13);
- умение структурировать и интегрировать знания из различных областей профессиональной деятельности и способность творческого использования и развития в ходе решения профессиональных задач (ПК-37);
- умение видеть междисциплинарные связи изучаемых дисциплин и понимание их значения для будущей профессиональной деятельности (ПК-38);
- владение основами современной информационной и библиографической культуры  $($  $\Pi$ K-39);
- ориентирование на рынке труда и занятости в части, касающейся профессиональной деятельности (обладание системой навыков экзистенциальной компетенции изучение рынка труда, составление резюме, проведение собеседования и переговоров с потенциальным работодателем) (ПК-43);
- владение навыками организации групповой и коллективной деятельности для достижения общих целей трудового коллектива (ПК-44).

# МЕТОДИЧЕСКИЕ РЕКОМЕНДАЦИИ ДЛЯ ПРЕПОДАВАТЕЛЯ

При изучении дисциплины «Информационные технологии в переводческой деятельности» / «Информационно-коммуникационные технологии в переводческой деятельности» могут использоваться следующие образовательные технологии:

- традиционное обучение (практическая и самостоятельная работа студентов);
- информационные технологии (визуальные презентации теоретического материала);
- проектная деятельность (выполнение определенных технических упражнений, поисковых задач, знакомство с конкретными переводческими программными продуктами, анализ и обобщение их особенностей, постановка и решение проблемных задач и т. д.).

# Методы активизации образовательной деятельности

• Методы IT – постоянное применение компьютеров для доступа к интернет-ресурсам, использование различных компьютерных программ с целью расширения информационного поля, повышения скорости обработки и передачи информации, обеспечения удобства преобразования и структурирования информации для трансформации ее в знание.

• Case-study – анализ реальных проблемных ситуаций, имевших место в области профессиональной деятельности переводчиков-практиков, и поиск оптимальных решений.

• Проблемное обучение – стимулирование студентов к самостоятельному приобретению знаний, необходимых для решения конкретной переводческой проблемы.

• Контекстное обучение – мотивация студентов к усвоению знаний путем выявления связей между конкретным знанием и его применением.

• Обучение на основе опыта – активизация познавательной деятельности студентов посредством ассоциирования их собственного опыта с предметом изучения.

• Междисциплинарное обучение – использование знаний из разных областей, их группировка и концентрация в контексте конкретной решаемой задачи.

• Опережающая самостоятельная работа – изучение студентами нового материала до его изложения преподавателем на аудиторных занятиях.

Интерактивные формы обучения составляют более 80 % от общего количества часов аудиторных занятий.

# При освоении каждого раздела студенту необходимо:

- изучить учебный теоретический материал по теме;
- самостоятельно ответить на теоретические (учебные) вопросы;
- последовательно проработать систему заданий, предназначенных для выполнения как во внеаудиторном режиме, так и на практических аудиторных занятиях;
- решить проблемные задачи, взятые из деятельности переводчика-практика и снабженные пометой ? □:
- выполнить контрольные задания, обозначенные  $\bigoplus$ , или тесты.

# 1. Организация аудиторной работы

Аудиторная работа студентов состоит как в индивидуальном, так и в групповом (в зависимости от характера упражнений) последовательном выполнении системы заданий, предложенных в пособии, а также контрольных работ и тестов.

# 2. Организация самостоятельной работы

Самостоятельная работа студентов заключается:

- в работе с аутентичной научной литературой и учебно-методическими материалами курса;
- реферировании и аннотировании научных статей на русском и иностранном языках:
- выполнении специфических контрольных заданий по каждому разделу, связанных с практической деятельностью в сфере сопряжения компьютерных и информационных технологий и перевода.

Сопровождение и контроль самостоятельной работы осуществляется преподавателем на регулярной основе в режиме консультирования в специально отведенное время, а также принимается в электронной форме в течение всего периода изучения дисциплины.

# РАЗДЕЛ 1. ПЕРЕВОДЧИК КАК СУБЪЕКТ И ОБЪЕКТ ДЕЯТЕЛЬНОСТИ В ИНФОРМАЦИОННО-КОММУНИКАТИВНОМ **TIPOCTPAHCTBE**

### Учебные вопросы

1. Проблемные вопросы становления переводчика в информационно-коммуникационном пространстве. Виды занятости переводчика.

2. Рынок переводческих услуг он- и офлайн. Интернет как инструмент профессионального становления и карьерного роста. Обзор рынка труда в информационном пространстве Интернета. Интернет-рекрутменты. Интернет-работа.

3. Использование возможностей информационных ресурсов сети для установления контакта с будущими работодателями: активный поиск работодателей, размещение резюме, профиль ProZ; формирование профессионального портфолио переводчика.

4. Работа переводчика с заказчиком: деловой онлайн-этикет; опосредованные переговоры с заказчиком (телефон, электронное письмо, онлайн-сервисы); оформление заказа (устно, письменно, онлайн); межкультурная деловая коммуникация; языковая политкорректность в мультимедийной и мультикультурной среде; собеседование (персональная встреча, Skype).

Изучив данный раздел, студент должен

знать общие принципы публикации собственной информации в сети Интернет; уметь:

- использовать аппаратное и программное обеспечение для решения конкретных  $\equiv$ переводческих задач, в том числе автоматизации поиска работы;
- работать с компьютером как средством получения, обработки информации и управления ею;
- искать и публиковать информацию в Интернете на родном и иностранном языке; владеть навыками изучения рынка труда, составления резюме, проведения собесе-

дования и переговоров с потенциальным работодателем.

# 1.1. Теоретический аспект

# Finding (and holding on to) clients

For both the freelance translator and the pre-sales staff in a translation company (who increasingly come from the ranks of the translators and have had special training on the business side), finding new contracts is the key to survival.

### **Strategies**

The following strategies can be recommended to anyone starting out as a freelance translator:

- contact as many translation agencies or companies as possible and say you are available for work.

Simply typing in *'translation* + *agency'* in a search engine comes up with literally tens of thousands of translation company and agency Web sites, all of whom are, in some way or other, looking for translators. Sites that advertise 'translators wanted' should be avoided as those are usually on the look out for translators willing to work for free.

Looking for contracts on the Internet can also be a way of picking up all kinds of useful and vital information and anyone hoping to work as a translator would be well advised to spend time trawling the Web for resources, as part of their own professional 'education';

– leave your CV on professional translation Web sites and portals and translators' or translation exchanges. That is quite easy and one never knows, after all;

- keep an eye (or an RSS thread) on Internet translation auction sites and calls for tenders;

– set up your own Web site and have it referenced by the main search engines to make sure that those 'identify' your site, so that anyone looking for a translator will see it come up in the first pages of 'hits'. If in doubt on referencing, get help from a professional webmaster, who knows the trick;

- activate all your contacts with close or distant family, family friends, former football team mates, etc. This is often the first thing translators will do as a matter of course, but they must bear in mind that these contacts will begin to wear thin after the first few months, although any single contact can lead on to greater things;

– get your name down in the yellow pages as a matter of urgency (over half the people in need of translation say they found their translator in the good old phone book or Web equivalent);

contact professional organisations in the field of translation;

- get your name down in any professional directory, just in case;

 $-g$ et your local newspaper to publish a short article on the new service you are offering;

better still, find a way of having the local TV interested in the 'new' translator on the local scene and insist on whatever difference would single you out as 'best value for money';

 $-$  use all the classic marketing techniques (telephone calls, mailing lists, etc.);

contact professional organisations in the domain areas that you want to specialise in;

- leave your business brochure and card with the local Chamber of Commerce and any other such institution;

contact translation companies and agencies and say you are ready to subcontract for them;

– contact all the companies in the local business park, or anywhere where there are a lot of businesses concentrated in the same area;

advertise in professional journals and magazines, targeting possible translation requesters in your special fields of competence;

contact any organisation that can give you access to potential clients; *e.g.* tourist offices, business clubs, business centres, various professional associations, science parks;

 $-g$ o to trade exhibitions (but tread carefully): trade exhibitions are a difficult area, because organisers usually don't look too kindly on 'hangers on' who are not paying their way and do not in any way help fund or promote the event. The sole purpose of a visit to this kind of event should be to get the names of translation managers or purchasers in the participating companies or organisations because that is the vital information. You can then send a letter or e-mail directly to that 'prospect', referring to the person you met on the stand. This is usually far more effective than simply sending out a 'blind' circular letter.

 $-$  read the specialist press and keep an eye open for new opportunities: if, for instance, a company has recently signed a big export deal, it will necessarily have new translation needs both ways. Anticipating on translation needs is always better than just hoping to be hired or called by people who already have stuff translated; it is much like looking up for clever investments on the Stock Exchange and finding out the promising start-ups.

- contact fellow translators in the area (because they may one day have work for you, and because it always helps to be sociable, in any case);

 $-$  use your imagination (but don't go over the top!). You might, for instance, create your own blog with lots of information on translation, translating, and anything that might attract people who have problems finding translators, do not know what the stakes of globalisation-internationalisation-localisation are and what can be done about that, or might be looking for dictionaries or anything related to translation. The point there is using the right keywords to attract readers in the hope they will turn out to become customers.

aim for the most lucrative markets from the start: you never know, you might strike it lucky.

The crux of the matter is not just to get clients but to build up a portfolio of **worthwhile**  clients. A freelance translator needs to consider each client in terms not only of turnover, but in terms of real profit. There is no point in generating huge turnover if the actual hourly return is tiny or mediocre. Each client should therefore be seen as a profit centre, with real potential for development in the medium-term. Direct clients generally have better potential in this respect because there is no middleman. However, indirect clients can also turn out to be good prospects if the middlemen (the agencies or translation companies) do take on some of the most time-consuming and least profitable tasks – in terms of costs incurred by the subcontracting freelancer though not in absolute terms – by providing a fully prepared translation so the translator can concentrate on translating.

And, as we said earlier, the crucial problem for the translator looking for contracts remains, in any case, how to find the key contact person in the targeted company: *i.e.* the person who is aware of the translation needs, who knows what translation entails and who can have a say in the matter (purchasing departments, for their part, will only be interested in the cost, the real cost and the amount invoiced). Translators will need all the insider support they can get from the contact person if things like quality and deadlines are to be taken into account.

Of course, in order to attract worthwhile customers, translators must offer some competitive advantage. This is why they should try to specialise as soon as possible in a given domain or area of competence which they have been able to identify through a serious market study. Beginners often experience difficulties in finding clients, precisely because they can rely on none of the clinching factors such as domain specialisation, reputation, or experience. This is why many choose to play it safe by doing sub-contracting work for translation companies or agencies while spending a lot of time and energy trying to build up their own customer base in the 'niche' areas where they hope they will be able to specialise and make money.

Company or agency work can prove an interesting experience for the beginner, even though the money will not be as good as in freelancing (supposing that option worked well from the first day). Agency translators, for instance, find comfort in the fact that the agency looks after the commercial and management sides of the contract, interfaces regularly with the work provider (theoretically at least) and, last but not least, should, again at least in theory, bear the financial risk if the client defaults on his payment and take responsibility for recovering any sums due. The problem today is that, in the wake of emerging standards, agencies try and shift responsibility onto their subcontractors (while still calling them 'partners').

A good rule of thumb is that the normal pattern for freelancers is to aim to cut down their reliance on agency work from 50 % the first year, to around 20 % by the third year, although some are quite happy to keep on getting most and even all of their work from various agencies or brokers<sup>1</sup>.

Задание 1.1. Опираясь на изложенный теоретический материал, составьте список необходимых мероприятий, осуществление которых поможет вам в профессиональном становлении в качестве переводчика-практика. Используя ресурсы русско- и иноязычного информационного пространства, найдите ответы на остальные теоретические (учебные) вопросы, указанные выше, и обсудите их во время аудиторного занятия в малых рабочих группах.

<sup>1</sup> Gouadec D. Translation as a Profession. Amsterdam/ Philadelphia, 2007. P. 187–190.

# 1.2. Задания для практических аудиторных занятий

Задание 1.2. Дополните схему, представленную ниже (рис. 1.1), значимыми техническими и информационно-коммуникационными ресурсами, необходимыми, на ваш взгляд, для осуществления профессиональной деятельности переводчика, специализирующегося в каждом из указанных видов перевода, в соответствии с современными требованиями. Сравните результаты с выводами, к которым пришли ваши сокурсники.

Задание 1.3. Разделитесь на три группы; изучите анкеты предприятий, находящихся в Самарской области, в России и за рубежом, которые представлены в Интернете. Проанализируйте опросники, предлагаемые соискателям должности переводчика для обязательного заполнения, и возможные ответы. Сравните сведения, полученные в ходе работы разных групп.

Задание 1.4. Изучите заполненную анкету переводчика, предложенную ниже, с точки зрения работодателя. Отметьте достоинства и недостатки претендента на вакантную должность, а также возможные ошибки заполнения. Каково ваше решение?

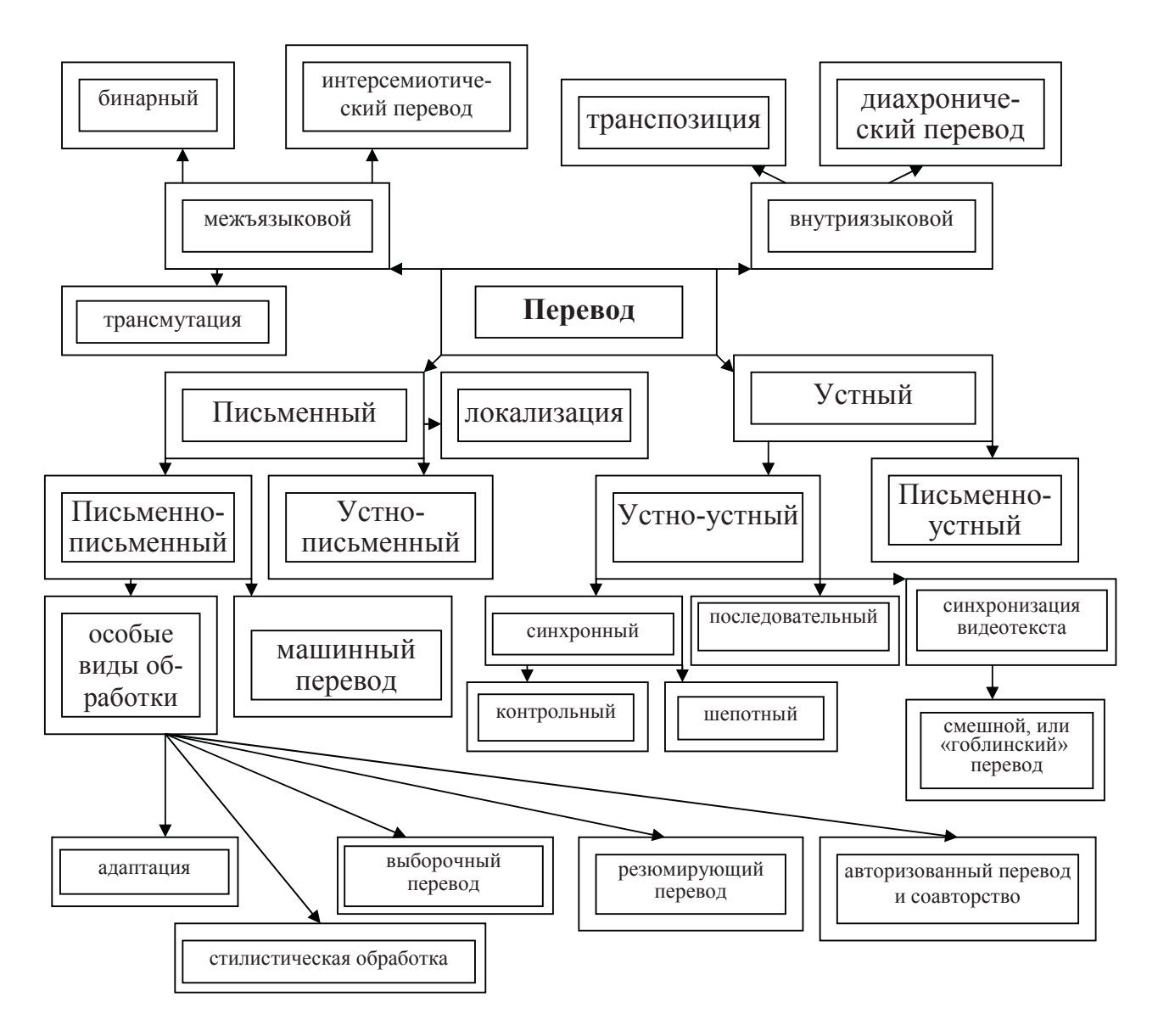

Рис. 1.1. Расширенная классификация вилов перевода

# 7 Lays БЮРО ПЕРЕВОДОВ

# **АНКЕТА ПЕРЕВОДЧИКА**

# ОБЩАЯ ИНФОРМАЦИЯ

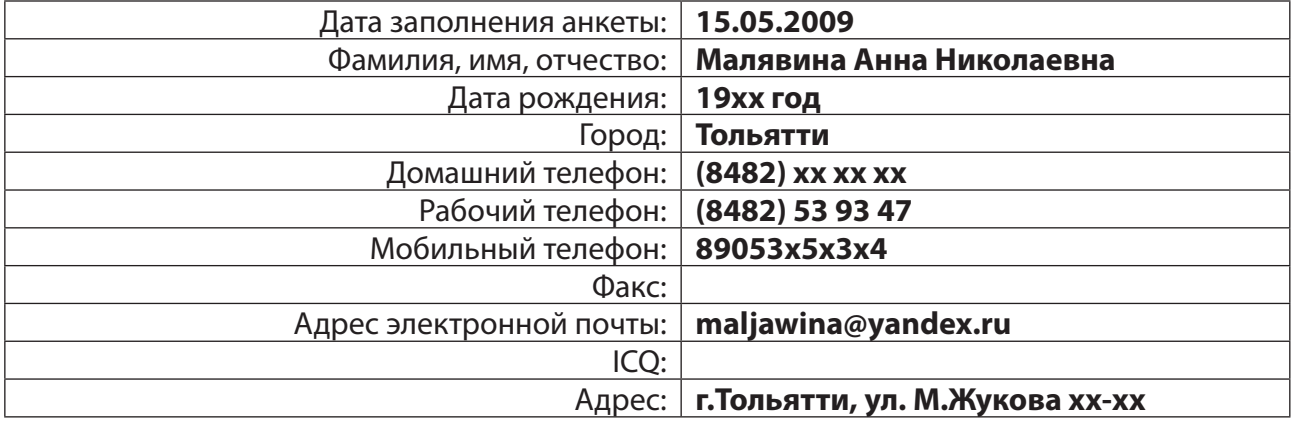

# ПРОФЕССИОНАЛЬНЫЕ НАВЫКИ И УМЕНИЯ

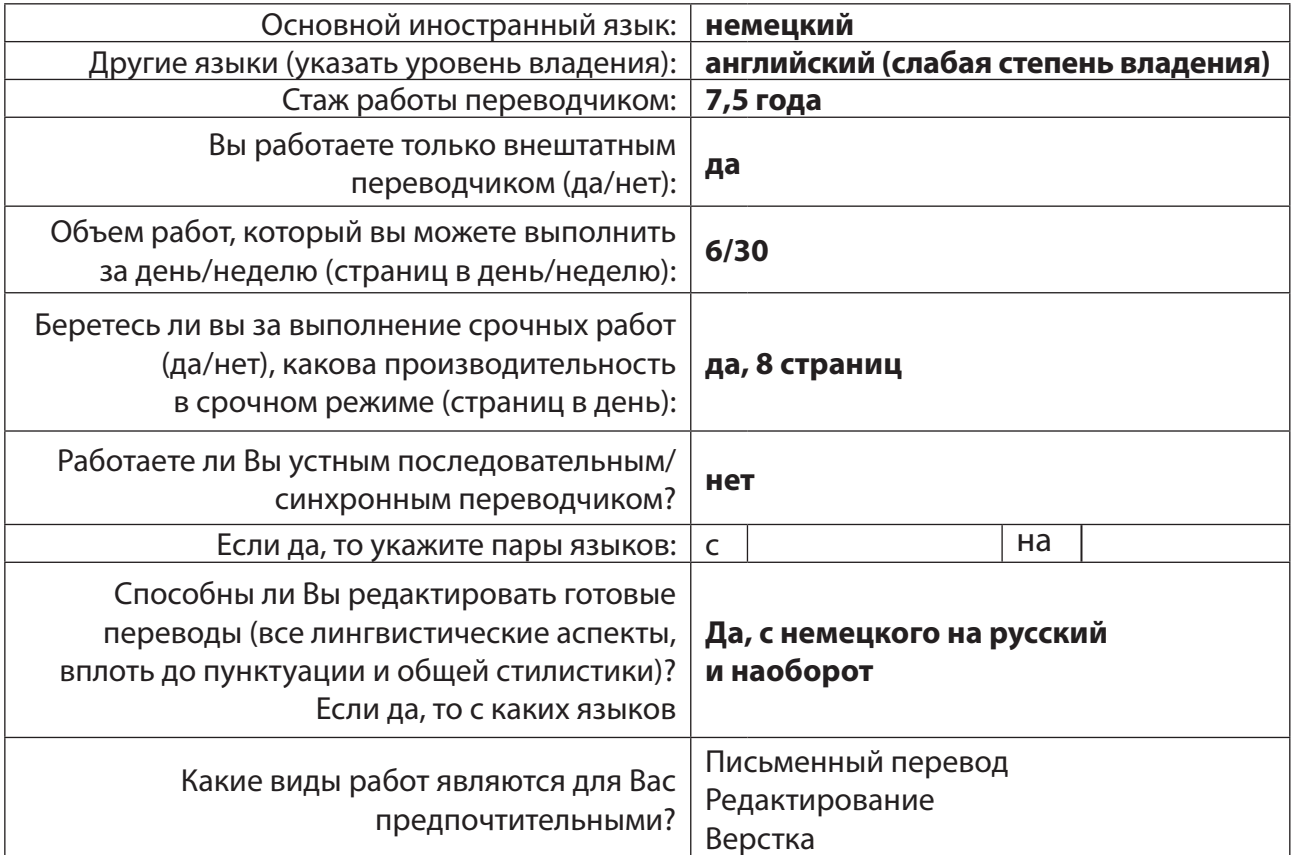

# ТЕМАТИКА ПЕРЕВОДОВ (укажите уровень – отлично, хорошо, удовлетворительно)

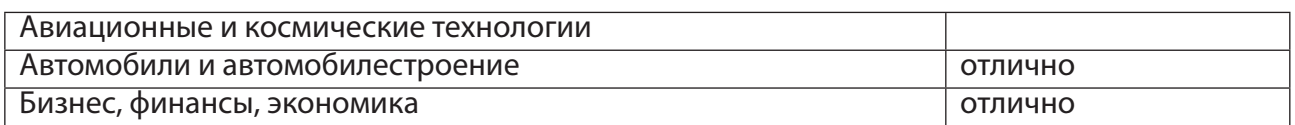

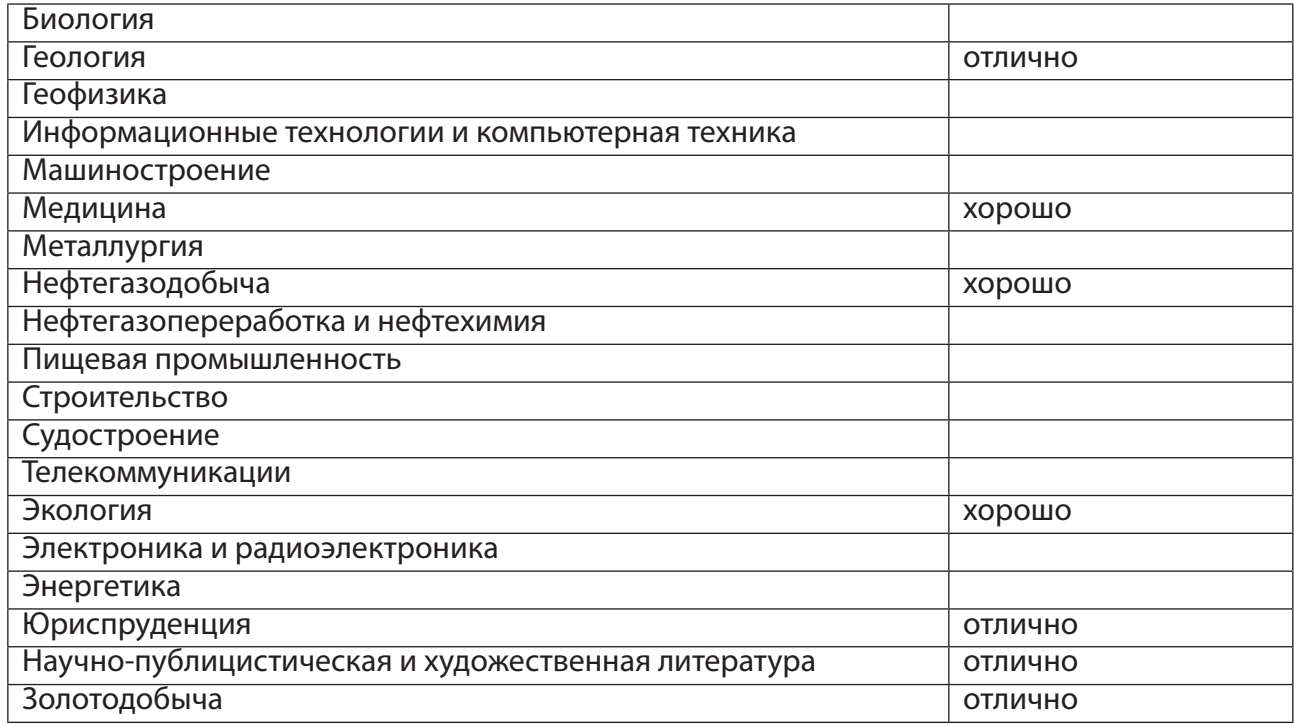

# ОПЫТ РАБОТЫ И ПРОФЕССИОНАЛЬНАЯ ДЕЯТЕЛЬНОСТЬ В ОБЛАСТИ ПЕРЕВОДА

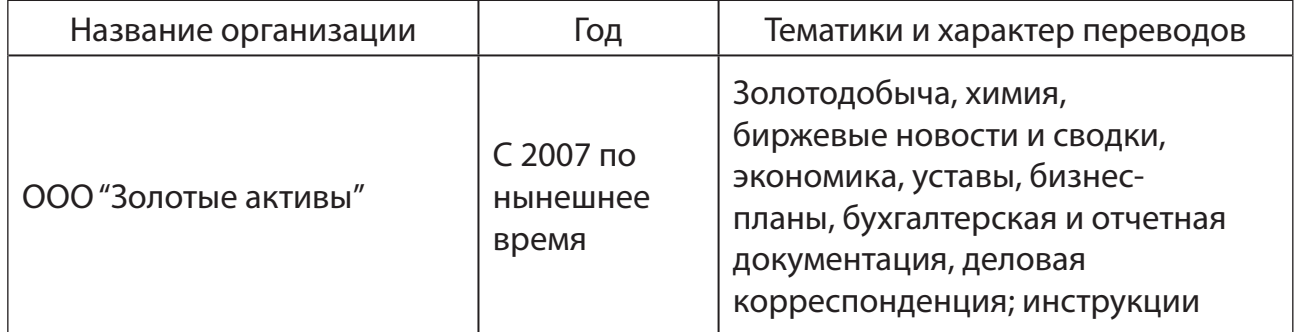

# ОБРАЗОВАНИЕ

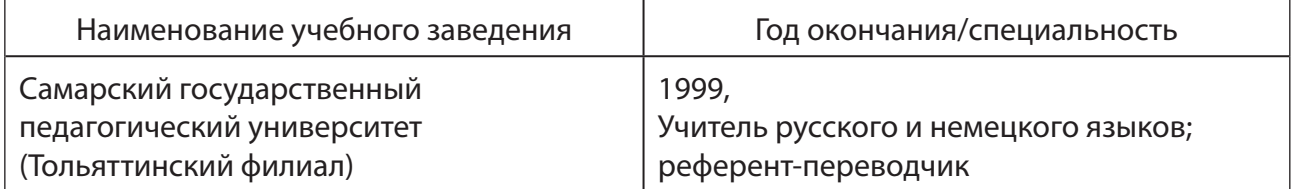

# НАВЫКИ

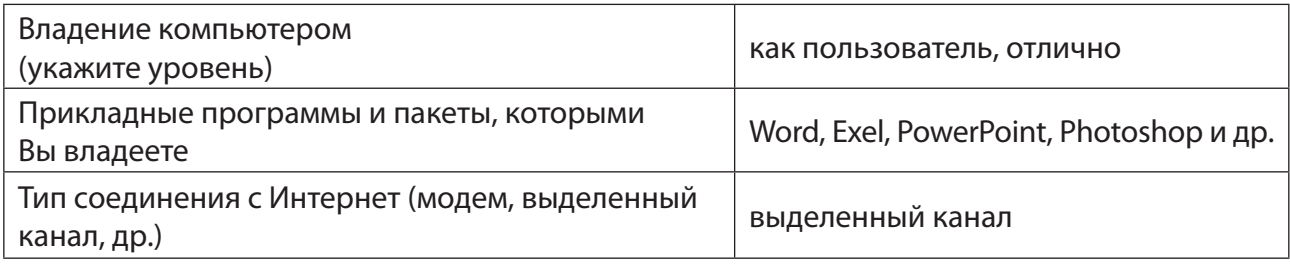

# ДРУГОЕ

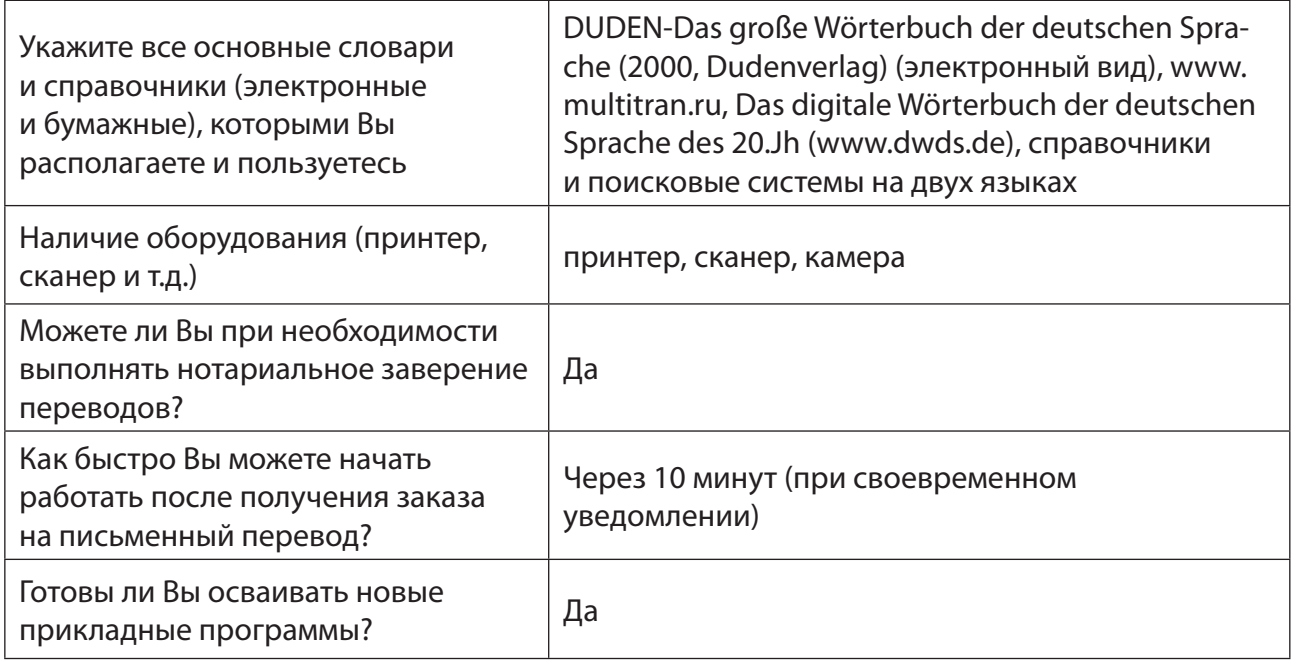

Задание 1.5. Назовите крупные интернет-рекрутменты и оцените надежность и эффективность подобных предприятий. Проанализируйте вакансии, предлагаемые агентствами в Самарской области, стране и за ее пределами (количество и качество вакансий; требования, предъявляемые к претендентам; условия работы и заработная плата).

 $\bigtriangledown$  Задание 1.6. Оформите резюме на одном из сайтов, занимающихся рекрутингом (например, https://www.free-lance.ru/, http://jooble.ru/, http://hh.ru/), и подпишитесь на рассылку о новых вакантных должностях удаленного переводчика. Продумайте возможный отклик на интересующую вас вакансию с четким обозначением причин, по которым будущий работодатель должен отдать предпочтение вашей кандидатуре. Пример отклика представлен ниже.

# Добрый день!

Меня заинтересовала предложенная Вами вакансия. Я уверен, что мой профессиональный опыт принесет значительную пользу Вашей компании. Если у Вас возникнут какие-то вопросы, связанные с любым аспектом моей трудовой деятельности, можете обращаться в любое удобное для Вас время. С удовольствием приму предложение встретиться с Вами и рассказать о себе подробно.

Чрезвычайно признателен за интерес и внимание, проявленные к моему резюме.

С уважением Иванов Сергей

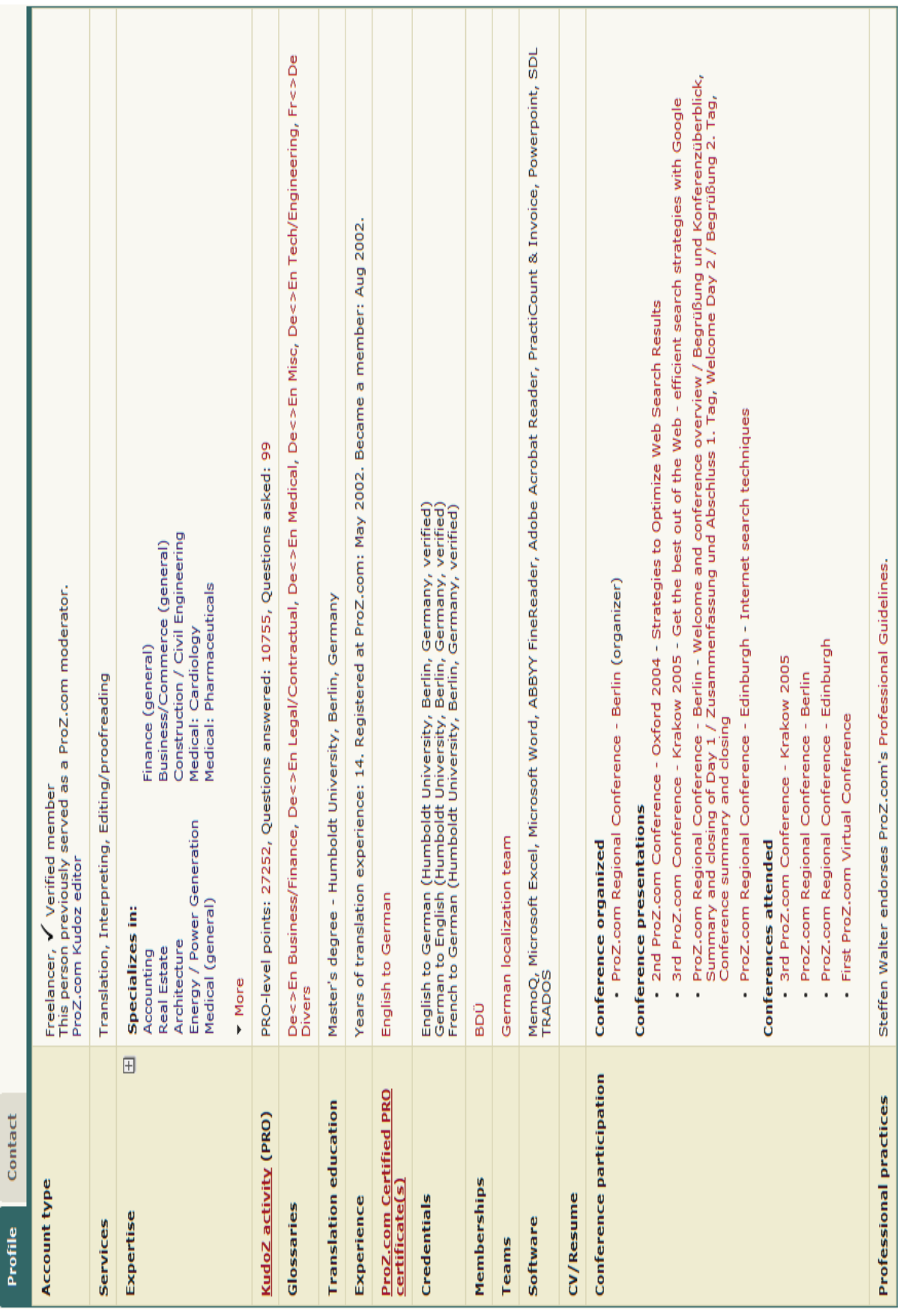

# Рис. 1.2. Скриншот страницы профиля переводчика

Задание 1.7. Изучите скриншот интернет-страницы (рис. 1.2) и определите, на каком портале возможно зарегистрироваться и создать подобный профиль? Что вам известно об этом ресурсе и его возможностях? Поясните информацию, содержащуюся в данном отрывке. Какие сведения, на ваш взгляд, являются наиболее интересными и важными с точки зрения работодателя, а какие данные можно было не указывать?

**?**  $\overline{C}$  **Задание 1.8**. Переведите фразу: *Okay, guys, we've got a lot to do today, but* don't forget that we should have some fun as well. Насколько изменится ваш перевод, если вы будете точно знать контекст и ситуацию, в которой эта фраза была произнесена?

**?**  $\Box$  **Задание 1.9.** Переведите фразу «she is on her 13 month of pregnancy» как переводчик. Проверьте текст перевода, в котором встречается фраза «*она на 13-м месяце* беременности», в качестве научного редактора перевода.

**?**  $\triangleright$  Задание 1.10. В процессе последовательного перевода во время деловых переговоров представитель российской стороны строит фразы следующим образом: «*Спросите у него, а что он думает...»* или «*Скажите ему, пожалуйста...»*, при этом постоянно поддерживает с вами зрительный контакт. Объясните ваши реакцию и действия.

**?**  $\overline{C}$  Задание 1.11. Представьте, что вы работаете в бюро переводов и вам необходимо выбрать будущего сотрудника из двух претендентов на основе их резюме, отрывки из которых приведены ниже. На какие критерии вы обратите внимание и кого вы пригласите на очное собеседование? Прокомментируйте ваш выбор.

### 1. Services offered:

- Written translation from English to Russian \$0.05-0.07 per source word.
- Written translation from Bengalish to Russian 0.08-0.10\$ per source word.
- Editing/proofreading \$0.02 per source word.

### *2. Опыт работы*

**2008 г. – по настоящее время** – переводчик-фрилансер.

**2008 г.** – менеджер по продажам сельхозтехники.

**2007 г.** – менеджер по продажам хлебопекарного, кондитерского и упаковочного оборудования.

**2006 г.** – технолог хлебопекарного производства.

### *Образование*

**2001–2006 гг.** – Донской государственный аграрный университет. Специальность – технология производства и переработки сельскохозяйственной продукции. **Красный диплом**.

**?**  $\overline{C}$  Задание 1.12. Разыграйте в парах диалог «Мой первый заказчик!?». При этом вы – начинающий переводчик-фрилансер, которому звонит клиент.

Задание 1.13. В форме ролевой игры «Собеседование» проведите личное интервью с работодателем, который после удачно выполненного вами тестового перевода и предварительных телефонных переговоров пригласил вас для персонального знакомства.

Для подготовки к основным фазам интервьюирования и проработки ответов на наиболее значимые и сложные вопросы используйте надежные источники из Интернета.

# 1.3. Задания для внеаудиторной самостоятельной работы

 $\overline{B}$  **Задание 1.14.** Напишите эссе на тему «Роль информационных технологий в работе… (на выбор: устного, синхронного, письменного, конференц-переводчика, переводчика художественной литературы, судебного переводчика, переводчика-фрилансера, военного, референта-переводчика, медицинского, переводчика научной литературы, коммунального) переводчика» или «Профессия переводчика в эру информационных технологий». Объем – 1000 слов.

 $\overline{B}$  **Задание 1.15.** Разработайте систему компьютерного тестирования (например, в системе www.surveymonkey.com) на тему «Рынок переводческих услуг он- и офлайн» **или** «Обзор рынка труда переводчиков в информационном пространстве Интернета» (объем 20 вопросов; множественный выбор из четырех предложенных вариантов). Предложите однокурсникам пройти тестирование по вашей разработке.

**Задание 1.16.** Найдите в Интернете сайты переводческих бюро, частных переводчиков-фрилансеров, а также организаций, являющихся крупными заказчиками услуг устных и письменных переводчиков, и проанализируйте требования, которые предъявляются ими к профессиональным навыкам и личностным качествам переводчика, степени владения техническими средствами и информационными ресурсами, а также уровню оплаты труда. Оформите ответ в виде сопоставительной таблицы.

Задание 1.17. Проанализируйте приведенные ниже объявления о вакантных должностях переводчика. Поясните, что вас привлекает в этих предложениях, а что заставляет задуматься и/или отказаться. Организуйте с однокурсниками онлайн-дискуссию о запросах работодателей, уделяя особое внимание перечню должностных обязанностей и требованиям, предъявляемым к кандидатам.

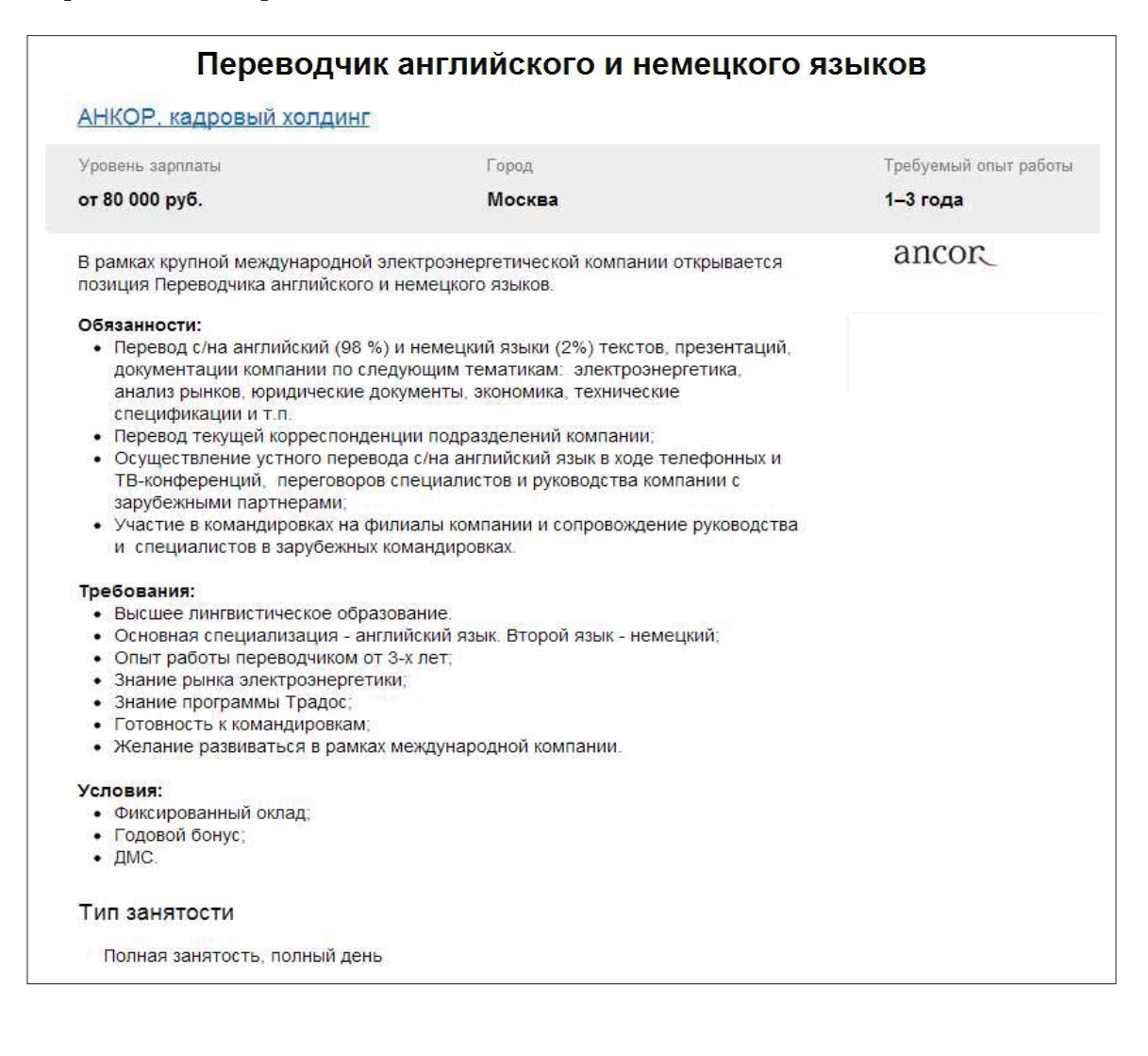

# Переводчик немецкого языка

# ШАХТБАУ Казахстан. ТОО

Уровень зарплаты

Город

з/п не указана

Актобе

# Обязанности:

- организация коммуникации между русскоязычными и немецкоязычными рабочими в шахте
- организация коммуникации (письменная и устная) между
- русскоязычными и немецкоязычными сотрудниками в офисе
- возможен письменный перевод документов, контрактов, договоров на рус. и/или нем.
- перевод встреч с партнерами

# Требования:

хорошее/свободное владение как письменным так и устным немецким

ЯЗЫКОМ

- порядочность ÷
- инициативность
- коммуникабельность
- умение работать в команде
- отсутствие боязни замкнутых помещений, так как основная работа будет
- заключаться в организации коммуникации между рабочими в подземной шахте
- наличие водительского удостоверения приветствуется

# Условия:

- работа в г. Хромтау
- возможно предоставление жилья

# Тип занятости

Полная занятость, сменный график

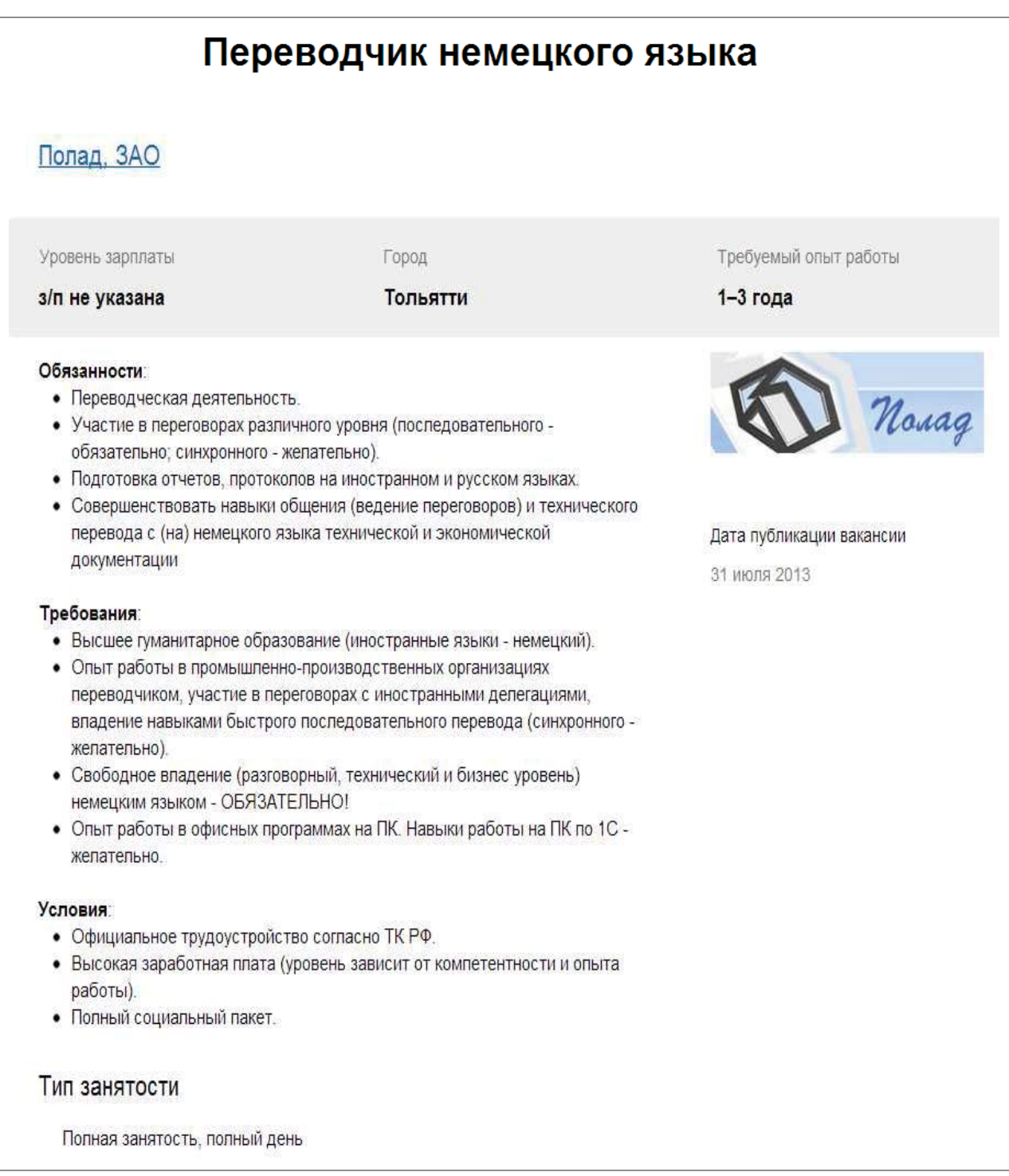

В Задание 1.18. В режиме офлайн заполните анкету переводчика наиболее перспективного, на ваш взгляд, предприятия с учетом уже приобретенных знаний и оправьте ее получателю по электронной почте.

В Задание 1.19. Изучите принципы эффективного и профессионального составления резюме, используя информационные ресурсы Всемирной сети. В текстовом редакторе MS Word составьте C.V., чтобы предоставить его потенциальному работодателю. Пример приведен ниже.

# **СОКОЛОВ Валерий Викторович**

# **сот. 8 925 554 70 38 E-mail: wvsoсoloff @rambler.ru**

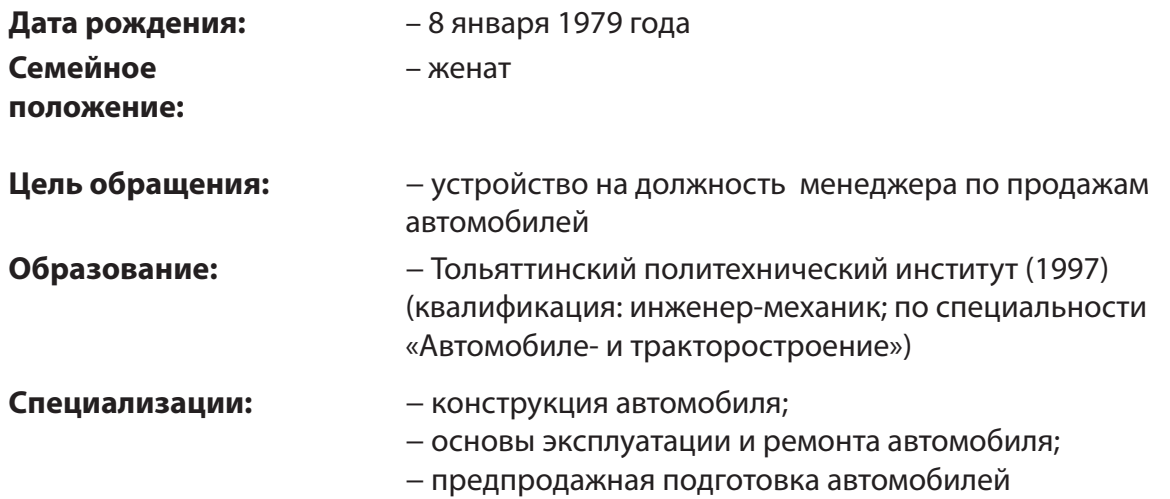

# **Деловой опыт:**

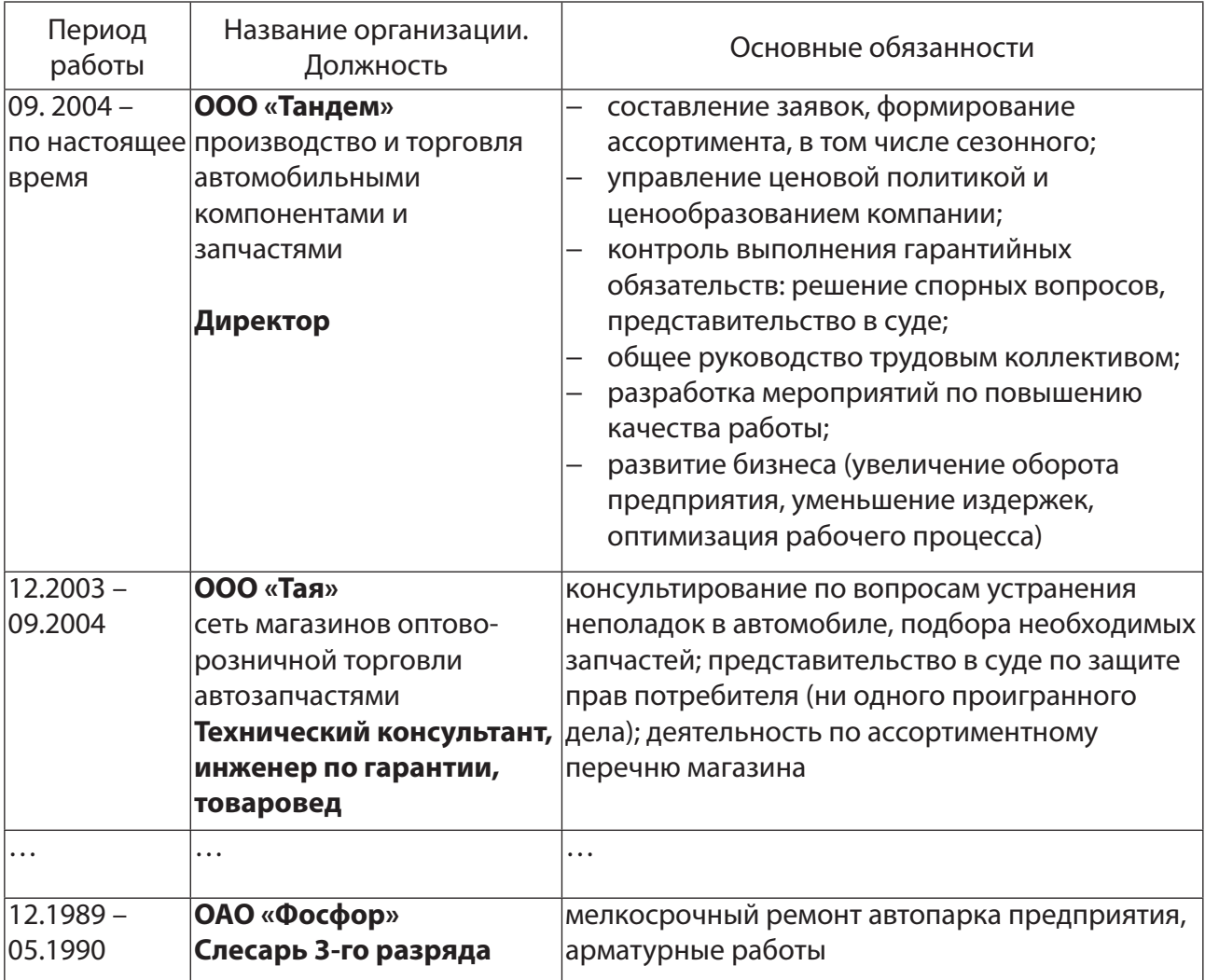

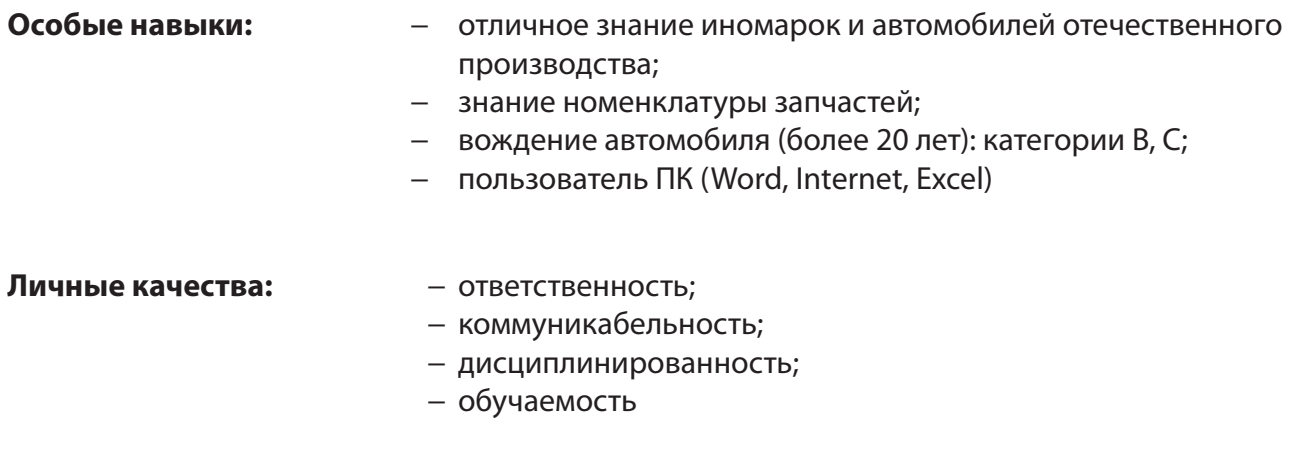

 $\overline{B}$  **Задание 1.20.** Создайте ваш собственный профиль на сайте профессиональных переводчиков и их работодателей http://www.proz.com/, который является крупнейшим сообществом переводчиков в мире. ProZ.com предоставляет своим членам широкий выбор полезных услуг, ресурсов и возможностей для совершенствования. Профессиональные переводчики используют этот сайт в поисках терминологической помощи и словарей, Здесь можно пройти обучение и узнать еще много полезного, а также со значительной скидкой приобрести программы для перевода (например, SDL Trados). Кроме того, на сайте проводятся конкурсы переводов и другие мероприятия для переводчиков.

Для создания профессиональной анкеты проанализируйте некоторые наиболее популярные профили, например, Ш. Вальтера http://www.proz.com/profile/34047  $(pnc. 1.3)$ .

Задание 1.21. Проанализируйте несколько писем потенциальному работодателю, отправленных начинающим переводчиком (рис. 1.4 и 1.5). На что, по вашему мнению, обратит внимание работодатель в первую очередь? Инсценируйте электронную переписку с работодателем или заказчиком перевода, в роли которого выступит один из ваших однокурсников. Обсудите спорные моменты в малых группах.

Задание 1.22. Прореферируйте статьи из специализированных изданий для переводчиков (журналы «Мосты» (2004–2013), «Мир перевода», «Тетради переводчика»; Вестник МГУ. Серия 22 «Теория перевода», Серия 19 «Лингвистика и межкультурная коммуникация»), посвященные профессии переводчика, началу профессиональной карьеры, информационным технологиям в работе переводчика-практика.

Задание 1.23. Составьте сопоставительную таблицу, отражающую особенности делового онлайн-этикета в России и странах изучаемых языков, а также дайте сравнительную характеристику специфики работы с разноязычными клиентами и правил языковой политкорректности в родном, первом и втором иностранных языках. Снабдите теоретические сведения примерами, раскрывающими сложные ситуации, возникающие при переводе. Например, употребление таких «нейтральных» или «политкорректных» слов, как «*fire fighter»*, «*mail carrier»*, «*Herr Professorin»*. Для выполнения задания используйте информационные ресурсы сети, а также книгу Ричарда Д. Льюиса «Деловые культуры в международном бизнесе. От столкновения к взаимопониманию»  $(M.:$  Дело, 1999, 440 с.).

### **About me**

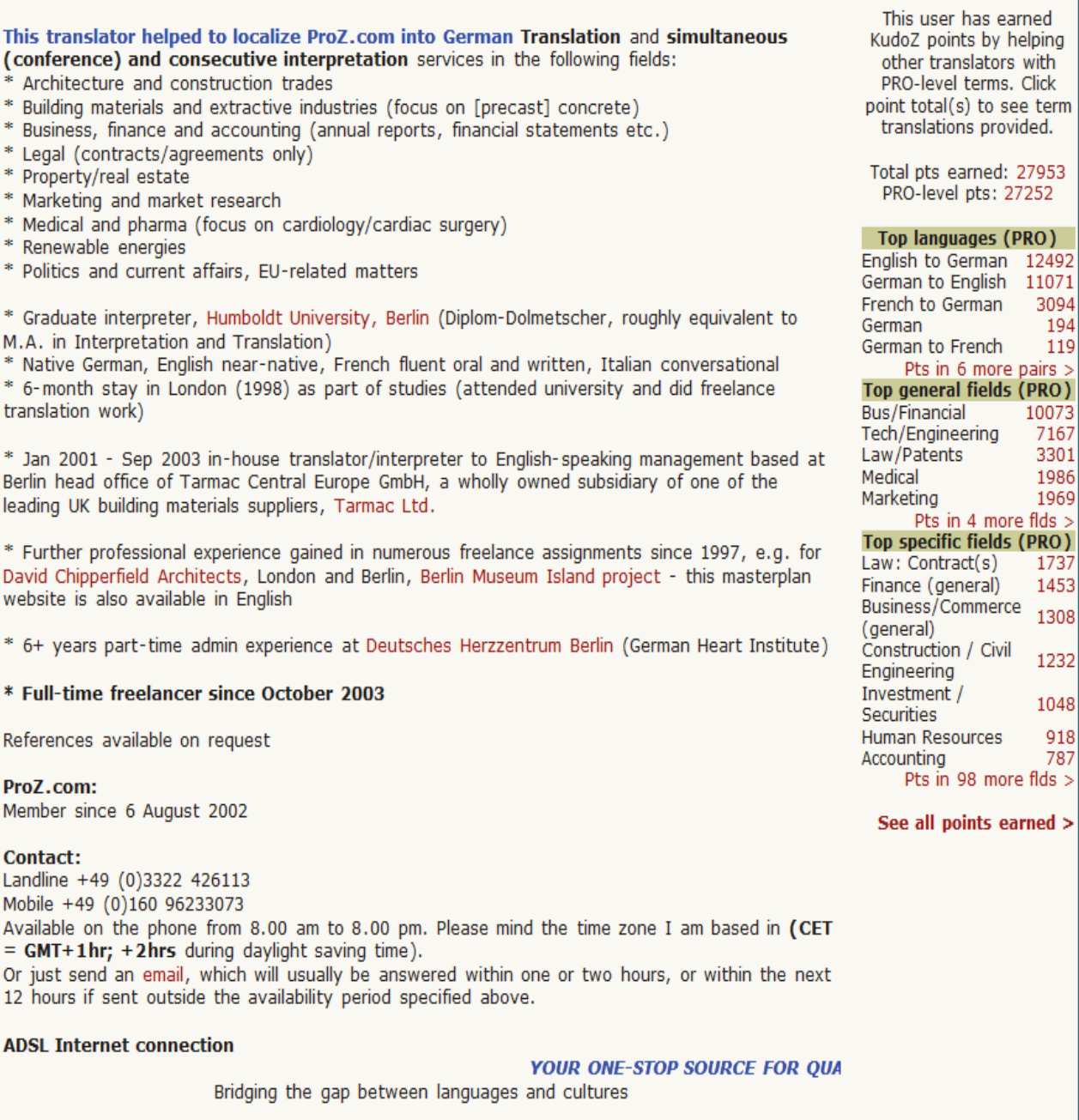

Рис. 1.3. Отрывок из профиля Ш. Вальтера

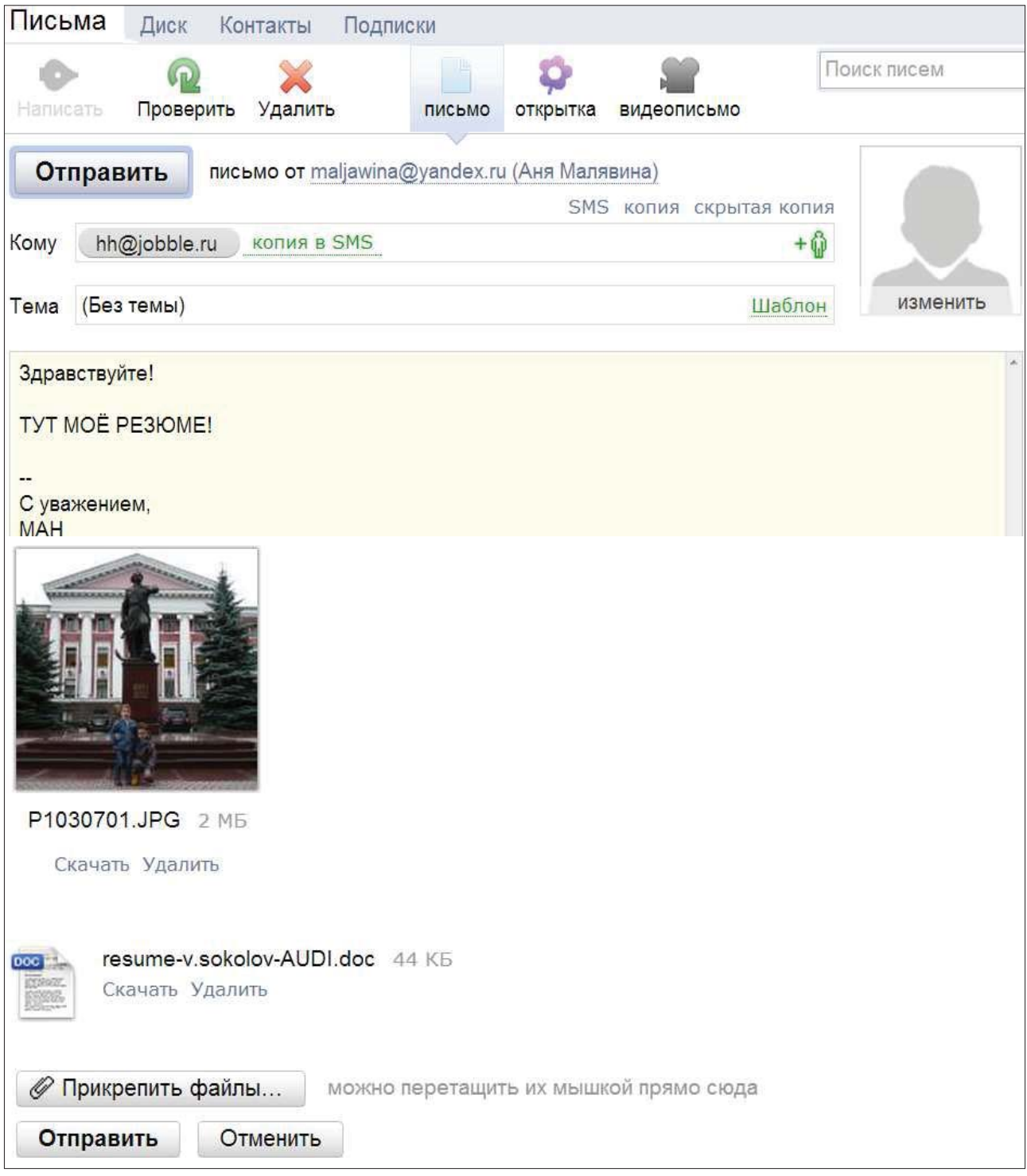

Рис. 1.4. Оформление электронного письма. Пример № 1

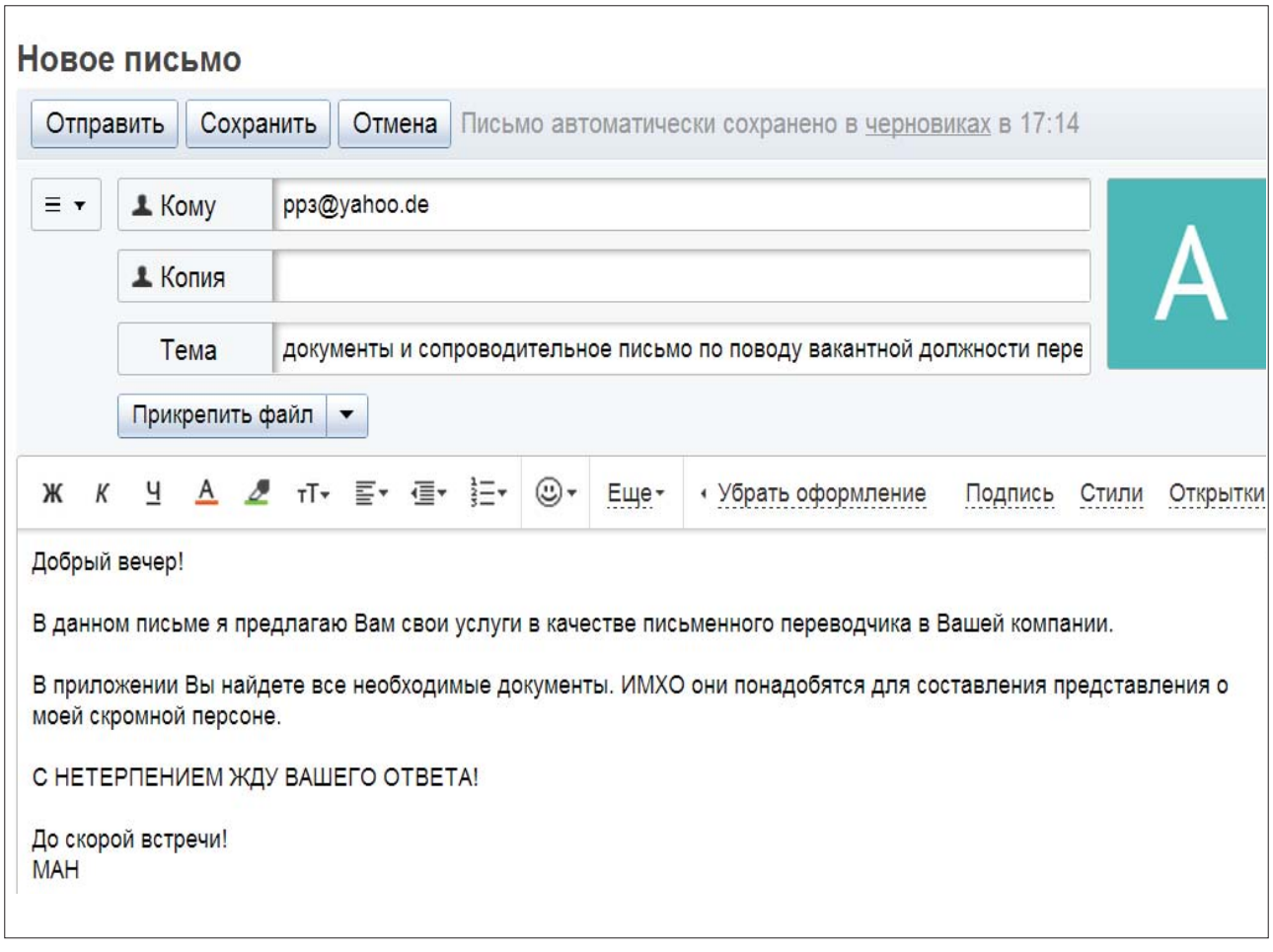

Рис. 1.5. Оформление электронного письма. Пример № 2

# Задание 1.24. Блиц-опрос.

1. Сколько стоит перевод страницы текста на английский язык (на немецкий, на русский язык с иностранного)?

2. Насколько стоимость перевода зависит от тематической направленности текста?

3. Каков допустимый объем тестового перевода?

4. Каковы нормы работы переводчика в день?

5. Каким образом вы хотели бы получить причитающийся вам гонорар?

6. Вам прислали файл в формате .pdf, содержащий картинки. Каким образом вы будете рассчитывать стоимость ваших услуг?

7. Как объяснить заказчику, что даже за пробелы, которые вы поставили в тексте, он будет платить?

8. Надо ли отвечать на письмо следующего содержания:

Благодарим Вас за ожидание результатов проверки тестовых переводов. К сожалению, уровень Ваших тестов в некоторой степени ниже уровня, который необходим для привлечения Вас к работе в рамках проектов, ведущихся нашей Компанией.

На данный момент мы не можем включить Ваши данные в базу нашей Компании, однако, в случае если Вы желаете сотрудничать с нами, Вы можете повторно пройти тест через 6 месяцев.

Надеемся на возможность будущего сотрудничества, желаем Вам успехов! С уважением…

**Задание 1.25.** Ниже приведен отрывок из брошюры «Translation: Getting it Right / A guide to buying translation», изданной American Translators Association. Переведите раздел из книги и укажите, опираясь также на иные информационные источники, какие вопросы необходимо обсуждать на переговорах с заказчиком перевода, какие правила должны соблюдать обе стороны, чтобы получить качественный перевод.

# **What do you** really need?

For publication, for information, raw computer output, gisting—what kind of translation (and budget) do you need?

One approach: calculate how many people will be reading your texts (nation-wide press campaign or inhouse memo for a team of 12?). How would a seriously flawed translation affect your corporate image and/or legal liability?

Now take another look at your budget.

Translation is an industry of niche markets. Even the "for publication" category covers a broad spectrum of services and suppliers, commanding an equally wide range of prices. The team that did a perfect job on your software manuals is not necessarily the right one to translate your company's annual report.

For ads in glossy magazines and expensive directional signs, it makes sense to buy premium text. For in-house memos, or documents with limited circulation, a less polished (and less expensive) option may be fine.

# РАЗДЕЛ 2. ИНФОРМАЦИОННО-КОММУНИКАТИВНЫЕ И КОММУНИКАЦИОННЫЕ ТЕХНОЛОГИИ КАК СТИМУЛ И УСЛОВИЕ ПРОФЕССИОНАЛЬНОГО РОСТА И САМОСОВЕРШЕНСТВОВАНИЯ ПЕРЕВОДЧИКА-ПРАКТИКА

# Учебные вопросы

1. Роль переводчика в современном информационно насыщенном обществе. Переводческая этика.

2. Переводческие компетенции. Образование и самообразование переводчика в контексте глобального интернет-пространства.

3. Переводчик и право: заключение договоров на оказание переводческих услуг; права переводчика; ответственность переводчика.

4. Профессиональные организации, издания и интернет-сайты.

5. Переводчики России: образ современного переводчика; галерея современных переводчиков

6. Современный опыт перевода за рубежом: переводческие организации за рубежом; основные тенденции в профессиональной деятельности переводчиков за рубежом.

Изучив данный раздел, студент должен

знать основные составляющие информационных технологий, этапы внедрения информационных технологий в процесс перевода, их место в практике перевода, роль и значение информационных и компьютерных технологий в профессии переводчика;

**VMeTb:** 

- работать с компьютером как средством получения, обработки информации и управления ею;
- работать с традиционными носителями информации, корпусами текстов, интернетресурсами, с основными информационно-поисковыми и экспертными системами, системами представления знаний, синтаксического и морфологического анализа, автоматического синтеза и распознавания речи, обработки лексикографической информации и автоматизированного перевода, автоматизированными системами идентификации и верификации личности, а также с информацией в глобальных компьютерных сетях;
- искать и публиковать информацию в Интернете на родном и иностранном языке;
- использовать технические и коммуникативные ресурсы Интернета как основу будущей профессиональной деятельности

# 2.1. Теоретический аспект

# **Professional ethics**

# **Introduction**

Any bona fide translator will tacitly comply with an ethical code. The one below is based on (a) a survey of agreements between translators and their business partners and (b) over 200 telephone and e-mail interviews conducted in 1998–99 among translators in a number of European countries as part of a translation quality management project  $(MLIS3010 - 24928)$  and repeated on a larger scale in 2004.

# **Basic rules**

Professional translators shall:

– never undertake any action or engage in any practice liable to throw the profession or professionals into disrepute;

– always show respect for other people and their opinions, especially when writing to mailing lists and Web forums;

– always comply with the laws and regulations relating to tax and social security or other mandatory contributions in force at the place of work;

– always make available and use all resources needed to carry out the agreed or contractual tasks in compliance with the required standards;

– never knowingly cheat a client (in particular, by concealing the fact that a source document is already available in translation);

– always resist any attempt to restrict their intellectual freedom and any pressures designed to make them knowingly produce a deliberately distorted, or inaccurate, or misleading translation;

– be prepared to admit full liability for any deficiencies, errors or failings in the translation, unless such deficiencies, errors or failings be the result of deficiencies, errors or failings in the source material, or of failure on the part of the work provider to carry out his contractual or commonly accepted obligations or duties;

– Except where this might become an incentive for work providers to go to justice for no particular reason other than that 'the insurance will pay', this kind of liability should be covered by a third party insurance to be negotiated with the translator's insurance company.

– never undertake any task which is beyond their field of competence or where it is obvious that the necessary degree of competence cannot be achieved within the timescale allowed by the contract;

– never take on work they know will be impossible to carry out within the terms of the contract;

 $-$  always complete whatever task they have undertaken to carry out  $-$  given that commitments should be made in writing so as to avoid any subsequent misinterpretation or litigation;

– never in any way breach the confidentiality of any source material or of any translation for any reason whatsoever;

– never in any way breach the confidentiality of any information obtained during the course of a contract (*e. g.* information on the work provider's marketing campaigns, clients, tariffs, internal organisation, prototypes, research projects and contracts, tax matters, etc.) or act in such a way that such information is revealed, whether intentionally or unintentionally;

– never disseminate or make public any source material or translated material without the prior authorisation of the authors, copyright holders or their legal representatives;

– never deliberately convey a false impression to clients or third parties as regards their qualifications and competence (*e. g.* through misleading publicity, by using unwarranted titles or academic qualifications or by sub-contracting work to others without acknowledging the fact and getting prior agreement in writing from the client concerned);

– never use for their own personal benefit any information obtained in the course of a professional contract 2.

<sup>2</sup> Gouadec D. Translation as a Profession... Ð. 235–236.

Задание 2.1. Ответьте на теоретические вопросы, опираясь на сведения, полученные из научных источников в Интернете:

1. Сущность профессиональной этики переводчика.

2. Сущность профессиональной этики переводчика в международном аспекте.

3. Моральные принципы переводчика.

4. Нормы профессионального поведения переводчика. Нормы профессионального поведения переводчика в ситуации межнационального общения.

5. Профессиональная пригодность и профессиональные требования к устному/ письменному переводчику.

6. Правовой и общественный статус переводчика.

Кроме того, дайте определения следующих понятий: *апостиль*, нострификация, *àâòîðèçîâàííûé ïåðåâîä, ïåðåâîä÷åñêàÿ êîìïåòåíöèÿ, êîìïåòåíòíîñòü.*

# 2.2. Задания для практических аудиторных занятий

Задание 2.2. Какими государственными стандартами и нормами регулируется й регламентируется профессиональная деятельность переводчика в России, Европе и США: Назовите их и изложите основное содержание, суммировав положения в электронном виде и разместив в файлообменнике (например, http://rghost.ru/).

Задание 2.3. Обсудите в группе вопросы оформления договорных отношений с переводчиком: Что необходимо знать переводчику и заказчику про права и обязанности? Какие требования вы хотели бы добавить в типовой договор, заключаемый с переводчиком (см. ниже) и почему?

### **Договор оказания переводческих услуг**

г. Тольятти «11» января 2011 года

Общество с ограниченной ответственностью «Эксперт-Центр», именуемое в дальнейшем «Заказчик», в лице вице-президента Поповкиной Ирины Викторовны, действующей на основании доверенности № 06/2011 от 01.01.2011 г., с одной стороны, и Иванова Ольга Павловна, именуемая в дальнейшем «Переводчик», действующая от своего имени, как физическое лицо, с другой стороны, заключили настоящий договор о нижеследующем:

## **1. Предмет договора**

1.1. Заказчик поручает, а Переводчик принимает на себя обязательства по оказанию услуг по переводу материалов Заказчика с русского языка на немецкий язык или с немецкого языка на русский язык. Заказчик оплачивает оказанные Переводчиком услуги согласно расценкам, согласованным между сторонами Договора.

### **2. Порядок оказания переводческих услуг и расчетов между сторонами**

2.1. При возникновении у Заказчика потребности в оказании переводческих услуг он связывается с Переводчиком удобным для сторон способом, передает ему документацию, подлежащую переводу. Кроме того, Заказчик вправе указать требования к оформлению и формату переведенной документации, в ином случае перевод оформляется в формате и средствами редактора Microsoft Word.

2.2. Оплата за оказание переводческих услуг рассчитывается следующим образом: 400 (четыреста) рублей за 1800 знаков (с пробелами), если перевод производится с документа, представленного в формате Microsoft Word либо ином текстовом формате. При необходимости перевода с носителей в графических форматах (PDF, JPEG и т. п.) надбавка за перевод составляет 10%. Заказчик является по отношению к Переводчику налоговым агентом и обязан исчислить и удержать налог с доходов физического лица.

2.3. Переводчик приступает к выполнению заказа сразу после его получения, оплата производится в течение 5 (пяти) рабочих дней с момента окончания перевода и предоставления результата Заказчику. Услуги считаются оказанными Переводчиком после подписания обеими сторонами Акта выполненных работ. Обязанность по оплате считается выполненной после поступления денежных средств на расчетный счет Переводчика.

2.4. Переводчик передает Заказчику переведенную документацию по электронной почте или иным способом, согласованным между сторонами. В переведенной документации должна быть соблюдена терминология согласно терминологическому глоссарию или специализированному словарю.

### **3. Права и обязанности сторон**

3.1. Заказчик по настоящему Договору обязан:

− четко оговаривать в заказе на оказание переводческих услуг всю информацию, необходимую для выполнения работы Переводчиком;

− вовремя передавать Переводчику материалы для перевода;

− своевременно оплачивать услуги, оказанные Переводчиком;

− обеспечивать приемку услуг, оказанных Переводчиком.

3.2. Заказчик по настоящему Договору имеет право:

− по собственному усмотрению и в любое время расторгнуть настоящий Договор при условии оплаты Переводчику фактически произведенной им работы;

− требовать от Переводчика устранения недостатков, связанных с некачественным, по его мнению, переводом;

− требовать от Переводчика своевременной сдачи переведенных материалов согласно срокам, оговоренным в заявке на перевод;

− требовать от Переводчика соблюдения специфических требований по выполнению перевода.

3.3. Переводчик по настоящему договору обязан:

− качественно и в срок оказывать переводческие услуги Заказчику в полном соответствии с принятыми в переводческой профессии критериями качества и применимыми отраслевыми стандартами;

− устранять все недостатки в оказанных услугах по собственной инициативе или по указанию Заказчика;

− информировать Заказчика о каждом этапе выполнения переводческих проектов по первому требованию Заказчика;

− соблюдать требования Заказчика относительно конкретных проектов, в том числе по особому форматированию текстовых материалов, использованию специального программного обеспечения, специальной терминологии и т. д., либо своевременно информировать Заказчика о невозможности выполнить такие требования.

3.4. Переводчик по настоящему договору имеет право:

− отказаться от выполнения заказа в случае невозможности его выполнения по технических или иным причинам, принимая при этом все возможные меры по минимизации вероятности таких отказов.

### **4. Конфиденциальность**

4.1. Стороны признают, что вся документация и информация, полученная Переводчиком от Заказчика по настоящему Договору, является конфиденциальной и не подлежит разглашению.

# **5. Порядок разрешения споров**

5.1. Спорные вопросы, возникающие в ходе исполнения настоящего Договора, разрешаются Сторонами путем переговоров, и достигнутые договоренности в обязательном порядке фиксируются дополнительным соглашением сторон, становящимся с момента его подписания неотъемлемой частью настоящего Договора. Стороны договариваются принять все разумные меры к разрешению спорных вопросов, связанных с выполнением настоящего Договора, путем переговоров.

5.2. При возникновении между Заказчиком и Переводчиком спора по поводу недостатков выполненной работы и невозможности урегулирования этого спора путем переговоров, по требованию любой из сторон может быть назначена экспертиза. Расходы на экспертизу несет Сторона, потребовавшая назначения экспертизы.

# **6. Заключительные положения**

6.1. Стороны несут ответственность согласно действующему законодательству РФ.

6.2. Любые изменения и дополнения к настоящему договору действительны при условии, если они совершены в письменной форме и подписаны уполномоченными лицами сторон.

6.3. Во всем остальном, что не предусмотрено настоящим договором, стороны руководствуются действующим законодательством Российской Федерации.

6.4. Договор составлен в двух экземплярах, из которых один находится у Заказчика, другой – у Переводчика.

6.5. Договор вступает в силу с момента подписания его сторонами и действует до 31.12.2011 года. Договор может быть пролонгирован по соглашению сторон.

# **Заказчик: ООО «Эксперт-Центр»**

ИНН/КПП 0020347313/048981001, ОГРН 1090589805669. Россия, 649140,

Республика Алтай, Турочакский р-н, с. Турочак, ул. Советов, д. 80, тел./факс 8 (3852) 62-33-98. Почтовый адрес: Россия, 656049, Алтайский край, г. Барнаул, пр. Социологический, 109Б. Банковские реквизиты: СЕВЕРО-ЗАПАДНЫЙ БАНК СБЕРБАНКА РФ г. Санкт-Петербург, р/сч. 40706597455240182699, БИК 058741653, к/сч. 30657840500000000893

# **Переводчик: Иванова Ольга Павловна**

Дата рождения 12.01.1975 г; паспорт № 36 04 356900, выдан Автозаводским РУВД г. Тольятти Самарской области 23.07.2003 г.

Зарегистрирована по адресу: Россия, г. Тольятти, ул. Северная, д. 32, кв. 68.

ИНН 632102520470, ПФР 058-086-579-97.

Получатель: ЗАО «ФИА-БАНК», Банк получателя: ЗАО «ФИА-БАНК»

Счет получателя: 40912810370000000207. Основание платежа: «Пополнение счета Ивановой Ольги Павловны», счет № 40817810400307001617, к/счет 30102510100000000929 в РКЦ Тольятти, г. Тольятти БИК 043457929, ИНН 6412345933, ОКПО 423401114, ОКОНХ 96120

Заказчик: Переводчик:

\_\_\_\_\_\_\_\_\_\_\_\_\_\_\_\_ /И.В. Поповкина/ \_\_\_\_\_\_\_\_\_\_\_\_\_\_\_\_ /О.П. Иванова/

**Задание 2.4.** Выясните, в чем заключается разница в подготовке профессиональных переводчиков в России и за рубежом. Составьте список лучших и старейших вузов мира, в которых обучают переводчиков.

Задание 2.5. Заслуга разработки целостной концепции переводческой компетенции принадлежит В.Н. Комиссарову: «В процессе создания профессиональной переводческой компетенции формируется своеобразная языковая личность, которая обладает рядом отличий от «нормальной», непереводческой личности. Эти отличия выявляются

во всех главных аспектах речевой коммуникации: языковом, текстообразующем, коммуникативном, личностном и профессионально-техническом»<sup>3</sup>. Переводческая компетенция, соответственно, включает в свой состав: а) языковую; б) текстообразующую; в) коммуникативную; г) техническую компетенции и д) личностные характеристики переводчика. Объясните различие между речевой и языковой компетенциями. Приведите определения и характеристики компетенций других авторов. Выясните, какие компетенции формируют в вузах России и за ее пределами.

Задание 2.6. Предложите варианты решения реальных профессиональных задач за счет владения переводчиком социокультурной компетенцией.

Задание 2.7. Существуют различные законы и законодательные инициативы, касающиеся ответственности переводчика. В качестве примера приведем цитату из статьи Уголовного колекса РФ.

Статья 307. Заведомо ложные показание, заключение эксперта, специалиста или неправильный перевод

[Уголовный кодекс РФ] [Глава 31] [Статья 307]

1. Заведомо ложные показание свидетеля, потерпевшего либо заключение или показание эксперта, показание специалиста, а равно заведомо неправильный перевод в суде либо при производстве предварительного расследования -

наказываются штрафом в размере до восьмидесяти тысяч рублей или в размере заработной платы или иного дохода осужденного за период до шести месяцев, либо обязательными работами на срок до четырехсот восьмидесяти часов, либо исправительными работами на срок до двух лет, либо арестом на срок до трех месяцев<sup>4</sup>.

Соберите информацию о других законах и положениях, которые регулируют переводческую деятельность.

Задание 2.8. Прочтите отрывки из интервью Е. Костюкович и определите, каким инновационным технологиям отдает предпочтение переводчица У. Эко и какова, с точки зрения Е. Костюкович, современная техника создания текста перевода. Интервью с другими переводчиками вы можете прочесть в книге Е. Калашниковой «По-русски с любовью: Беседы с переводчиками» (М. : Новое литературное обозрение, 2008).

# «Перевод - самое комфортное из состояний письма»

Русский Журнал: Как Вы пришли к переводу?

Елена Костюкович: Мне всегда хотелось редактировать, составлять слова в иллюзорно «хорошие» ряды. <...>

Переводы рождаются спокойнее. Перевод вообще можно начать делать, закончить делать и остаться довольну. Перевод - самое комфортное из состояний письма.

Тоже исходишь из суммы правил, подбираешь слова на основании шахматных комбинаций, культурных прецедентов, всегда учитывая просодию. Однако позиция переводящего привлекает тем, что понятно, из каких правил исходить. Конечно, от больших вопросов все равно тебя никто не освобождает, но хотя бы не на тебе ответственность за главное, будет ли это детектив или пастораль, мальчик или девочка. Функции демиурга принял на себя оригинал. Переводчик отвечает за менее вселенские аспекты, хотя тоже ответственные: за имянаречение, например, и за выбор языка. Имя влияет и на социальное будущее чада, и на его характер. Аналогично и речь, которую вложишь в уста и слух ребенка (если выбор языка

<sup>&</sup>lt;sup>3</sup> Комиссаров В.Н. Современное переводоведение. М., 2002. С. 326.

 $4$  http://www.zakonrf.info/uk/307/

неоднозначен, как это было у меня с моими детьми в реальной жизни) – эта речь станет направляющей его судьбы. Но все же определять такие аспекты не так кошмарно, как решать вопрос, быть или не быть.

**РЖ:** Кого Вы считаете своим учителем в области перевода?

**Е.К:** Переводу меня не учили, то есть я не сдавала по переводу экзаменов и не ходила на семинары. Тем более – не было ученичества-поклонения (в плаще ученика). Думаю, что перевод непреподаваем. Но преподаваем слог. В первую очередь – сокращения. Конечно, грамматика. В отношении техники... ну, кто-то должен в первые годы работы оповестить человека о том, что следует избегать повторов, анахронизмов, непреднамеренных ассонансов. А что еще можно преподать? Кто может начитать за другого должное число текстов и кто может знать, какие ритмы блуждают у другого в голове?

Учителем техники редактирования для меня был Владимир Муравьев. <…>

Сразу после окончания МГУ в 1980 году он взял меня работать в свой журнальчик «Современная художественная литература за рубежом», издававшийся при Библиотеке иностранной литературы, во времена правления Гвишиани-Косыгиной. Кто помнит этот бюллетень, тот знает, что через него поступала информация о текущей западной, в том числе подцензурной культуре: о прозе, поэзии, литературоведении, журналистике, а также фестивалях, театре и кино (спецномера). Муравьев придумал формулу этого воссоздания запретной реальности в аналитических пересказах. Он требовал, чтобы пересказы делались грамотно. Авторы не всегда приносили грамотные тексты. К нам поступали в обработку тексты такой трогательной кривизны, что отдельные части их застревали в памяти на всю жизнь, подобно «режьте, братцы, режьте». «У него живет самец викуньи... Один друг Рикардо дает ему идею, где найти самку... Герой идет через границу в Бразилию, где замечены самки викуньи. Он не думает об истреблении животных, ему дорога мысль об увеличении их поголовья. Он думает о Жизни...» (не помню ни рецензента, ни книги, ни даже страны издания).

Муравьев требовал от нас, редакторов по регионам (мои были Италия, Португалия и Латинская Америка) кардинальной переработки этих поступавших в журнал полуфабрикатов. В частности, мы обязаны были прочитать рецензируемую книгу и отшлифовать все моменты пересказа, оптимизировать перевод названия и приводимых цитат. На нас была и обязанность привносить в анализ социальную нотку, за которую Муравьев же сам над нами потом издевался. Вслед за нашим редактированием он брался за каждую статью сам, стилистически ее перерабатывал, резал, вписывал новые куски.

Работая под его контролем, я привыкла бояться насмешливого разбора, применять принцип «If you doubt, throw it out» и не применять слово «начать». («Не пишите: он начал кричать. Пишите: он закричал». – Муравьев). <…>

Переводя, то есть высказываясь «не от себя», я, в частности, увидела случаи, когда уместно «он начал кричать». Это подтверждает, что хорошему слогу научить можно, а переводу нельзя: в переводе есть место и слогу плохому. <…>

Чтение чужих переводов, имеющее для меня стимулирующий характер, – это чтение переводов М.Л. Гаспарова (прежде – вагантов, теперь – вагантов и Ариосто) и М.А. Салье («Тысяча и одна ночь»).

М.Л. Гаспаров однажды выступил у нас на филфаке, когда я была на четвертом курсе. Его лекция была богата техническими указаниями: язык древнего Рима можно переводить на пушкинский русский, а вот европейский семнадцатый век требует обращения к русскому восемнадцатому... Поскольку это совпало с моими интуитивными импульсами, так я всю жизнь и поступаю, уже без гамлетианской нерешительности. Тогда же я задала вопрос с места, должен ли переводчик исправлять явные ошибки автора. Михаил Леонович ответил – пусть исправит, поскольку он насажает своих новых, пропорция будет соблюдена.

Вот и все ученичество. <…>

**РЖ:** Делаете ли Вы «рыбу» или окончательный текст?

**Е.К:** Я делаю сразу окончательный вариант, который потом без конца переделываю. Когда не было компьютеров, тексты перепечатывались не меньше пяти раз. «Имя розы» (800 стр.) и «Подзорную трубу Аристотеля» Тезауро (1000 стр.) я перепечатывала на машинке по шесть раз. Вообще с пишущей машинкой все было гораздо проще: когда лист был так загажен, что становился совершенно нечитаемым, его перепечатывали, а на его инерции и несколько последующих, и заодно устраняли ляпы. С 1988 года я работаю на компьютере. Когда имеешь дело с компьютером, взгляд падает куда-то, начинаешь исправлять, слово за слово, и все перековеркано, а возврат нереален. Еще прелестный сюжет – перепутывание файлов и работа не на последнем (правленом) – а на предпоследнем файле. В общем, спасибо им, компьютерам, конечно, особенно потому, что не нужна такая сила удара, как по клавишам печатной машинки, так что меньше пальцы ноют... Еще можно делать автоматические поиски и автоматические замены, после которых образуется такое ощущение неуверенности, что кидаешься читать и править все произведение от начала и до конца. Благодаря компьютерам работы, конечно, поприбавилось, так что наш труд сделался еще утомительнее.

# Беседу провела Елена Калашникова<sup>5</sup>

Задание 2.9. Посмотрите несколько роликов с выступлениями профессионалов на переводческом форуме «Russia Translation Forum», проходившем в Самаре, Екатеринбурге, Санкт-Петербурге, Казани, Сочи, которые касались правовых и моральных вопросов работы переводчика, а также проблем подготовки и самосовершенствования переводчиков с помощью Интернета и других ресурсов.

Видео выложены на официальном сайте форума, на сайте Мозгорилла, а также на персональных страницах принимавших участие в конференции переводчиков. Обсудите затронутые в выступлениях темы. Результаты дискуссии представьте в виде ментальной карты (например, на сайте http://www.mind-map.ru/).

**?**  $\overline{C}$  Задание 2.10. В рекламном проспекте написано, что гостиница располагается в 30 м от моря. Вы – переводчик бюро переводов – ошиблись и перевели фразу следующим образом: «*отель находится в 30 км от моря*». Рекламные брошюры распечатаны. Объясните, какова мера вашей ответственности за возможные убытки отеля, в который никто не захочет селиться?

**?**  $\bar{\mathcal{C}}$  Задание 2.11. Через бюро переводов вы получили заказ на перевод 20 страниц текста с английского языка на русский за два дня. Вы приступили к работе, но в течение одного дня перевели только четыре страницы. Вероятно, вы не сможете уложиться в установленные сроки. Каковы ваши действия?

**?**  $\triangleright$  Задание 2.12. Вам поручено переводить текст, содержащий конфиденциальную информацию. Можете ли вы в процессе работы пользоваться Google Translate?

**?**  $\triangleright$  Задание 2.13. Вам необходимо перевести текст, основная часть которого была переведена другим человеком. В процессе работы вы отметили некоторые недочеты в ранее выполненном трансляте. Каковы ваши действия?

**?**  $\overline{}$  Задание 2.14. Помогите перевести на русский язык фразу: *I would urge you* to reply in Russian so that you may express yourself as clearly as possible. Теперь выполните перевод с учетом того, что говорящий обращается к очень богатому работодателю.

<sup>5</sup> http://old.russ.ru/krug/20010921\_k.html

# 2.3. Задания для внеаудиторной самостоятельной работы

Задание 2.15. Найдите и проанализируйте различные произведения (от афоризмов, книг и кино до статуй и живописных полотен), посвященные труду переводчика или его личности. Определите положение и роль переводчика в найденных вами источниках.

Залание 2.16. Прочтите стихотворение Л. Мартынова «Проблема перевода» (наïðèìåð, íà ñàéòå Áèáëèîòåêè Â. Ìîøêîâà http://www.lib.ru/POEZIQ/MARTYNOW/ perewod.txt). Какова авторская трактовка труда переводчика? Как вы можете оценить данный вил леятельности?

Задание 2.17. Что вам известно о легализации переводов, нотариальном заверении переводов, апостиле и консульской легализации? Найдите достоверную и непротиворечивую информацию касательно указанных юридических вопросов переводческий деятельности и оформите ее в виде сопоставительной таблицы.

Задание 2.18. Ниже представлены некоторые профессиональные организации переводчиков. Укажите их интернет-адреса и дополните данный список.

ФИТ – Международная федерация переводчиков (Federation internationale des traducteurs – FIT).

ATA – Американская Ассоциация Переводчиков (American Translators Association).

AIIC – Международная ассоциация синхронных переводчиков (International Association of Conference Interpreters).

ATISA – Американская ассоциация исследований в области письменного и устного перевода (American Translation and Interpreting Studies Association).

IMIA – The International Medical Interpreters Association (Международная ассоциация переводчиков по медицинской тематике).

Lexis.pro LEXIS – International Community Language Service Providers Translators Interpreters Subtitlers Voice-over Copywriters Freelancers Companies.

OTTIAQ – Ordre des traducteurs, terminologues et interprètes agréés du Québec.

 $\overline{B}$  **Задание 2.19.** Составьте список научных и практических конференций (как студенческих, так и академических), посвященных переводу и профессии переводчика. Выберите тему и подберите материал для дальнейшего участия в мероприятии подобного рода. Обратите внимание, что участие (очное или заочное с публикацией материала) является обязательным. По окончании конференции дополните ваши резюме, портфолио и профили сведениями о вашей профильной научно-практической деятельности.

 **Вадание 2.20.** Составьте список конкурсов переводов, проводимых в Тольятти, в других городах России и за рубежом; объедините все списки, составленные в вашей группе. Систематизируйте общий список конкурсов по месту, дате и условиям их проведения. Критически проанализируйте, в каких конкурсах переводов вы можете принять участие. Помните, что участие в конкурсе является обязательным! По окончании конкурса дополните ваши резюме, портфолио и профили сведениями об участии в конкурсах профессионального мастерства.

Задание 2.21. Составьте список словарей и справочников, необходимых для работы письменного и устного переводчика, которые представлены в Интернете. Дополните ими вашу анкету переводчика.

Задание 2.22. Создайте список ссылок на сайты для переводчиков (сайты в помощь переводчику, форумы, профессиональные сообщества).

Проанализируйте некоторые ветки (топики) переводческих форумов. Какие проблемы там обсуждаются? Перевод каких терминов вызывает затруднения? Каким образом осуществляется помощь на форумах?

 $\overline{B}$  Залание 2.23. Подготовьте презентацию, посвященную одному из выдающихся переводчиков современности. Например, «История успеха переводчика Е. Костюкович»: http://www.youtube.com/watch?v=lBVYr9l\_A54&feature=related; «Цикл «Беседы î ïåðåâîäå». Åëåíà Êîñòþêîâè÷»: http://www.youtube.com/watch?v=y2jO8H9pnHQ&fe ature=related

Составьте на основе презентации тест из 20 пунктов на тему «Переводчики России: Образ современного переводчика. Галерея современных переводчиков». Оформите его в электронном виде и предоставьте вашим однокурсникам для проверки их знаний.

Задание 2.24. Прореферируйте научные статьи, посвященные моральным, нормативным и правовым аспектам деятельности переводчика (журналы «Мосты» и «Мозãîðèëëà» http://mozgorilla.com/).

Задание 2.25. На основе анализа интернет-источников и сайтов университетов определите достоверность или недостоверность сведений, отраженных в таблице, демонстрирующей разницу и общность в подготовке профессиональных переводчиков в России и за рубежом. Откорректируйте логику и оформление данной таблицы.

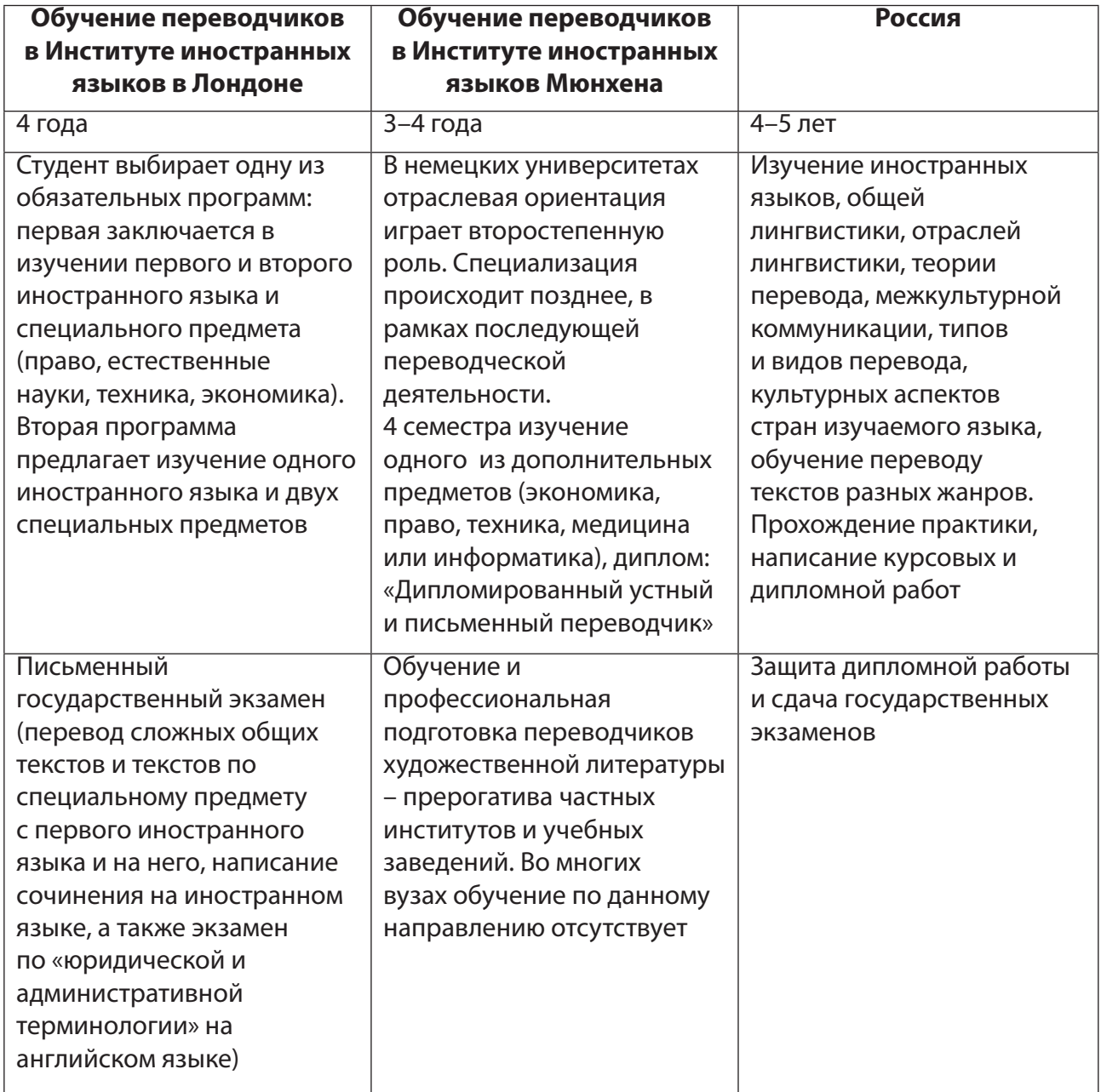

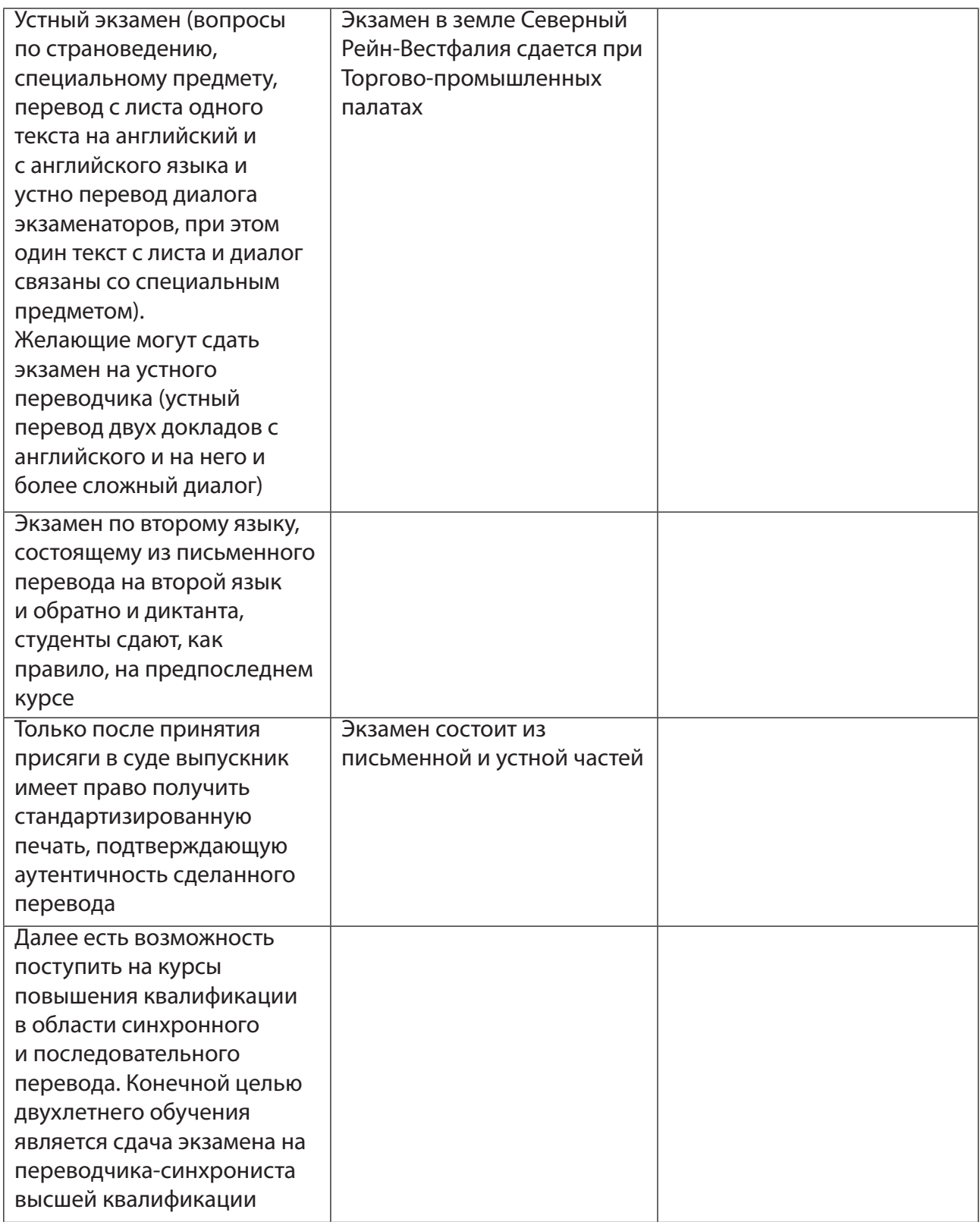

Задание 2.26. Дополните приведенный список вебинаров и телеконференций современных доступных и эффективных форм самообучения, и, выбрав интересующий аас семинар, примите в нем участие.

1. **Speaking of Translation free podcast archives.** Podcast episodes that you can listen to right from the site or download to your computer or mp3 player to listen to at your convenience (http://speakingoftranslation.com/).
- 2. **eCPD Webinars.** CPD (continuing professional development) training webinars for linguists. We help translators, interpreters and other professional linguists develop their careers and run their businesses more efficiently and profitably. We do this through a series of carefully selected talks which we organise and deliver in a webinar format (http://www.ecpdwebinars. co.uk/).
- 3. **ProZ podcasts.** Listen in your browser by clicking on the podcast link directly, or download the mp3 file by right clicking on the link and selecting the "Save as" option (http://prozcomblog. com/podcasts/).
- 4. **ProZ Free Webinars.** ProZ.com organizes and provides registered users with an opportunity to participate in Free Webinars. The Free Webinars are held every month on the 3rd week and require additional registration at Go To Webinar (http://www.proz.com/translator-training/ format/webinar-presentations).
- 5. **Вебинары UTIC-2013**, основанные на материалах Ukrainian Translation Industry Conference 2013 (http://www.youtube.com/playlist?list=PL9w6AltRshw68cIYfu1mpt2Ygto O6MgP5).

Задание 2.27. Блиц-опрос.

1. Какие термины имеют следующие определения:

1) … – онлайн-встреча, конференция, семинар, тренинг. Проводится через Интернет в режиме реального времени. С его помощью можно эффективно организовывать дистанционное обучение людей, находящихся в разных городах. Он состоит из аудиои видеокастов; может содержать раздаточные текстовые и иные материалы;

2) … – аудио или видео, которое вещается в режиме реального времени по Интернету, или видео-, аудиозапись;

3) … – одно или несколько краткосрочных мероприятий, направленных на получение знаний, приобретение навыков, воспитание его участников;

4) … – новый тип сообщества, которое возникает и функционирует благодаря использованию информационно-коммуникационных технологий; объединение интернетпользователей в группу с общими интересами;

5) … – стандартизированная форма подтверждения действительности на территории Российской Федерации образования, полученного за рубежом.

2. Что обозначает данная эмблема?

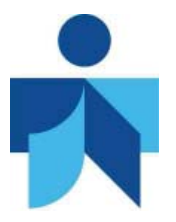

3. Эмблемы и девизы каких конкурсов переводов представлены ниже?

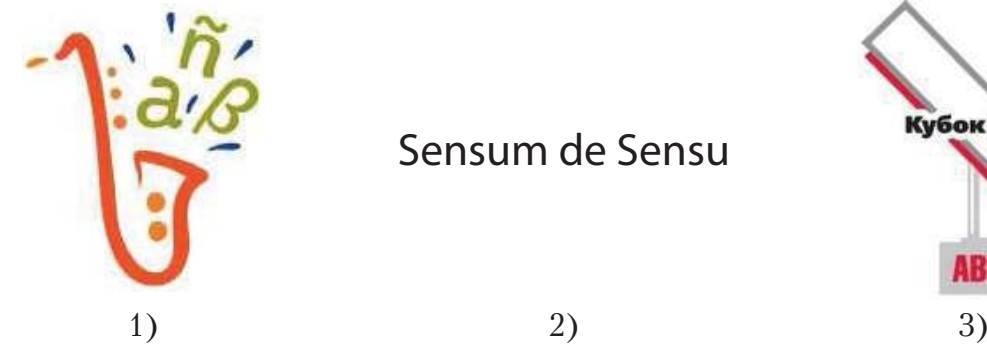

Sensum de Sensu

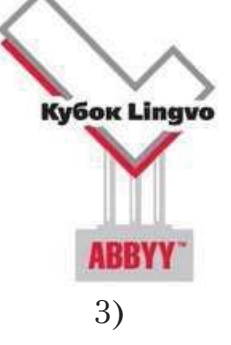

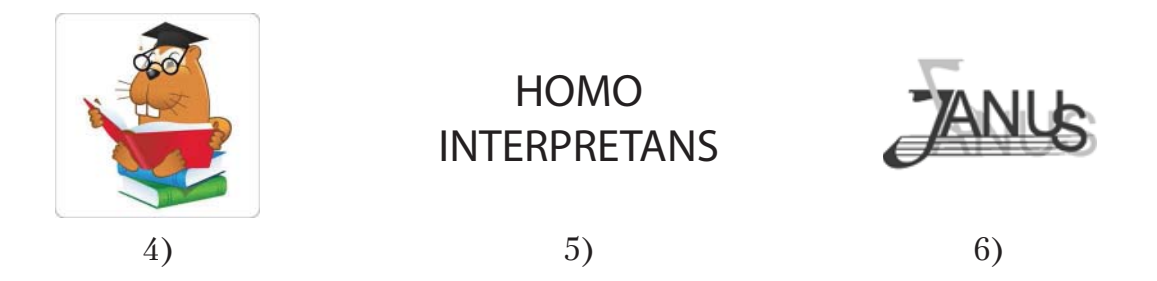

4. Что изображено на рисунке? Какова функция и роль данного штампа?

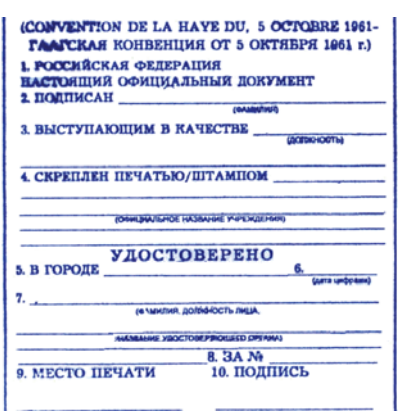

5. Каким организациям соответствуют приведенные ниже логотипы? Укажите их официальные сайты и основные направления деятельности.

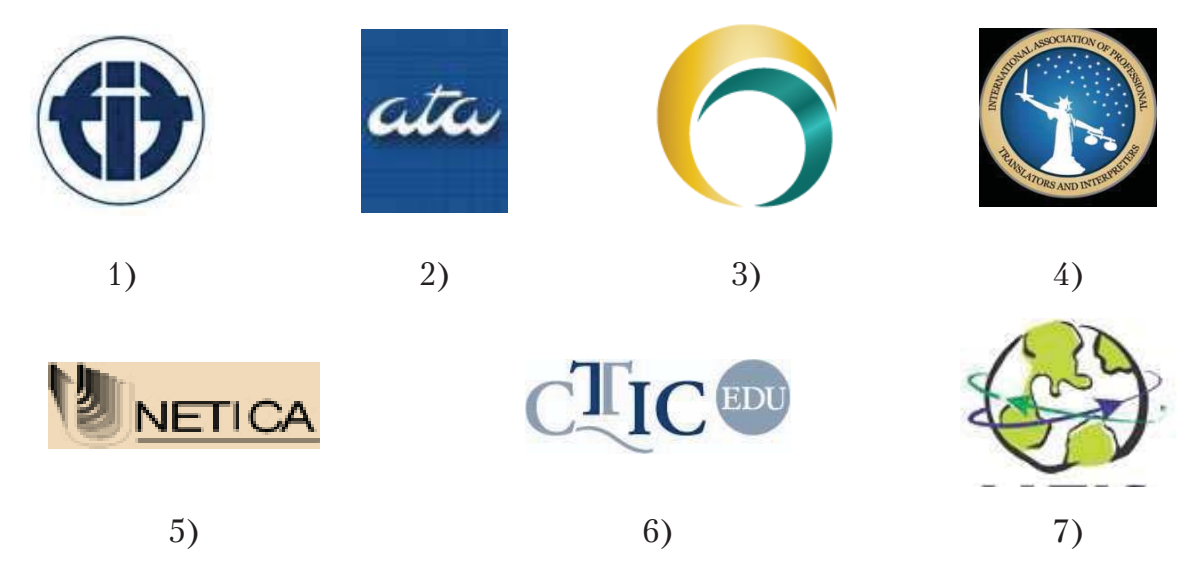

## РАЗДЕЛ 3. НЕТРИВИАЛЬНЫЕ ЗАЛАЧИ В ПРАКТИЧЕСКОЙ ДЕЯТЕЛЬНОСТИ ПЕРЕВОДЧИКА И ИНФОРМАЦИОННЫЕ ТЕХНОЛОГИИ КАК ПУТЬ ИХ РЕШЕНИЯ

#### Учебные вопросы

1. Поиск информации в Интернете и обзор электронных словарей и терминологических ресурсов сети. Лингвистический и тематический поиск в Интернете. Переводческие ресурсы. Электронные словари Lingvo, AlphaLex, Multitran, их преимущества и недостатки. Терминологические ресурсы сети Интернет. Специализированные справочные сайты, базы данных и поисковые порталы.

2. Правила оформления текста перевода: рекомендации переводчику и заказчику (СПР); компьютер как основной рабочий инструмент переводчика; корректное оформление текста перевода при помощи компьютера; структура хранения рабочих файлов.

3. Наиболее распространенные ошибки переводчика при создании текста перевода в мультимедийной или компьютерной среде.

4. Качество перевода с точки зрения технического исполнения.

5. Перевод сайтов, скриптов, игр, чертежей, надписей и подписей, графиков, диаграмм, печатей и других редких текстов.

Изучив данный раздел, студент должен знать:

- требования к оформлению профессионального перевода;
- общие принципы публикации собственной информации в сети Интернет;  $\equiv$ **VMeTb:**
- $\equiv$ работать с компьютером как средством получения, обработки информации и управления ею;
- работать с электронными словарями, справочной литературой и другими элект- $\equiv$ ронными ресурсами на родном и иностранном языке;
- грамотно оформлять текст перевода при помощи компьютера; владеть навыками:
- применения информационных технологий в области перевода текстов:
- работы с электронными словарями;
- работы с электронными энциклопедическими и справочными системами.

### 3.1. Теоретический аспект

#### Translator tools/tools for translation

Translators now use a number of software tools specifically designed to speed up or improve the translation process. These include:

- dedicated resources.
- search engines and portals,
- terminology management and phraseology extraction software.

- 'translationmemory systems' designed to set up, manage and exploit so called 'translation memories'.

- specialist software (e.g. for subtitling, Web site cloning, videogame localization or software localisation),

– voice recognition or voice synthesis software,

- translation management software (mostly for quality control),
- translation flow management software (workflow),

– translation systems requiring some degree of human intervention, given that any automatic translation system requires human assistance in the sense that someone has to feed in and update the algorithms and the dictionaries.

#### **Search engines, directories, blogs and portals**

Search engines, directories and portals are particularly useful tools for any translator in her/his quest for focused information in specific fields.

Search engines are software applications designed to seek out in previously indexed Web pages information relating to the keywords that the translator (or anyone else) has defined. The search engine returns as 'hits' the titles or identification and URLs for the relevant sites. The way the queries are entered or the strategies used to narrow down the search may vary from one engine to the next, and this makes it highly advisable to always start by reading the user guide and by doing a little test on a number of set keywords.

Another way of approaching this kind of search is to use a 'meta-search engine', *i.e.* an application which itself uses several different search engines to scan the Web before compiling the results. So far, the translators' favourite search engine is Google at http:// www.google.com.

There are quite a number of 'portals' and blogs dedicated to professional translation. These usually offer various resources and services: glossaries, predefined links to online glossaries, a translator data base where translators can enter their details (working languages, specialisms and particular skills) in the hope that it will catch the eye of a work provider on the look-out for translators, a data base with translation contracts put out to tender (a brokerage system which helps keep the portal afloat), and various kinds of information and advice for translators or even, in many cases, an online magazine [**keywords:** *translation exchange, translation forum, translators' forum, translation blog*].

### **Terminology and phraseology management software**

Terminology management software refers to applications designed to process the terminology required for an ongoing translation or the client's in-house glossaries.

These are to be distinguished from full-blown database management systems that allow users to create generic or specialised terminology databases.

Terminology management and phraseology extraction applications can be used to:

– import the appropriate terms into the translation (*i.e.* by extracting terms from terminology bases),

– extract useful phraseology from target language corpora.

Terms can be imported in either automatic mode (without human intervention) or semi-automatic mode (with the translator selecting the most appropriate term by accepting or rejecting what the system suggests). So called terminology management systems often simply interface terminology management applications or 'automatic dictionaries' with a word processor. The simplest one is a macro command that extracts the terminology from a table that the translator has created with all the terminology to be used in the translation and integrates it into the material for translation.

Phraseology extraction applications can be used on a set of documents in the target language relating to the subject matter dealt with in the source material and found *via* the Internet. The extraction software identifies all the occurrences of keywords in the phrases the translator is looking for, and then displays them with their context. The translator can then use this phraseology 'bank' to find appropriate phrases for the ongoing translation. For instance, the translator will ask to see all the collocations and phraseological combinations of the term *bandwidth* in the digital corpus, and will then be able to choose the most appropriate one in the given context. Acrobat ReaderTM6.0 and upwards unquestionably qualifies as a decent phraseology extractor from PDF files.

Dictionary creation software enables the translator to produce dictionaries for his clients, whenever this is required. Dictionaries may be created using a word processor, a spreadsheet application or a data base management system (either commercially available or purpose-built). These applications can be considered as 'translator assistance devices' insofar as they help translators perform dictionary creation more speedily and more efficiently<sup>6</sup>.

Задание 3.1. Ознакомьтесь с документом «Письменный перевод – Рекомендации переводчику, заказчику и редактору. 2-я редакция», регламентирующим деятельность переводчика, заказчика и редактора и принятым Союзом переводчиков России в 2013 году. Определите основные требования к тексту перевода; сравните положения документа с требованиями, предъявляемыми к тексту перевода в Европе; оформите ваш ответ в виде доклада на практической конференции, на которой предполагается обсуждение следующих тем.

1. Техническая сторона организации процесса перевода.

2. Основные технические требования к исходному тексту.

3. Переводной текст: общие положения и полнота перевода.

4. Техническое оформление текста перевода.

5. Элементы текста, требующие передачи в переводе по особым правилам.

6. Методика перевода новых терминов.

7. Перевод текстов, предназначенных для произнесения вслух.

8. Примечания переводчика.

9. Проверка, сдача и прием перевода.

10. Саморедактирование текста перевода и требования профессионального редактора.

## 3.2. Задания для практических аудиторных занятий

Задание 3.2. Откорректируйте и дополните представленный ниже алгоритм работы переводчика с незнакомым словом на иностранном языке.

1. Проверяем наличие термина в словаре.  $\rightarrow$  2. Вводим термин в поисковую систему (Google, Yandex). Сначала можно в картинках.  $\rightarrow$  3. Производим поиск в текстовых документах. 4. Если находится фирма-производитель, тип/модель оборудования, то вводим эти данные в русский поисковик.  $\rightarrow$  5. Отсеиваем (плохие) переводы.  $\rightarrow$  6. В случае если ничего найти не удалось, спрашиваем на форумах специалистов. 7. Если ответ на запрос отсутствует, можно задать вопрос на форуме Мультитран.

Задание 3.3. Используя все технические инструменты поиска в Интернете, а также терминологические ресурсы сети, определите, в каких случаях возможен указанный ниже перевод. В качестве доказательства приведите образцы полнотекстовых документов на русском и английском языках.

<sup>6</sup> Gouadec D. Translation as a Profession… P. 267, 270–271.

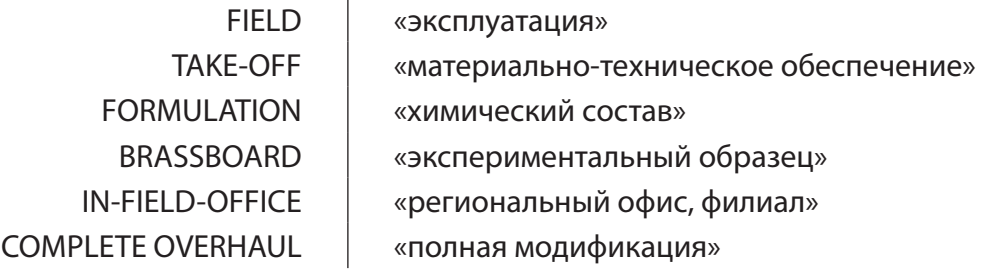

Задание 3.4. Охарактеризуйте и оцените системы хранения файлов с выполненными переводами и оригиналами заказчика, представленныена рис. 3.1−3.3.

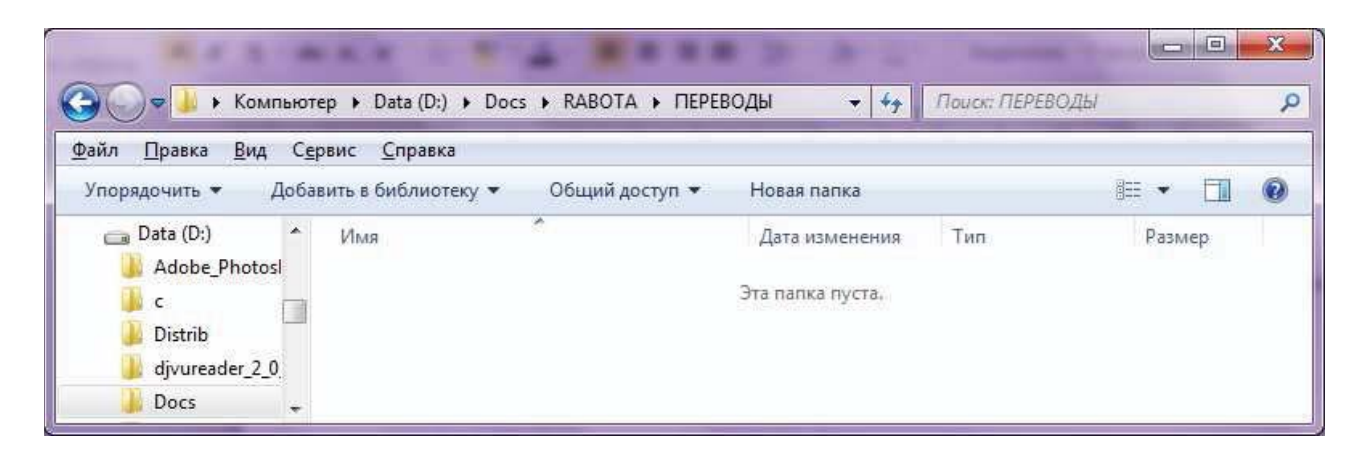

Рис. 3.1. Система хранения файлов. Пример № 1

| Файл<br>Вид<br>Правка                                                                                                    | Сервис Справка                     |                             |                  |                   |
|----------------------------------------------------------------------------------------------------|------------------------------------|-----------------------------|------------------|-------------------|
| Упорядочить •                                                                                                    | W Открыть •<br>Печать              | Записать на оптический диск | 胜<br>Новая папка | v                 |
| Adobe Photosl ^                                                                                                    | ×<br>Имя                           | Дата изменения              | Тип              | Размер            |
| $\epsilon$<br>Distrib<br>divureader_2_0<br>Docs<br>duden<br>Ë<br>homevideo<br>ШŴ<br>moodle<br>SDL Trados Stu<br>Torrent<br>Totalcmd | 1007 Gear Protect                  | 29.01.2010 15:25            | Adobe Acrobat D  | 21 K <sub>B</sub> |
|                                                                                                    | datenblatt                         | 29.01.2010 11:42            | Файл             | 836 KG            |
|                                                                                                    | e<br>Drive axle - Patent EP1810862 | 29.01.2010 9:23             | HTML-документ    | 39 KB             |
|                                                                                                    | Schiebetorantrieb_STA_220          | 29.01.2010 11:04            | Adobe Acrobat D  | 3 227 KB          |
|                                                                                                    | tech-pasport-de                    | 30.01.2010 12:35            | Документ Micros  | 64 KG             |
|                                                                                                    | tech-pasport-ru-eng                | 28.01.2010 14:41            | Документ Micros  | 70 KB             |
| User                                                                                                    |                                    |                             |                  |                   |

Рис. 3.2. Система хранения файлов. Пример № 2

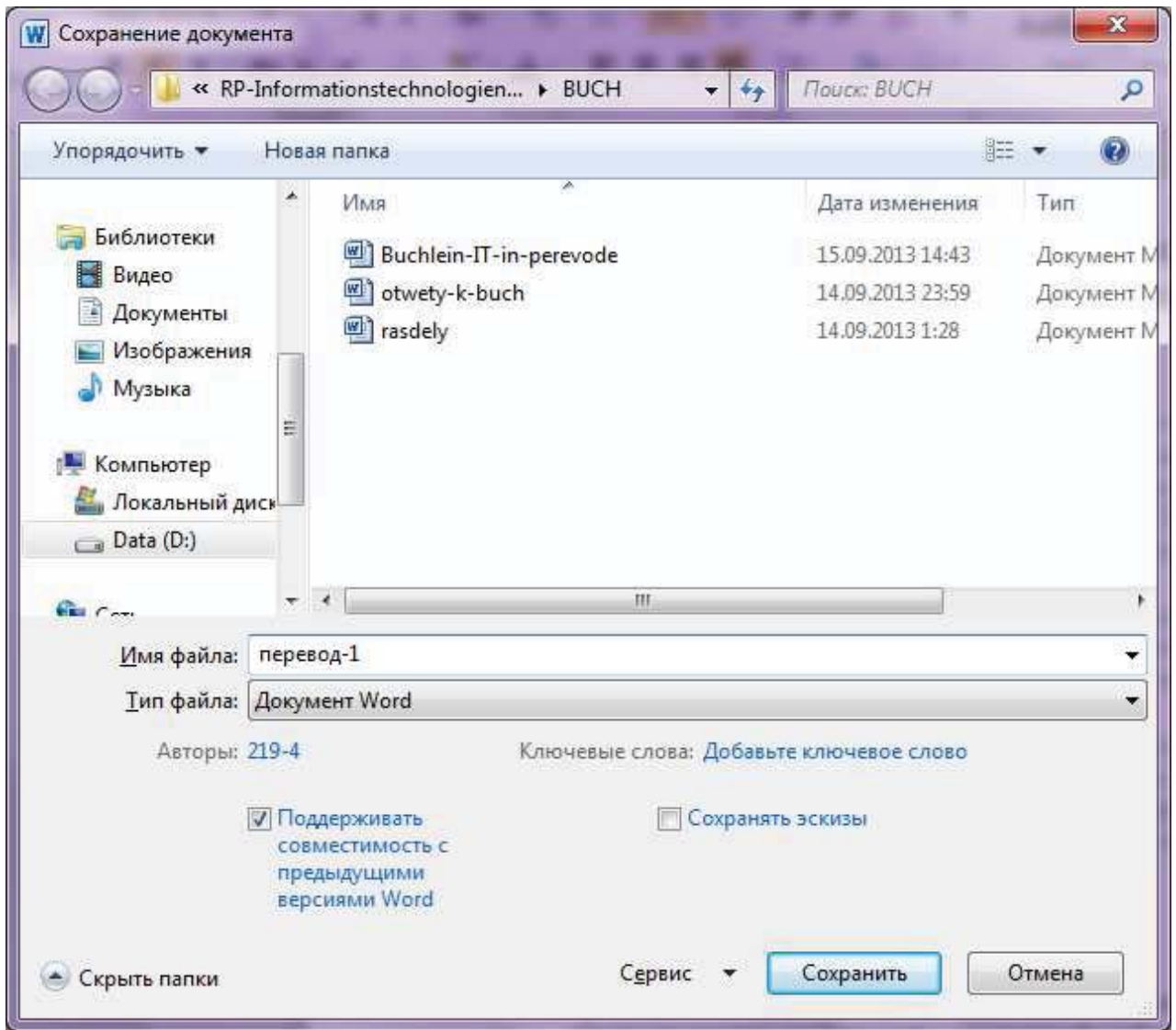

Рис. 3.3. Система хранения файлов. Пример № 3

Задание 3.5. Сравните электронные словари Lingvo, AlphaLex, Multitran и другие известные вам; выявите их преимущества и недостатки. Ответ оформите в виде рецензий.

Задание 3.6. Определите, насколько корректно с технической точки зрения выполнен перевод лицензии на английский язык (см. с. 43, 44). Укажите правила и требования, которых вы придерживались при сопоставительном анализе.

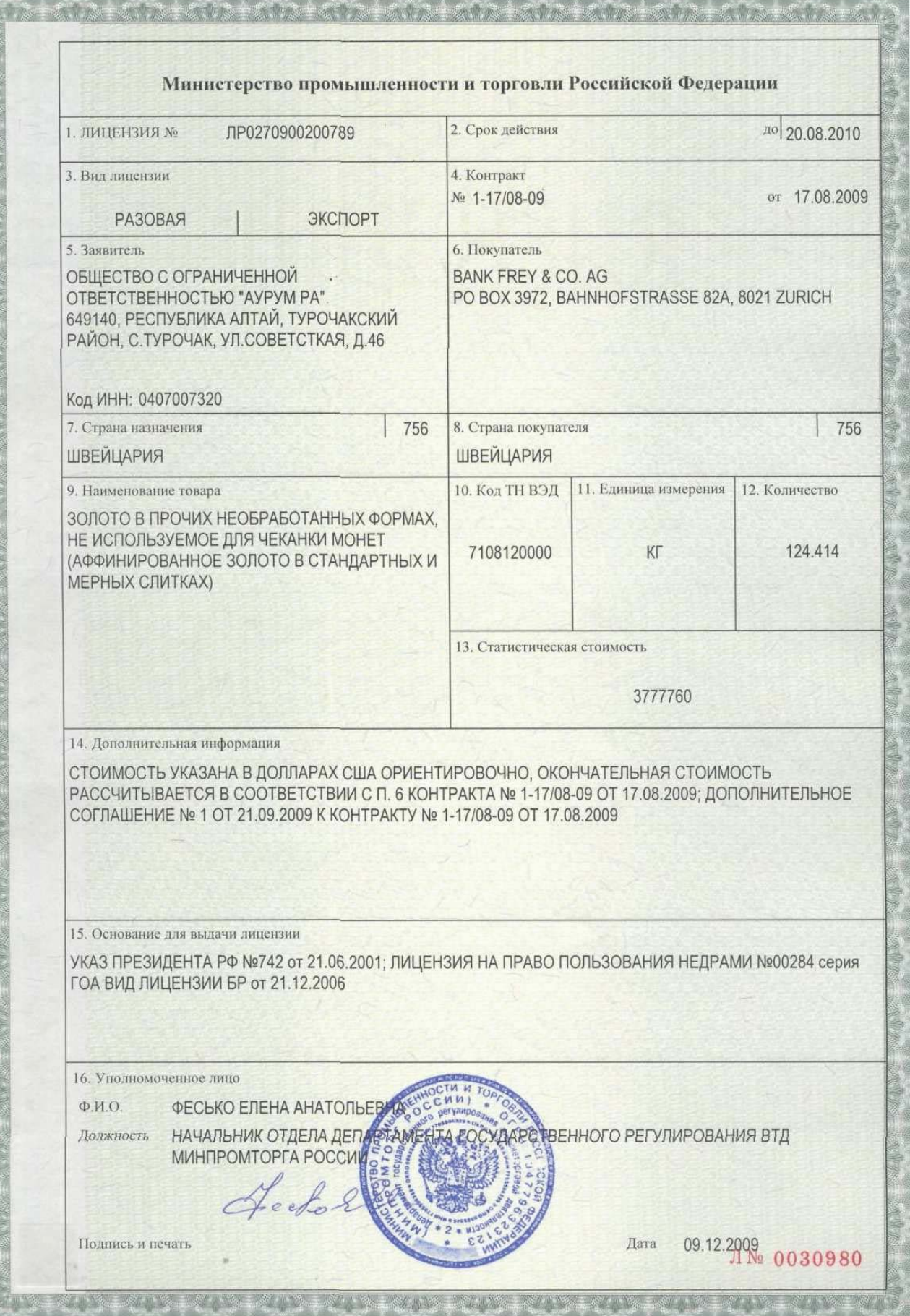

# **Ministry for Industry and Trade of the Russian Federation**

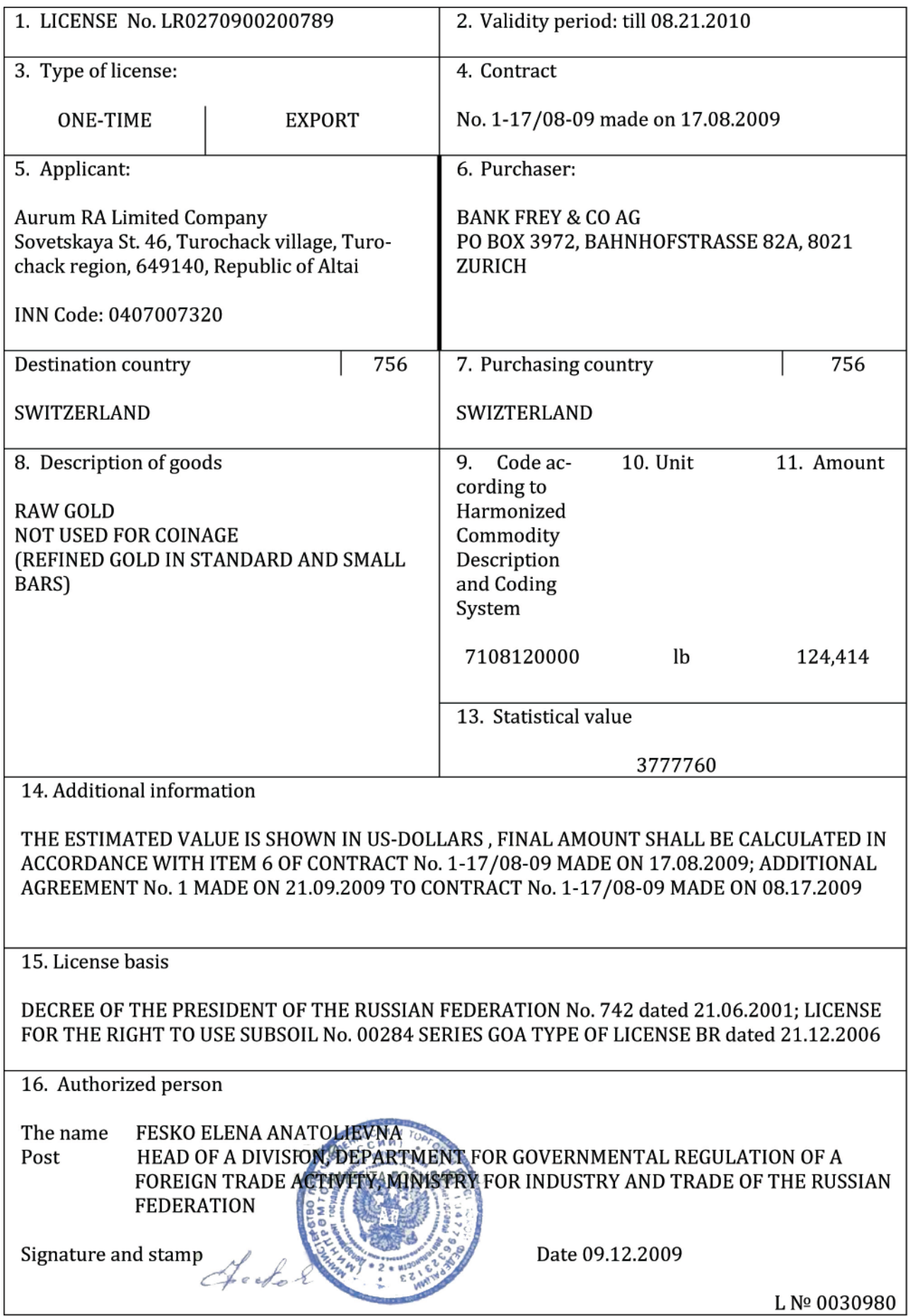

**?**  $\Box$  Задание 3.7. Переведите предложения на русский язык, используя электронные словари, интернет-поиск, терминологические ресурсы сети. Пришлите ваш перевод на почту преподавателю в указанные сроки.

1. The Sagrada Familia in Park Güell has become a symbol of Gaudí's work. 2. A virtually unknown work by Gaudí is the Casa Clapés, at 125 Carrer Escorial, commissioned by the painter Aleix Clapés, who collaborated on occasion with Gaudí, such as in decorating the Palau Güell and the Casa Milà. It has a ground floor and four apartments, with stuccoed walls and cast-iron balconies. 3. The first mentioning of churches on the island is dated to 1653. This document describes two domed wooden churches with a bell-tower standing in the southern part of the island (on the site of the present Kizhi Pogost), and mentions their earlier description of 1469.

Задание 3.8. С помощью систем МП (PROMT, Systran, Google Translate, BING и др.) переведите несколько небольших простых и усложненных предложений с русского на английский. То же самое проделайте с предложениям (короткими и длинными) в паре английский – русский. Оцените работу автоматических переводчиков по десятибалльной системе для каждого переведенного предложения. Чем вызвана разница, если таковая имеется, в переводе?

Залание 3.9. Зафиксируйте особенности синхронного перевода, посмотрев одноèìåííûé ðîëèê (http://www.youtube.com/watch?v=VmZY47Ht\_Uk&feature=related).

**?**  $\overline{2}$  Задание 3.10. Переведите на английский / немецкий / французский язык слово «Здравствуйте!». Обратите внимание на то, что заказ на перевод поступил от программиста, который занимается созданием официального сайта компании. Что необходимо выяснить у заказчика, чтобы выполнить адекватный перевод? Разыграйте диалог по ролям.

**?**  $\Box$  Задание 3.11. Ниже приведен пример скрипта фильма «Касабланка». Каким образом должен быть оформлен перевод? Укажите фразы, не нуждающиеся в переводе. В качестве справочной информации используйте онлайн-лекции на ресурсе Film School Online (http://www.filmschoolonline.com/sample\_lessons/sample\_lesson\_format.htm). Ocvществите перевод и предоставьте его заказчику.

> "CASABLANCA" Screenplay by Julius J. Epstein, Philip G. Epstein and Howard Koch Based on the play "EVERYBODY GOES TO RICK'S" by Murray Burnett and Joan Alison

FADE IN:

INSERT - A revolving globe. When it stops revolving it turns briefly into a contour map of Europe, then into a flat map.

Superimposed over this map are scenes of refugees fleeing from all sections of Europe by foot, wagon, auto, and boat, and all converging upon one point on the tip of Africa -- Casablanca.

Arrows on the map illustrate the routes taken as the voice of a NARRATOR describes the migration.

### NARRATOR (V.O.)

With the coming of the Second World War, many eyes in imprisoned Europe turned hopefully, or desperately, toward the freedom of the Americas. Lisbon became the great embarkation point. But not everybody could get to Lisbon directly, and so, a tortuous, roundabout refugee trail sprang up. Paris to Marseilles, across the Mediterranean to Oran, then by train, or auto, or foot, across the rim of Africa to Casablanca in French Morocco. Here, the fortunate ones, through money, or influence, or luck, might obtain exit visas and scurry to Lisbon, and from Lisbon to the New World. But the others wait in Casablanca -- and wait -- and wait - and wait.

The narrator's voice fade away...

## EXT. OLD MOORISH SECTION OF THE CITY - DAY

At first only the turrets and rooftops are visible against a torrid sky.

The facades of the Moorish buildings give way to a narrow, twisting street crowded with the polyglot life of a native quarter. The intense desert sun holds the scene in a torpid tranquillity. Activity is unhurried and sounds are muted.

CUT TO:

CUT TO:

## INT. POLICE STATION – DAY

A POLICE OFFICER takes a piece of paper from the typewriter, turns to a microphone, and reads.

### POLICE OFFICER

To all officers! Two German couriers carrying important official documents murdered on train from Oran. Murderer and possible accomplices headed for Casablanca. Round up all suspicious characters and search them for stolen documents. Important!

CUT TO:

## EXT. A STREET IN THE OLD MOORISH SECTION - DAY

An officer BLOWS his whistle several times. There is pandemonium as native guards begin to round up people.

A police car, full of officers, with SIREN BLARING, screams through the street and stops in the market.

Some try to escape but are caught by the police and loaded into a police wagon. At a street corner TWO POLICEMEN stop a white CIVILIAN and question him.

> FIRST POLICEMAN May we see your papers?

> > CIVILIAN

(nervously) I don't think I have them on me.

FIRST POLICEMAN In that case, we'll have to ask you to come along.

The civilian pats his pockets.

CIVILIAN Wait. It's just possible that I... Yes, here they are.

He brings out his papers. The second policeman examines them.

SECOND POLICEMAN These papers expired three weeks ago. You'll have to come along.

Suddenly the civilian breaks away and starts to run wildly down the street. The policeman SHOUTS «Halt», but the civilian keeps going. JAN and ANNINA BRANDEL, a very young and attractive refugee couple from Bulgaria, watch as the civilian passes. They've been thrust by circumstances from a simple country life into an unfamiliar and hectic world.

## 3.3. Задания для внеаудиторной самостоятельной работы

Задание 3.12. Проанализируйте презентацию, посвященную эффективному поиску информации в сети. Составьте сопоставительную таблицу, отражающую особенности работы с разными поисковыми системами.

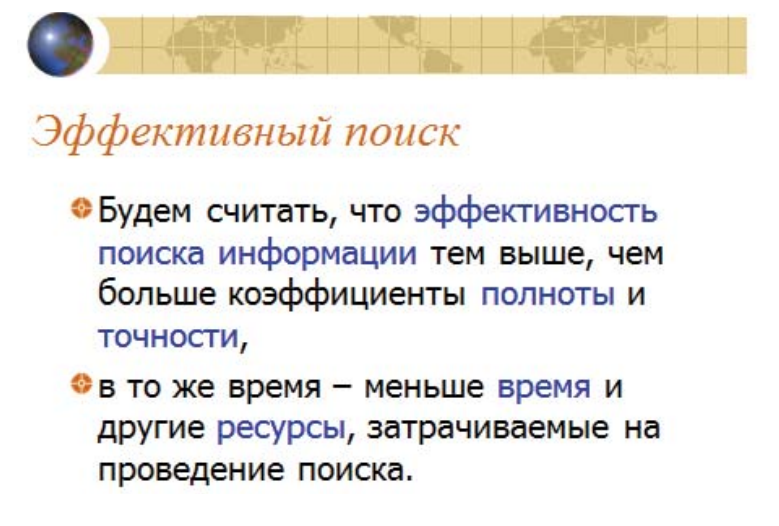

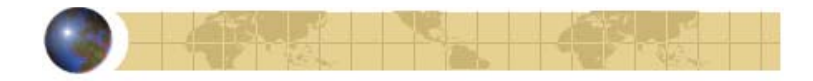

# Расширенный поиск

- Многие современные ПС с целью повышения эффективности поиска позволяют производить так называемый «расширенный» поиск.
- Он доступен по ссылке на странице поиска и представляет собой форму, которую нужно заполнить, ответив на дополнительные вопросы.

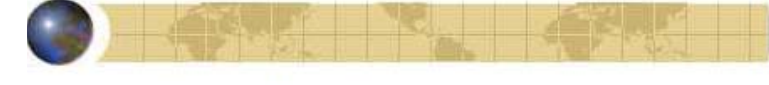

## Сложный поиск

• Кроме этого возможен и «сложный» поиск с использованием булевых операторов, то есть поиск с помощью логических операторов.

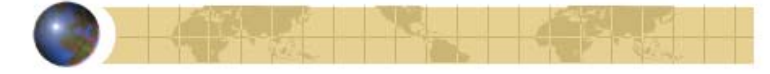

## Ищите больше, чем по одному слову

- Многие слова при поиске поодиночке дадут большое число бессмысленных ссылок.
- Добавьте одно или два ключевых слова, связанных с искомой темой. Например, «психология Юнга».
- Рекомендуем также сужать область вашего вопроса. Запрос «автомобиль Волга» выдаст более подходящие Вам документы, чем «легковые автомобили».

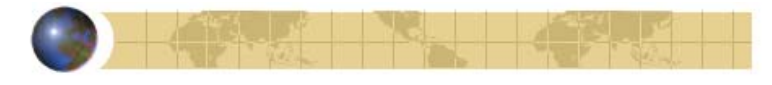

# Ищите без морфологии

- Вы можете заставить Яндекс не учитывать морфологические формы слов из запроса при поиске.
- Например, запрос !иванов найдет только страницы с упоминанием этой фамилии, а не города «Иваново».

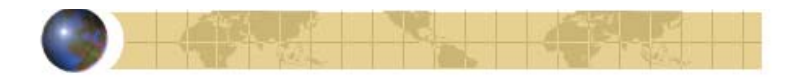

# Используйте знаки «+» и «-»

- Чтобы исключить документы, где встречается определенное слово, поставьте перед ним знак минуса.
- И наоборот, чтобы определенное слово обязательно присутствовало в документе, поставьте перед ним плюс.
- Обратите внимание, что между словом и знаком плюс-минус не должно быть пробела.

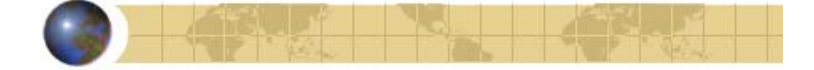

# Используйте язык запросов

- С помощью специальных операторов вы сможете сделать запрос более точным.
- Например, укажите, каких слов не должно быть в документе, или что два слова должны идти подряд одно за другим, а не просто встречаться в документе.

Задание 3.13. Проанализируйте описание и укажите наименования словарей.

1. … – линейка электронных словарей для настольных компьютеров, КПК, смартфонов и коммуникаторов. Словари предлагают многофункциональные и удобные инструменты для практического перевода текстов, изучения иностранных языков и общения.

Словарь пословно переводит предложения, озвучивает, показывает ударения, проверяет написание слов и помогает в изучении иностранного и родного языка. Программа также совместима с приложениями Windows, поэтому при поиске информации в Интернете, чтении электронных писем или текстов в различных Windows-приложениях можно навести курсор мыши на незнакомое слово и рядом появится всплывающая подсказка с кратким переводом и ссылкой на подробную статью в словаре.

2. … – электронный словарь, который позволяет как новичкам, так и профессиональным переводчикам, в сотни раз быстрее, чем в бумажном словаре, найти точный перевод и примеры применения нужного слова или выражения. В отличие от других электронных изданий словарь располагает точными электронными копиями самых достоверных бумажных источников от ведущих издательств.

Данный продукт содержит словари для пяти европейских языков. Предлагается вся совокупность присущих подлиннику свойств: неизменность текста, отсутствие ошибок и высокое качество авторского словарного материала, а также оригинальная форма его представления. Словари, включенные в программу, снабжены подробными авторскими предисловиями, сведениями о грамматике языка, справочными таблицами и другой

лексикографической информацией. Словарь обладает высочайшей скоростью поиска слов и другими особенностями, упрощающими работу пользователя и снижающими трудоемкость перевода. Словари данного продукта содержат фонетическую транскрипцию, подробное описание грамматических характеристик терминов и областей их употребления, стилистическую окраску, фразеологию, большое количество примеров. Все слова в словаре озвучены с применением самых современных технологий синтеза речи, что позволяет с успехом использовать словарь для обучения языку. Словарь предлагает показ парадигм, т. е. предоставляет возможность получить по каждому термину полный список словоформ с указанием грамматических атрибутов. Словарь доступен для всех операционных систем для настольных компьютеров, КПК и мобильных телефонов, а также в виде компактного и удобного устройства – переводчика / органайзера.

3.... - комплект для «уверенных» пользователей, состоящий из известных и популярных словарей общей лексики и самых употребительных словарей специальной лексики.

Словарь представлен в виде алфавитного списка и списка переводов: имеется также диалог настроек, доступных из меню.

В алфавитном списке отражаются английские или русские термины в зависимости от того, на каком языке производится ввод текста. При выборе значения из списка выводятся переводы текущего термина.

Переводы на экране представлены гиперссылками, по которым можно получить обратные переводы терминов.

Переводы сгруппированы по частям речи, первой выводится та часть речи, для которой найдено больше значений. Внутри каждой части речи переводы тематически систематизированы: первыми даются значения общей лексики, затем - в алфавитном порядке. После перевода возможен комментарий к статье (при наличии), если отображение комментариев разрешено в диалоге Настроек.

В режиме алфавитного списка можно выбрать текущий словарь, посмотреть информацию о программе, а также настроить параметры работы.

Задание 3.14. Проанализируйте работу переводческих сообществ в сети. Сравните основные виды деятельности и темы профессиональных интересов таких переводческих форумов, как LANTRA-L и RUSLANTRA.

 $\Xi$  Залание 3.15. Общеевропейский переводческий стандарт BS EN-15038 European Quality Standard for Translation Service Providers (EN-15038:2006 Standard) вступил в силу 1 августа 2006 года, заместив стандарты 30 стран Европейского комитета по стандартизации (CEN – European Committee for Standardization). Краткое описание этого стандарта доступно по ссылке http://en.wikipedia.org/wiki/EN 15038. Найдите данный стандарт и комментарии к нему в Интернете, проанализируйте и сделайте выводы об основных требованиях, предъявляемых к переводу в Европейском Союзе. Ответ оформите в электронном виде, соблюдая нормы и правила набора текста.

Задание 3.16. Ознакомьтесь с «Методическим и справочным руководством по переводу на русский язык, тематическому редактированию, литературной правке и редакционно-издательскому оформлению инженерно-технической документации» (авторсоставитель И.С. Шалыт, директор инженерной переводческой компании ИНТЕНТ). Законспектируйте основные технические требования к тексту перевода и сравните с требованиями, предъявляемыми в Европе.

Задание 3.17. Ниже приведен оригинал и два перевода текста. Определите, какой перевод выполнен более профессионально, каким требованиям он отвечает, на основе каких правил он был создан?

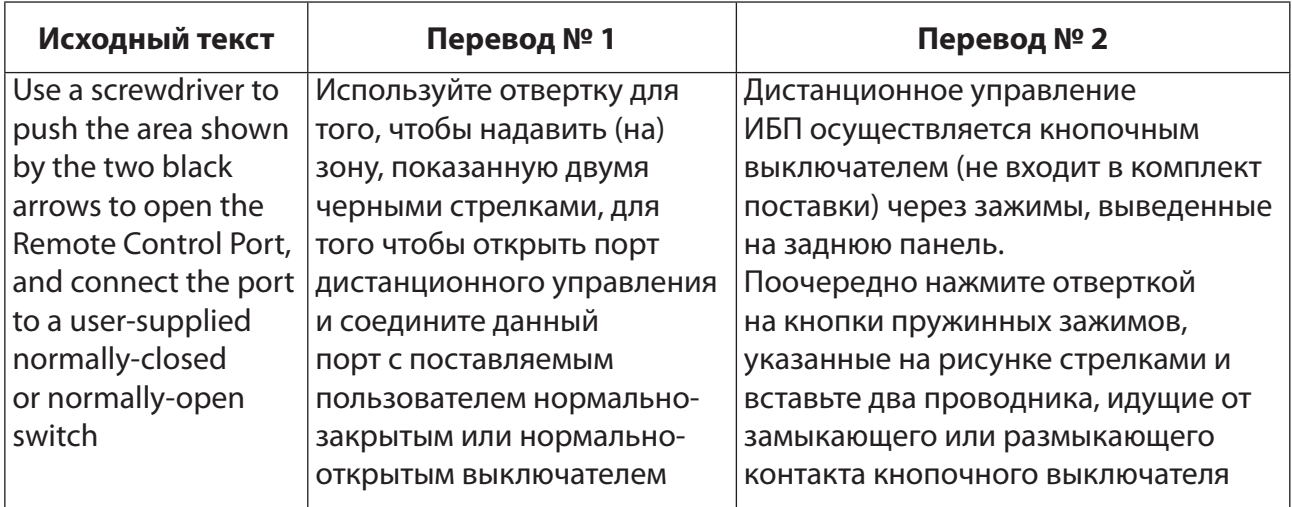

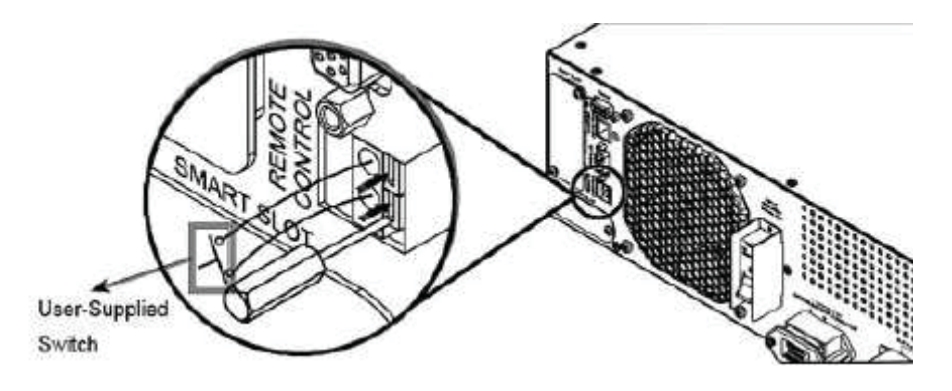

Рис. 5. Задняя панель источника бесперебойного питания

Задание 3.18. Перевод игр требует особых технических и профессиональных навыков. Найдите необходимую информацию об этом виде перевода, а также об игре, отрывок из которой вам предложено перевести. Выполните тестовый перевод и отошлите его будущему работодателю.

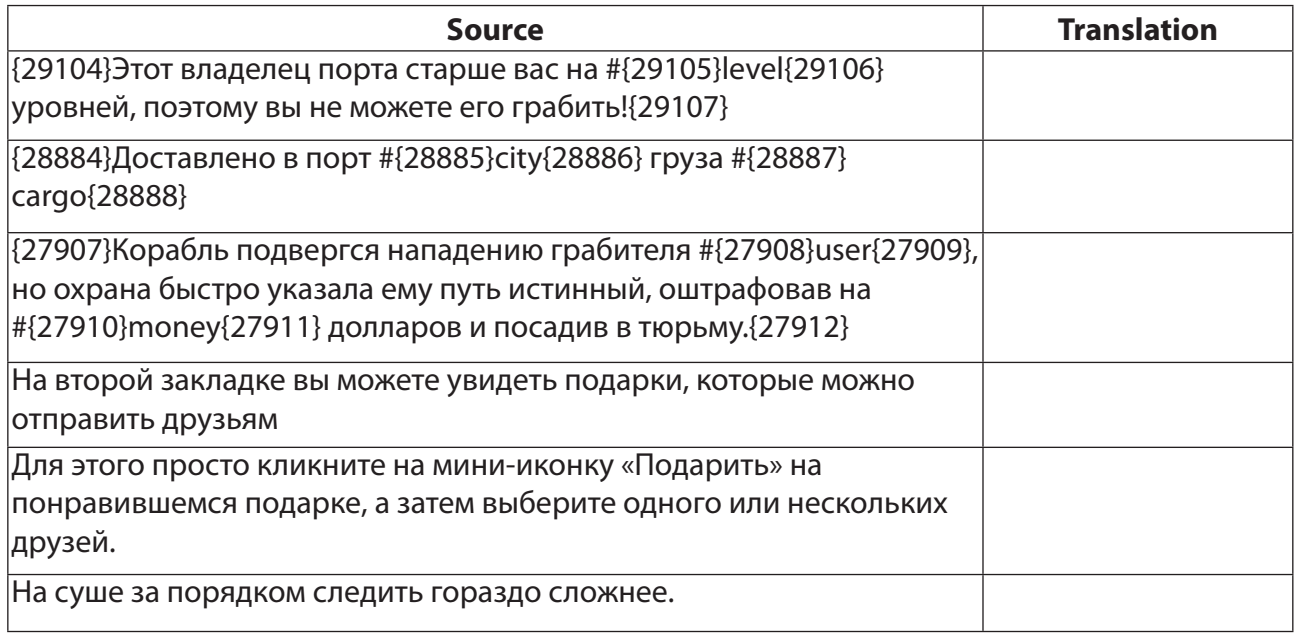

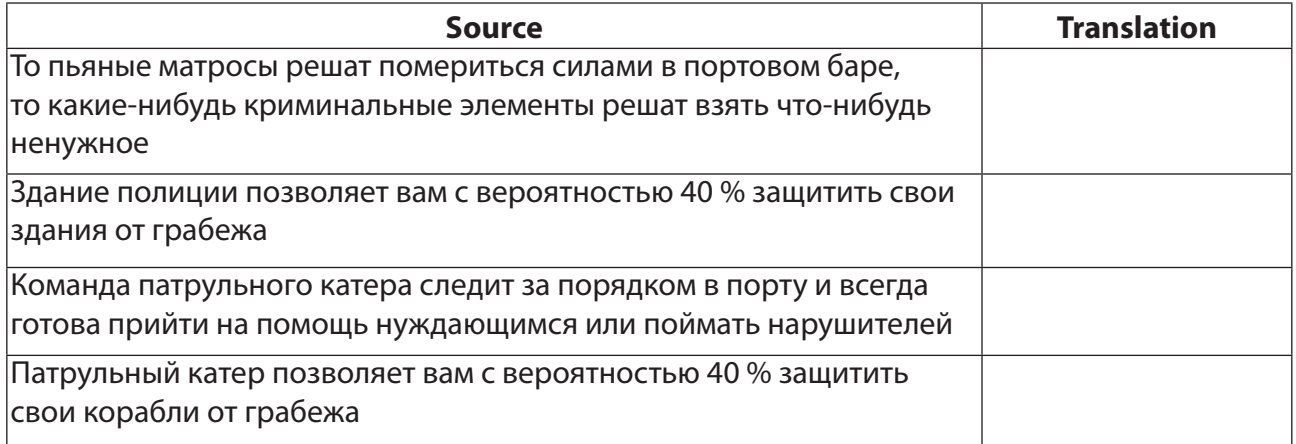

**Задание 3.19.** Посмотрите на Youtube ролики Interpreter Training (Part 1) (http:// www.youtube.com/watch?v=3wg-qZjMhU4&feature=related) *u* Interpreter Training (Part 2) (http://www.youtube.com/watch?v=9e\_nIDJV-Lk&feature=relmfu). Запишите правила поведения устного переводчика, которые представлены в этих учебных фильмах.

Задание 3.20. Просмотрите ролик «Открытие Евровидения – переводчик (Eurovision 2009)» ha Youtube (http://www.youtube.com/watch?v=NI2OVqxCJ38).  $O6$ судите в сети с будущими коллегами, в чем заключаются ошибки переводчика и доклалчиков.

Задание 3.21. На сайте переводчика-практика Д. Завьялова вы можете найти материалы тестовых испытания для претендентов на должность переводчика в ООН (http://onefootprint.com/UN/exercises.shtml). Оцените ваши силы, выполнив некоторые задания.

Задание 3.22. Напишите эссе на тему «Какие требования предъявляются переводчикам ООН относительно информационной культуры и уровня владения техническим арсеналом». В процессе работы опирайтесь только на достоверные источники и факты, представленные в сети, например, на официальном сайте ООН (http://www.un.org/).

Задание 3.23. Попробуйте расшифровать предложения, записанные с помощью основных знаков переводческой скорописи (рис. 3.4).

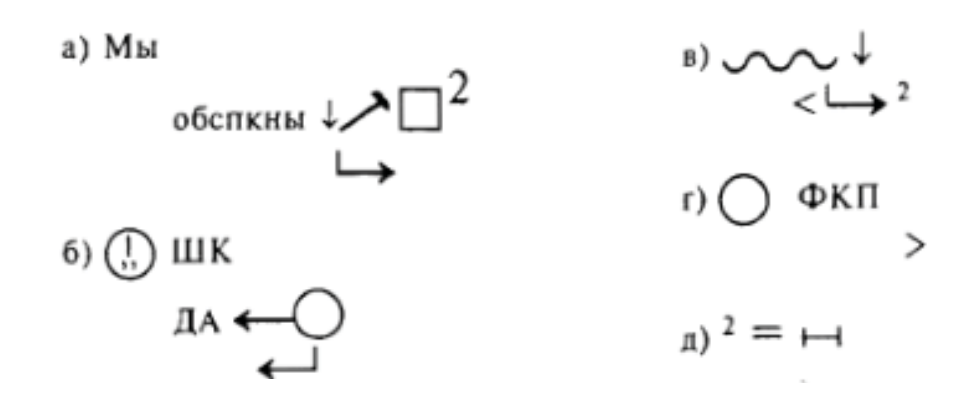

Рис. 3.4. Примеры переводческой скорописи

Задание 3.24. Выберите небольшой новостной текст (5–6 предложений) и «зашифруйте» его с помощью знаков переводческой скорописи, учитывая основные правила структурирования подобного рода записей. Сделайте несколько копий или разошлите на электронные почты сокурсников, чтобы закодированные вами сообщения можно было разобрать на практическом аудиторном занятии.

Задание 3.25. Прочтите статью о переводе названий кинофильмов «Извечный холивар на тему того, как нужно переводить названия фильмов – дословно или с фантазией» на сайте http://www.adme.ru/kreativnyj-obzor/trudnosti-perevoda-kino-310505/. Охарактеризуйте основные принципы подобного вида перевода. Приведите дополнительные примеры известных вам спорных и/или нетривиальных переводов наименований фильмов, книг, произведений искусства и т. д.

Залание 3.26. Просмотрите и изучите материалы о таких переводчиках кино. как Л. Володарский (см. Леонид Володарский о переводе  $http://www.voutube.com/$ watch?v=JjVspnldm2U, Эфир от 20.12.2010: Леонид Володарский http://www.youtube. com/watch?v=iFYR8W0x4jk), Д. Пучков (см. http://www.youtube.com/watch?v=oKzCD  $9pJYLU$ &feature=related) или А. Михалёв (см. Алексей Михалёв – Интервью с королём cинхронного перевода http://www.youtube.com/watch?v=1FT15Hnb-Sc&feature=related). Сравните их манеру и стилистику перевода фильмов, а также отношение к работе и, может быть, друг к другу.

Задание 3.27. Проанализируйте форумы переводчиков, где обсуждаются ошибки перевода кино, телефильмов, передач, а также локализации игр, сайтов. Укажите наиболее интересные, на ваш взгляд, примеры. Аргументируйте ваш выбор.

Задание 3.28. Сравните локализованные сайты компаний – иностранной и российской. Охарактеризуйте работу, проделанную переводчиком в обоих случаях. Оцените степень и уровень локализации сайта ТГУ.

**?**  $\overline{2}$  **Залание 3.29.** Перевелите предложенный текст «Installation manual discharge cross LH» (см. с. 55) и оформите ваш перевод в соответствии с нормами, правилами и требованиями. Обменяйтесь файлами, содержащими выполненные задания, с однокурсниками и проанализируйте текст-транслят с точки зрения редактора. Классифицируйте типы и виды допущенных ошибок, опечаток и недочетов. Определите, насколько они снижают впечатление от работы переводчика и адекватность текста в целом.

Задание 3.30. Блиц-опрос.

1. Какие термины имеют следующие определения?

1) … – последовательное описание фильма с точным указанием содержания каждого кадра и его координат на пленке (по счетчику);

2) … – последовательная запись диалогов фильма, используемая в его озвучании или переводе;

3) ... – полная замена голосовой фонограммы;

4) … – полностью сохраняется фонограмма фильма, но зато видеоряд дополнятся несколькими строчками текста перевода;

5) … – совмещение фонограммы перевода с фонограммой оригинала при некотором заглушении последней. Это малозатратный и наиболее распространенный в России вариант перевода кино.

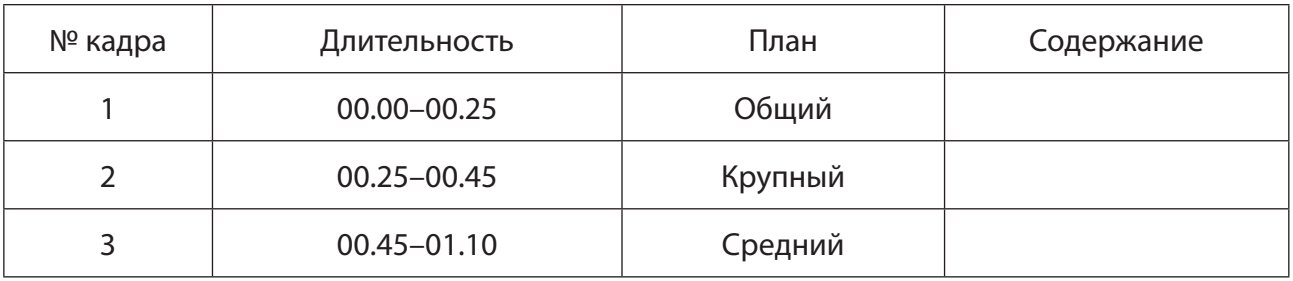

2. Отрывок из какого документа представлен в виде следующей таблицы?

3. Для чего в поисковиках существует расширенный поиск? Какие функции выполняют кавычки, астериск, набранные в строке поиска?

4. Что означает зачеркивание в переводческой скорописи?

5. Расшифруйте сокращения, встречающиеся в технических текстах, и переведите их на английский / русский язык, оформив согласно нормам ПЯ.

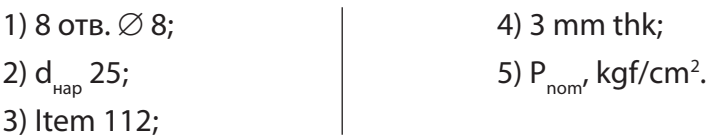

6. Замените неправомерно использованные иноязычные слова на их русские аналоги.

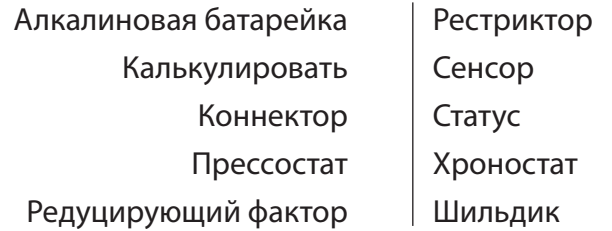

7. Соберите коллекцию переводческих ошибок при переводе текстов нетривиальных жанров. Объясните причины их появления и способы устранения.

8. Сформируйте строку поиска в Яндексе для поиска документов, включающих слова гайки или болты, а также слова ГОСТ или стандарт и фразу термины и определения с поиском по Рунету.

9. Сформируйте строку поиска в Google для поиска документов, включающих  $c$ лова *nuts или bolts*, а также слова *ISO или standard и слова definitions или terms*:

1) с поиском по сайтам типа .com;

2) только по британским сайтам;

3) только по канадским сайтам.

10. Переведите фразы *ecological sensitivity, sensitive area, sensitivity mapping, core competence company*.

11. Переведите словосочетание тумбочка под телевизор.

12. Переведите термин *feed dog*, относящийся к швейным машинам.

13. Переведите наименование компаний «*SAP*», «*ERP*».

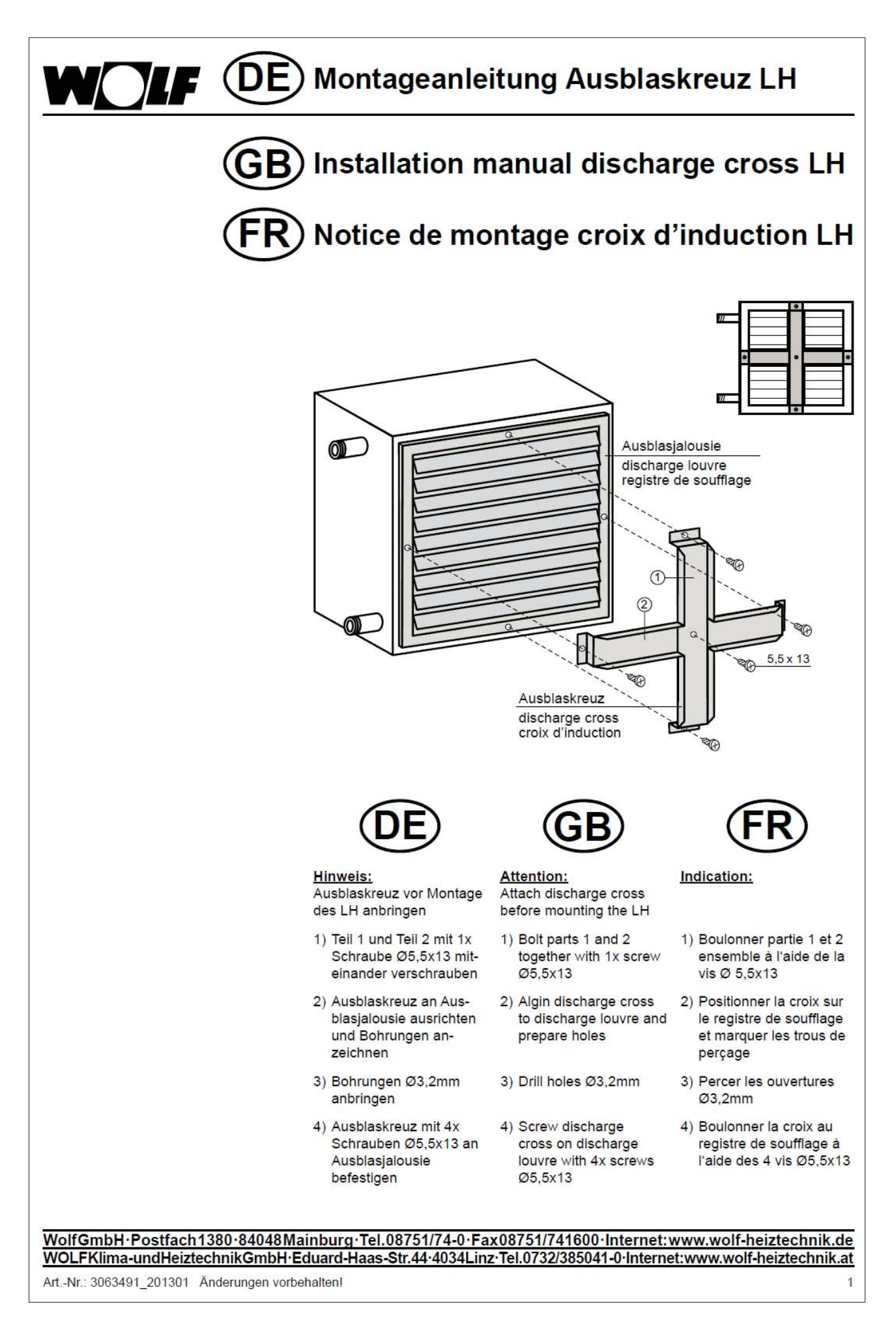

# РАЗДЕЛ 4. ПЕРЕВОД КАК ДЕЯТЕЛЬНОСТЬ В ИНФОРМАЦИОННО-КОММУНИКАЦИОННОЙ СРЕДЕ

#### Учебные вопросы

1. Автоматический и автоматизированный перевод: автоматический vs. автоматизированный перевод.

2. Системы машинного перевода (МП) и Интернет. Система машинного перевода как лингвистический процессор. Современные требования к системам машинного перевода. Типология ошибок при работе с системами машинного перевода. Оценка эффективности действующих систем машинного перевода. Практическое построение системы англо-русского МП. Создание автоматического двуязычного словаря. Ввод автоматического словаря и таблиц типов формообразования русских слов в память компьютера.

3. Обзор систем переводческой памяти (CAT tools): характеристика систем переводческой памяти различных производителей (SDL Trados, Déjà Vu, Star Transit, тетоО, Wordfast, OmegaT, Across и др.); критерии выбора в зависимости от вида выполняемых переводов, формата исходных файлов, типа заказа; поддержка форматов и стандартов; сравнительные характеристики.

4. Методы эффективной организации работы с использованием CAT tools: Cucmeмы памяти переводов (Translation Memory): концепция и реализации. Wordfast, OmegaT, SDL Trados и Déjà Vu; использование Wordfast, Использование ОтедаТ, Применение SDL Trados; использование Déjà Vu.

5. Работа с системами Wordfast, OmegaT, SDL Trados и Déjà Vu. Перевод в Wordfast, OmegaT, SDL Trados и Déjà Vu: открытие документа; создание базы перевода, подключение терминологической базы; подготовка рабочей среды перевода; точное совпадение; неточное совпадение; активное распознавание терминологии (вставка терминов); автоматическая подстановка при локализации (вставка placeable-элементов); функция Сопсогдапсе (поиск фрагментов текста); добавление словарной статьи в терминологическую базу; устранение ошибок; получение переведенного документа; редактирование базы переводов.

6. Качество перевода в среде САТ и ТМ: исправление ошибок автоматических переводчиков, ошибки в словарях.

Изучив данный раздел, студент должен знать:

- основы машинного перевода:
- $\equiv$ принципы работы систем МТ и ТМ (память переводов), а также CAT-tools, их место в решении переводческих задач;
- приемы составления терминологических баз; уметь:
- работать с основными компьютерными программами перевода;
- применять системы автоматического перевода (PROMT и Google Переводчик) и памяти переводов (Wordfast, OmegaT, Déjà Vu, SDL Trados);
- работать с системами МП, ТМ и САТ в процессе решения реальных переводческих задач;

#### владеть навыками:

- работы с системами машинного перевода, памяти перевода и автоматизированного перевода;
- работы во всемирной сети Интернет.

## **4.1. Теоретический аспект**

#### **Should translators be afraid of machine translation?**

As mentioned above, no one sincerely denies the fact that machine translation systems can, and sometimes do, work satisfactorily from the point of view of both quality **and**  quantity. Such systems can perform efficiently, providing the source texts have been adapted to the system's algorithms, or that the algorithms can be easily modified and updated, and that the relevant terminology and phraseology resources are available in the system's dictionaries.

The real threat to the translator comes from clients or employers wanting to move over to 'fully computerised' systems, where the 'human factor' is reduced to simply '*feeding in*' the necessary terminology and phraseology and transfer algorithms.

It is undoubtedly true that machine translation systems are getting better and finding new applications by the day. But up to now, they have only been a threat to the least reliable and therefore the most vulnerable translators.

As we saw earlier, machine translation can only rival human translators in areas and under conditions such that any human translator would gladly hand over the material to an automated system. This generally means (a) translations done on a shoestring budget (machine translation is used because '*translators are far too expensive*'); (b) excruciatingly repetitive, monotonous and stereotyped source documents, and (c) excessively short deadlines.

It must also be stressed that machine systems only get the better of human translators when the comparison is purely on grounds of volume. Given that translators insist on basing their rates on a word or page count, they should not be surprised to see MT proponents defending the CAT system's productivity in terms of words-per-hour or similar counts. Translators must therefore be prepared to demonstrate that they too can **easily** achieve similar quantity/quality ratios if they are on a level playing field (*i.e.* very low quality criteria, oral translation used to provide a 'rough translation', etc.) and that they can actually do a lot better than the machine system if the client only needs the 'gist' or a summary of the source text.

It is still true to say that the more a system translates (in terms of volume), the less credible it tends to become and the more it enhances the value of good quality human translation. It must also be said that the various machine translation systems freely available on the Web are often used as 'loss leaders' by translation agencies: the potential client is offered a 'free' service, but must then pay a substantial sum to get a good quality human translation or post-edited machine translation.

Ultimately, there is no point in translators wasting their time and energy fighting against hopeless odds. Translators must therefore:

- realize that MT systems are here to stay and try to understand how they work in order to understand their limitations;

understand that MT systems are incapable of producing **really** good quality translations of most of the material at present on the translation market;

- assume that MT systems are only useful in markets which are no longer of any interest to human translators;

 $r -$  rejoice in the fact that (at least in theory) MT systems won't be playing in the market niches for a long time to come;

concentrate on what they do well and machines cannot do: *i.e.* natural, efficient, immediately operational, and in some cases, selective translation;

 $-$  use every opportunity to exploit the new possibilities opened up by MT systems, which lead to new markets and new professional skills (pre-translating and post-editing being jobs in their own right).

Translators will also have to accept that MT systems will gradually take over all the areas where they are likely to be cost-effective MLIS Project compendia clearly show which way efforts are pointing. One project, for instance, aims to automate the translation of financial statements by applying a specialized translation memory, while another aims to automate the translation of contracts, etc. These are often highly specialised and highly lucrative niche markets (the translators' bread and butter) and it could well lead to a situation where the translator will be reduced to translating anything the machine is not (yet) able to translate (or not able to translate cost-effectively), rather than what has been the case up to now, *i.e.* the machine being fed materials that translators find too tedious or repetitive or 'cheap' to tackle. Specialisation generally means wide use of language stereotypes, and therefore more potential for computer-assisted processing, and the lucrativeness is also attractive to MT system designers and manufacturers.

No one really knows what lies in store for the translator, but in all likelihood, this is just the beginning of a major revolution in the profession and in the way translators actually go about translating. The amount of translation done by, or assisted by, MT systems will necessarily increase as will the volume of work done by human translators. The effort put into developing machine translation will carry on apace and so will the amount of investment: no country or R&D community can afford to be seen to give up the quest. None of the economically developed countries wants to be left behind in the race to develop and improve viable Human Language Technology systems, and in particular machine translation systems. Major advances have been made over the past fifty years, and particularly in the last fifteen years: translation between multiple language pairs is now possible thanks to the use of pivot languages; equivalent term substitution is now (almost) infallible; algorithms have been written to deal with source material devoid of meaning ambiguity and cultural idiosyncrasies; realistic, gradually attainable objectives are now being set and have replaced the utopian aims of fifty years ago. In any case, the moment translators find out whether MT should be seen as an ally or a rival, it will be too late to do anything about it.

But the real question is not whether translators should fear automation: this has already brought the profession major benefits in terms of productivity gains and eliminating repetitive and tedious task. The question is: where will the process of automation stop? The answer, as already noted, will give the measure of what will be left to human translators<sup>7</sup>.

Задание 4.1. Прореферируйте одну из статей, посвященных вопросам автоматического и автоматизированного перевода из журналов «Мосты» (2004–2013), «Мир перевода», «Теория и практика перевода» и др.

Задание 4.2. Дайте определения следующих терминов: *теги*, конкорданс, сегмент, *íàêîïèòåëü ïåðåâîäîâ, ÿùèê Ïàíäîðû, ÒÌ, ÒÌ, ÑÀÒ, ÌÏ, àâòîìàòè÷åñêèé ïåðåâîä, fuzzy match.*

### 4.2. Задания для практических аудиторных занятий

Задание 4.3. Организуйте и проведите научную конференцию, на которой должны быть обсуждены следующие вопросы:

1. Автоматизация процесса перевода – МТ и CAT-tools.

2. Автоматический vs. автоматизированный перевод.

3. Особенности программ Translation Memory и обучение письменному переводу с использованием ТМ-программ.

4. Wordfast: особенности функционирования. Достоинства и недостатки программы переводческой памяти.

<sup>7</sup> Gouadec D. Translation as a Profession… Ð. 292–294.

5. OmegaT: особенности функционирования. Достоинства и недостатки программы переводческой памяти.

6. Déjà Vu: особенности функционирования. Достоинства и недостатки программы переволческой памяти.

7. SDL Trados: особенности функционирования. Достоинства и недостатки программы переводческой памяти.

Залание 4.4. Проанализируйте переводы, выполненные разными системами машинного перевода. Какие положительные и негативные моменты в работе МП вы можете вылелить?

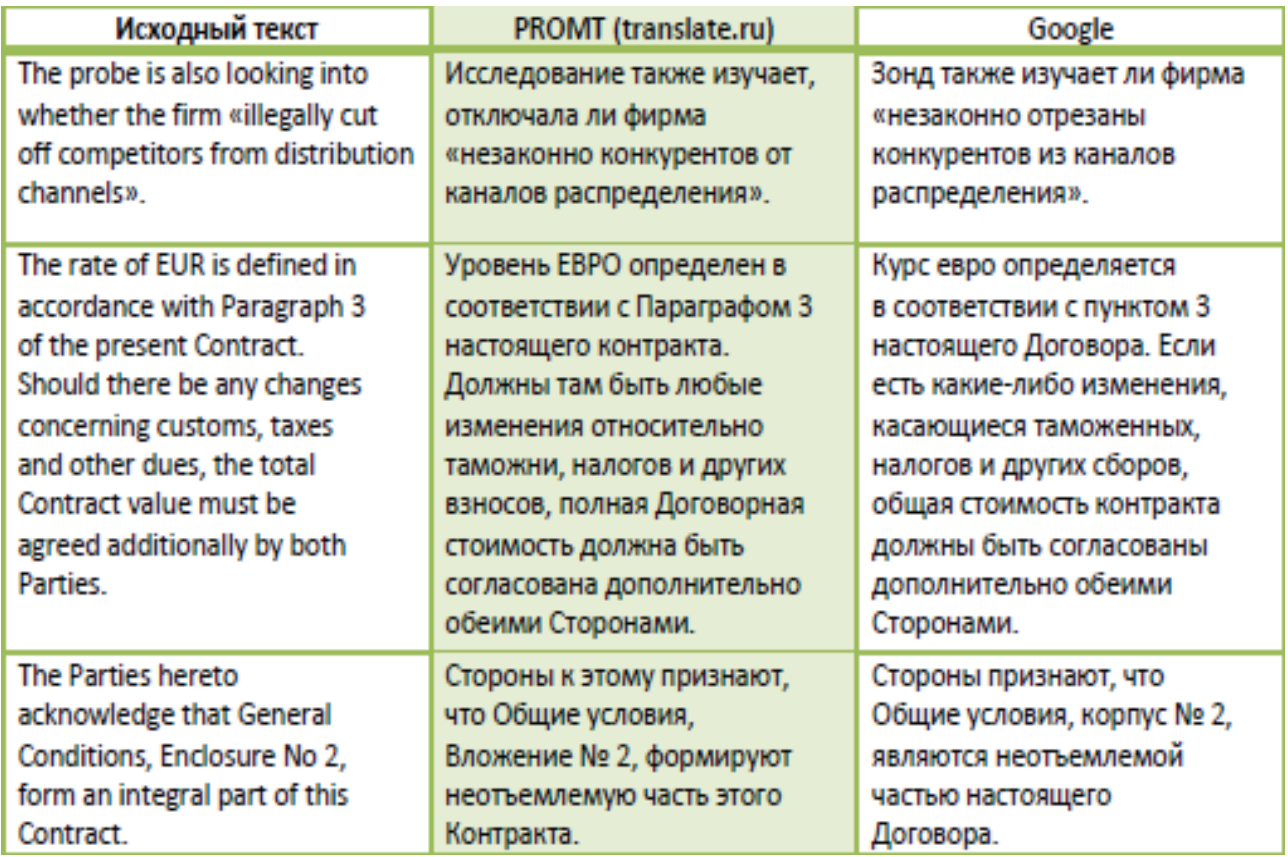

Задание 4.5. Найдите в сети материалы, посвященные способам повышения качества переводов, выполняемых автоматическими переводчиками (например, http:// www.promt.ru/service/about\_customization/). Попробуйте перевести текст с помощью переводчика PROMT, используя специальные настройки. Оцените результаты вашего труда.

Задание 4.6. На официальном сайте Wordfast (http://www.wordfast.net) познакомьтесь с особенностями этой программы автоматизированного перевода (CAT), разработанной в качестве надстройки для Microsoft Word™.

Wordfast использует прозрачный, открытый формат для всех своих данных и в то же время поддерживает совместимость с SDL Trados и большинством программ автоматизированного перевода. Можно переводить файлы MS-Word™, MS-Excel™, MS-PowerPoint™, а также целый ряд размеченных документов. К Wordfast подключаются программы машинного перевода, например PowerTranslator™, Systran™, Reverso™ и т. д. Имеются широкие возможности работы с терминологией.

Несмотря на то, что Wordfast в основном предназначен для индивидуальной работы переводчика, он легко интегрируется в рабочий процесс бюро переводов и крупных клиентов, так как разработчиками программы предусмотрены возможности для обмена данными посредством локальной сети или через Интернет.

Без лицензии Wordfast может работать с накопителями переводов объемом примерно до 110 Кб или 500 блоков перевода (TU). Другими словами, бесплатная версия программы Wordfast способна обслуживать небольшие и средние проекты с сохранением всех её функциональных возможностей. Покупка лицензии снимает это ограничение и позволяет использовать Wordfast для проектов любого размера.

 $\bigoplus$  Задание 4.7. Загрузите программу Wordfast на компьютер вместе с руководством пользователя и изучите на практике возможности данного программного продукта. В качестве вспомогательного материала используйте обучающее видео Wordfast Classic Step by Step Translation Session (http://www.youtube.com/watch?v=w4n7NO9oIx4).

Задание 4.8. Проанализируйте приведенные ниже скриншоты (рис. 4.1-4.5) и определите, каким этапам работы с программой Wordfast они соответствуют.

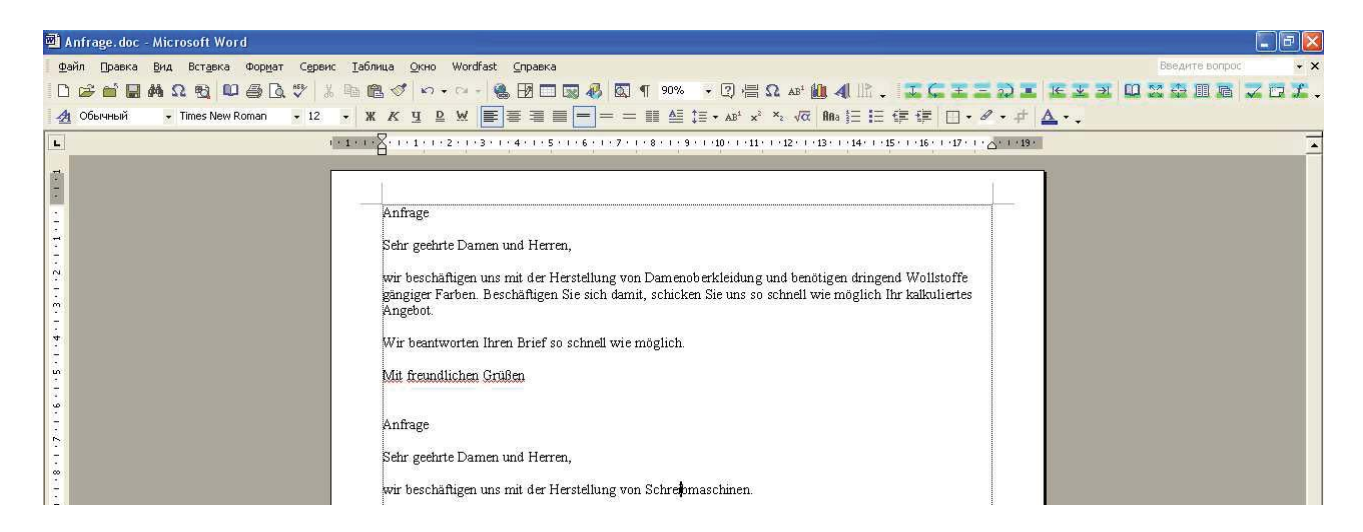

Рис. 4.1. Этап работы Wordfast № 1

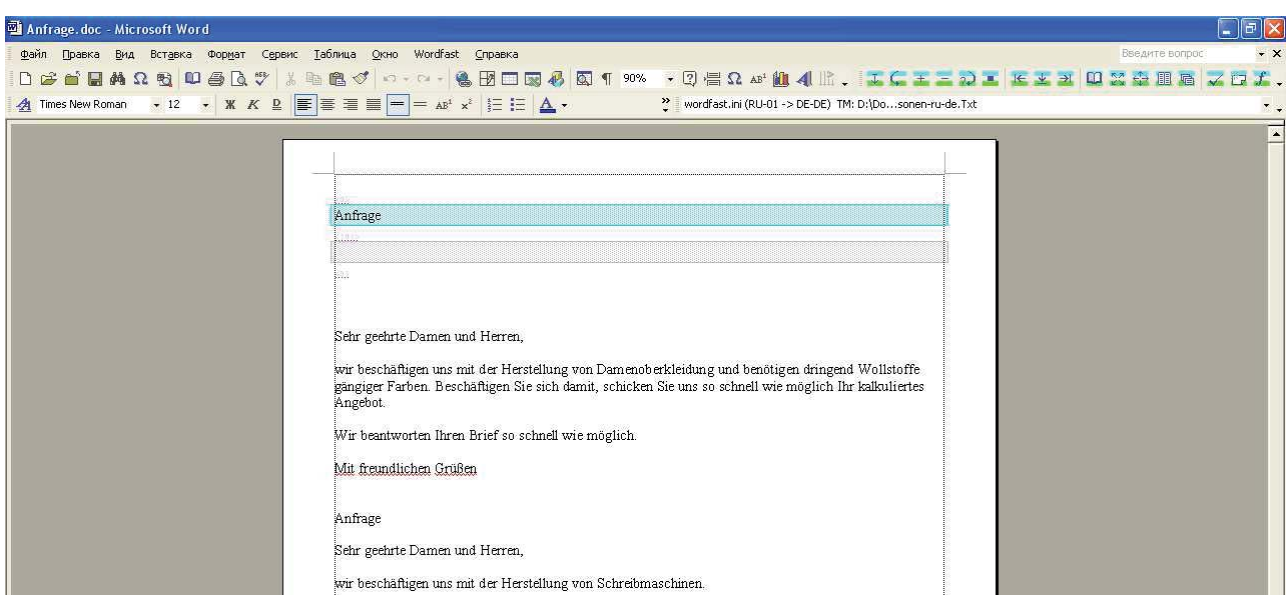

Рис. 4.2. Этап работы Wordfast № 2

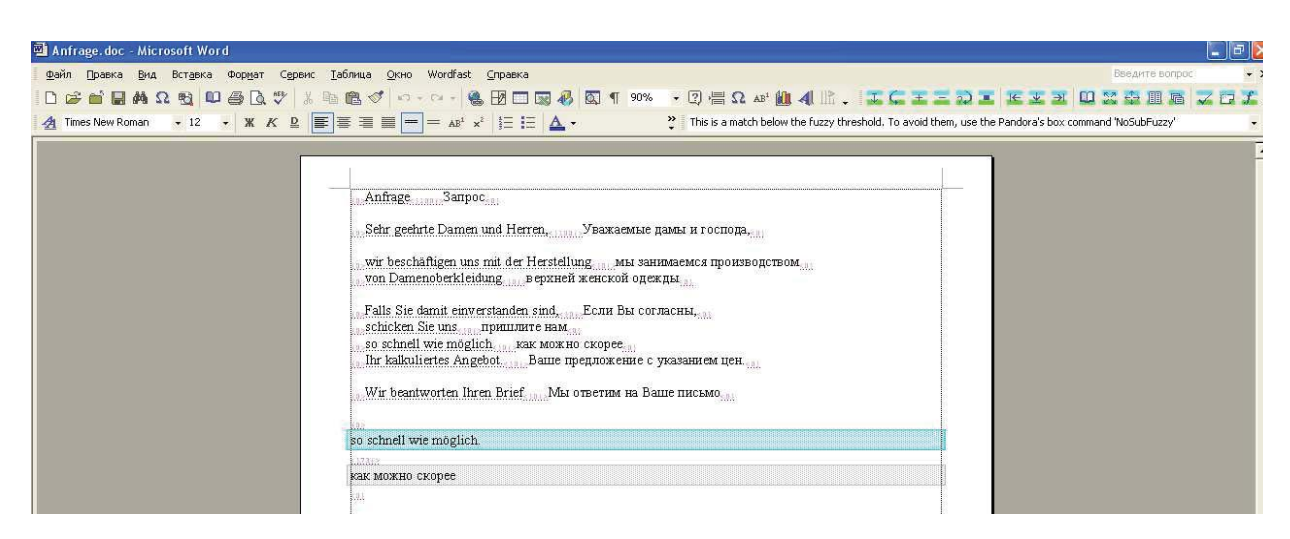

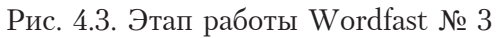

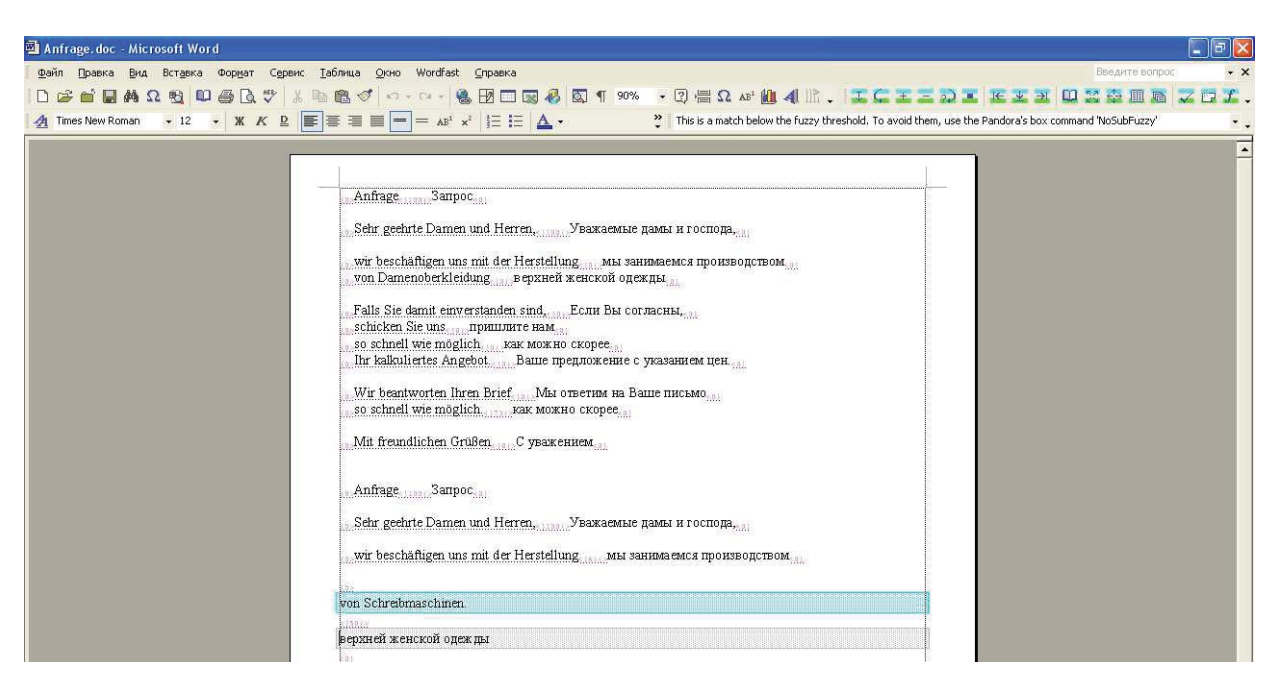

Рис. 4.4. Этап работы Wordfast № 4

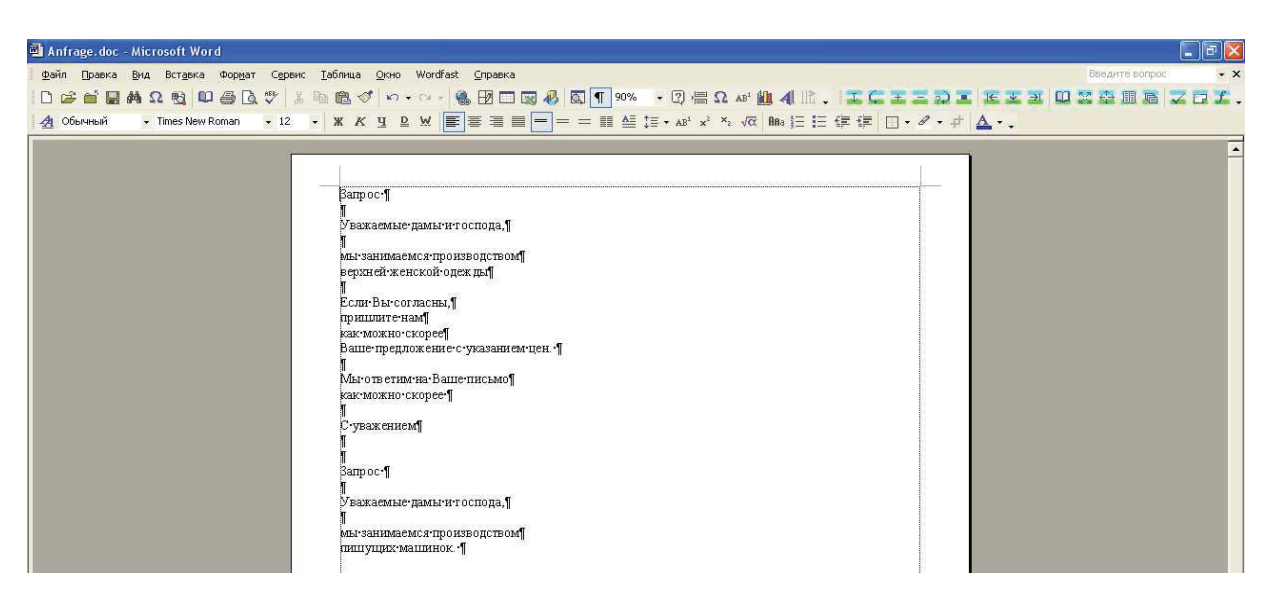

Рис. 4.5. Этап работы Wordfast № 5

Задание 4.9. Сравните скриншоты программ SDL Trados и Déjà Vu (рис. 4.6-4.7). Определите различия и сходства их функциональных особенностей, а также принципы организации рабочего пространства.

|                                                                                                    | SDL Trados Studio - Example Text - AR11 - Copy.docx_de-AT_en-US                                                                                                    |                  |                                                                                                    | $\equiv$ $\Box$                                                    | $-\Sigma$ |  |  |
|----------------------------------------------------------------------------------------------------|----------------------------------------------------------------------------------------------------|------------------|----------------------------------------------------------------------------------------------------|--------------------------------------------------------------------|-----------|--|--|
|                                                                                                    | File Edit View Translation Format Project Tools Help                                                                                                    |                  |                                                                                                    |                                                                    |           |  |  |
|                                                                                                    | Open Document G New Project G Open Package % % H → B B B × + → C G                                                                                                    |                  |                                                                                                    |                                                                    |           |  |  |
| $1$ $1$ $1$ $1$ $1$ $1$ $1$ $1$ $1$ $1$<br>$\mathbf{b}$                                                                                                   | $\mathbf{A} = \begin{bmatrix} \mathbf{A} & \mathbf{B} & \mathbf{B} & \mathbf{B} & \mathbf{A} \end{bmatrix} \quad \mathbf{A} = \begin{bmatrix} \mathbf{A} & \mathbf{A} & \mathbf{B} & \mathbf{B} & \mathbf{B} \end{bmatrix} \quad \mathbf{A} = \begin{bmatrix} \mathbf{A} & \mathbf{B} & \mathbf{B} & \mathbf{B} \end{bmatrix}$ |                  | <b>.</b>                                                                                                    |                                                                    |           |  |  |
| Editor<br>ù                                                                                                    | TM example 2009 - Translation Results                                                                                                    |                  |                                                                                                    |                                                                    | $-4 ×$    |  |  |
| <b>DV</b> Example Text -                                                                                                    | De Project Settings To to to Q                                                                                                    |                  |                                                                                                    |                                                                    |           |  |  |
| Das Ziel dieses Abschlusses ist es, Informationen über die Vermögens-, Finanz- und Ertragslage und die Cashflows<br>unseres Unternehmens bereitzustellen. |                                                                                                    |                  |                                                                                                    |                                                                    |           |  |  |
|                                                                                                    | DieDas ZielsetzungZiel dieses Abschlusses ist<br>es, Informationen über die Vermögens-, Finanz-<br>und Ertragslage und die Cashflows unseres<br>Unternehmens bereitzustellen.                                                                                                    |                  | The objective of these<br>financial statements is to<br>provide information about the<br>financial position, financial<br>performance and cash flows of | Project name<br>AR10<br>Translator<br><b>BE</b><br>Status<br>Final | Ξ         |  |  |
| $H_2$<br>$\blacktriangleleft$<br>b.                                                                                                    | the Company.<br>TM example 2009<br>1.4.2012 17:50:47 Tanja-PC\Tanja                                                                                                    |                  |                                                                                                    |                                                                    |           |  |  |
| Home                                                                                                    | TM example 2009 - Translation Results   TM example 2009 - Concordance Search   Comments   Messages (0)                                                                                                    |                  |                                                                                                    |                                                                    |           |  |  |
| <b>Projects</b>                                                                                                    | Example Text - AR11 - Copy.docx [Translation de-AT-en-US]*<br>Example Text - AR11 - Copy.docx                                                                                                    |                  | Example Text - AR11 - Copy docx                                                                                                    |                                                                    | ▼ ×       |  |  |
| <b>Files</b>                                                                                                    | 1 Geschäftsbericht 2011                                                                                                    | <b>AD</b> CM     | <b>2011 Annual Report</b>                                                                                                    | н                                                                  |           |  |  |
| <b>Reports</b>                                                                                                    | Das Ziel dieses Abschlusses ist es.<br>Informationen über die Vermögens-,                                                                                                    | $M_{\odot}$ 93%. | The objective of these financial<br>statements is to provide information                                                                                | P                                                                  |           |  |  |
| <b>Editor</b>                                                                                                    | 2 Finanz- und Ertragslage und die Cashflows<br>unseres Unternehmens bereitzustellen.                                                                                                    |                  | about the financial position, financial<br>performance and cash flows of the                                                                            |                                                                    |           |  |  |
| <b>Translation M</b>                                                                                                    | Der Abschluss zeigt ebenfalls die Ergebnisse<br>a der Rechenschaft des Managements für das<br>ihm anuartrauto Varmägan seriessä                                                                                                    |                  | Company.                                                                                                    |                                                                    |           |  |  |
| INS 67.19% 29.69% 3.12%                                                                                                    |                                                                                                    |                  |                                                                                                    |                                                                    |           |  |  |

Рис. 4.6. Снимок экрана в процессе работы SDL Trados Studio

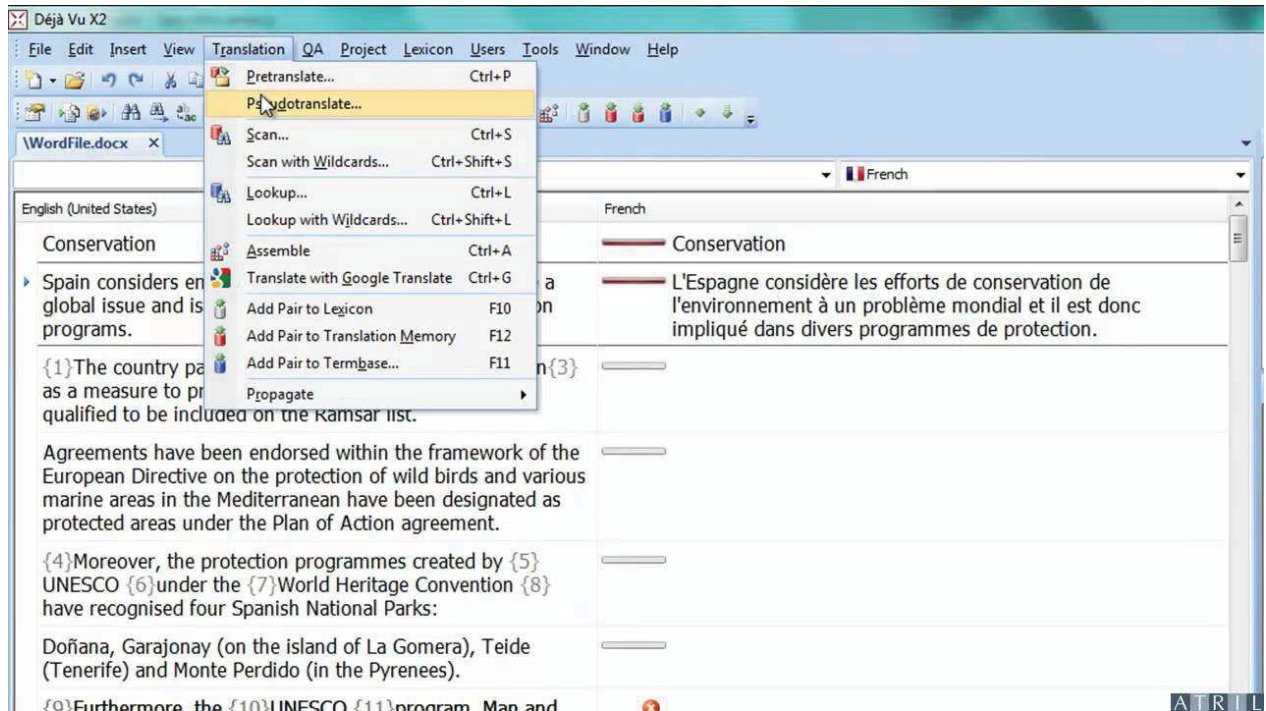

Рис. 4.7. Снимок экрана в процессе работы Déjà Vu X2

Задание 4.10. Опишите технологический процесс письменного перевода с использованием решений SDL Trados, опираясь на схему, представленную на рис. 4.8.

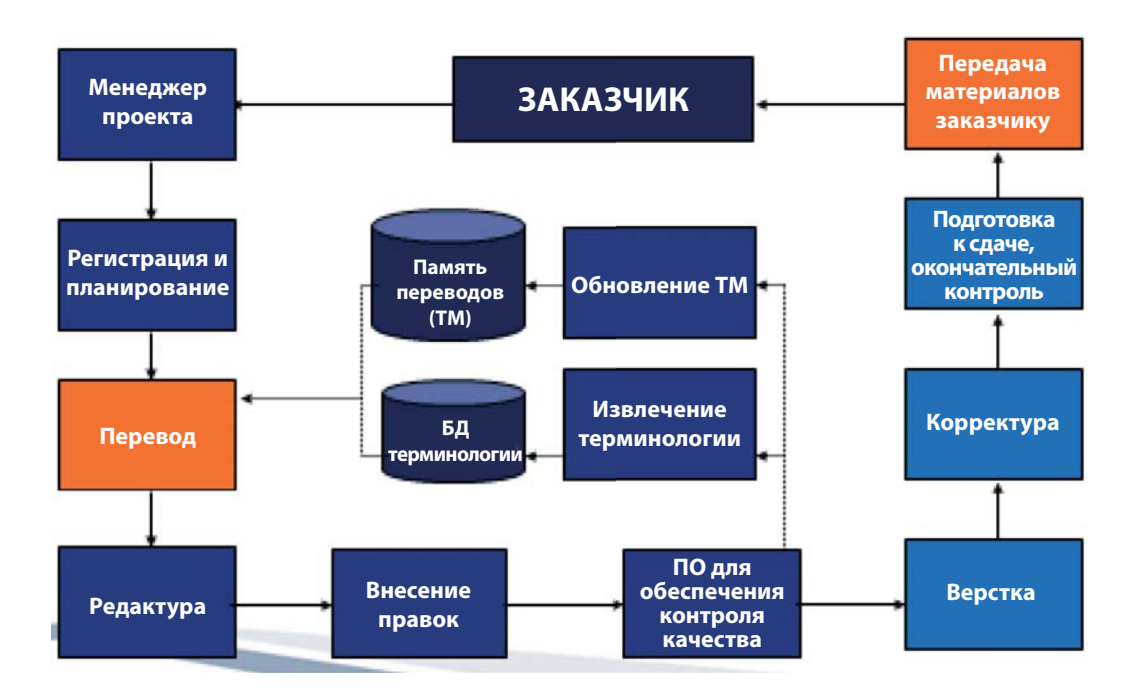

Рис. 4.8. Схема перевода

Задание 4.11. Обсудите в малой группе, как можно автоматизировать процесс перевода с применением ТМ и МТ. За основу примите схему, представленную на рис. 4.9.

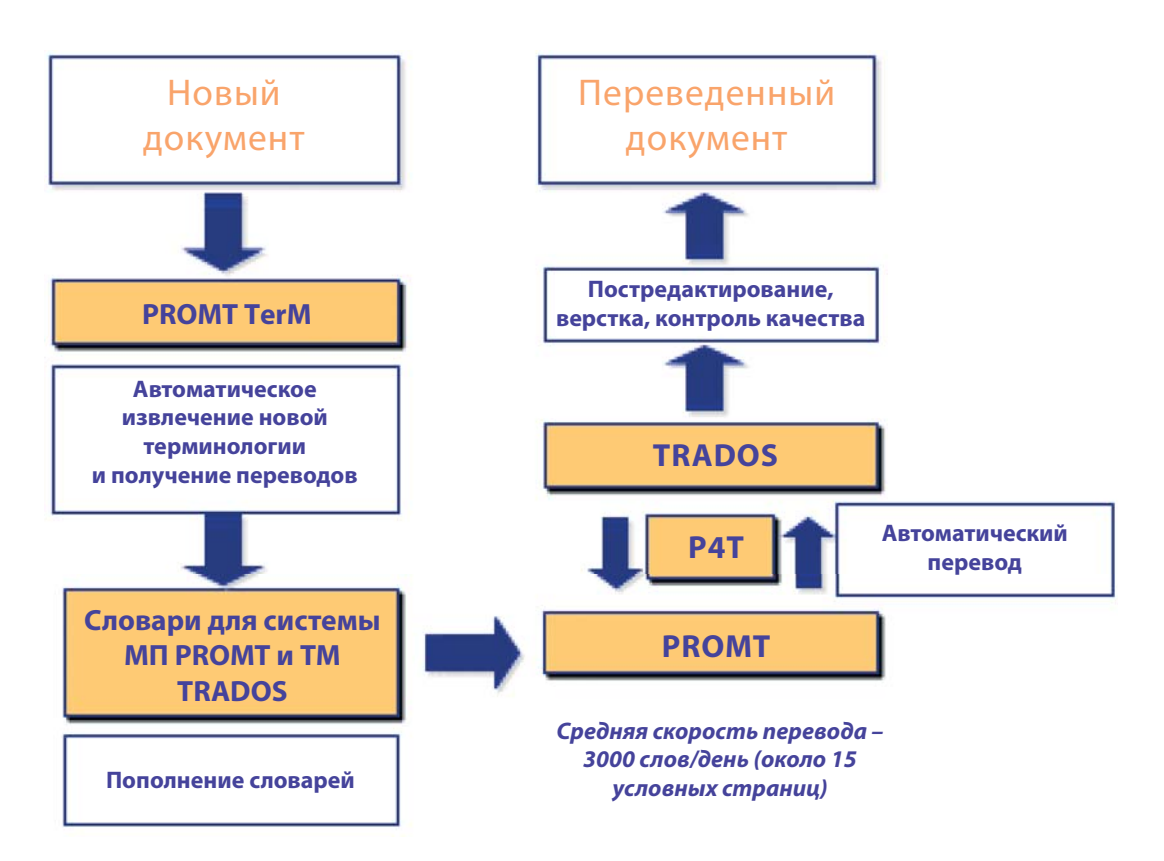

Рис. 4.9. Автоматизация процесса перевода

## 4.3. Задания для внеаудиторной самостоятельной работы

Задание 4.12. Оцените эффективность основных систем машинного перевода. Кратко охарактеризуйте системы МП: PROMT, SYSTRAN, Сократ, Langenscheidt T1 Standard, Personal Translator Plus, Power Translator Deluxe.

**Задание 4.13.** Прочтите описание системы ТМ ОтедаТ (рис. 4.10) и установите ее на ваш домашний компьютер.

OmegaT, предназначенная для профессиональных переводчиков, в отличие от программ, выполняющих «машинный перевод», лишь помогает переводчику и упрощает его работу. Возможности ОтедаТ:

- подбор неточных совпадений;

- размножение совпадений;
- айновременная обработка проектов с большим числом файлов;

– одновременное использование нескольких памятей переводов;

- использование внешних глоссариев.

Поддерживаемые форматы файлов документов: XHTML и HTML, Microsoft Office 2007 XML, OpenOffice.org/StarOffice, XLIFF (Okapi), MediaWiki (Wikipedia), неформатированный текст.

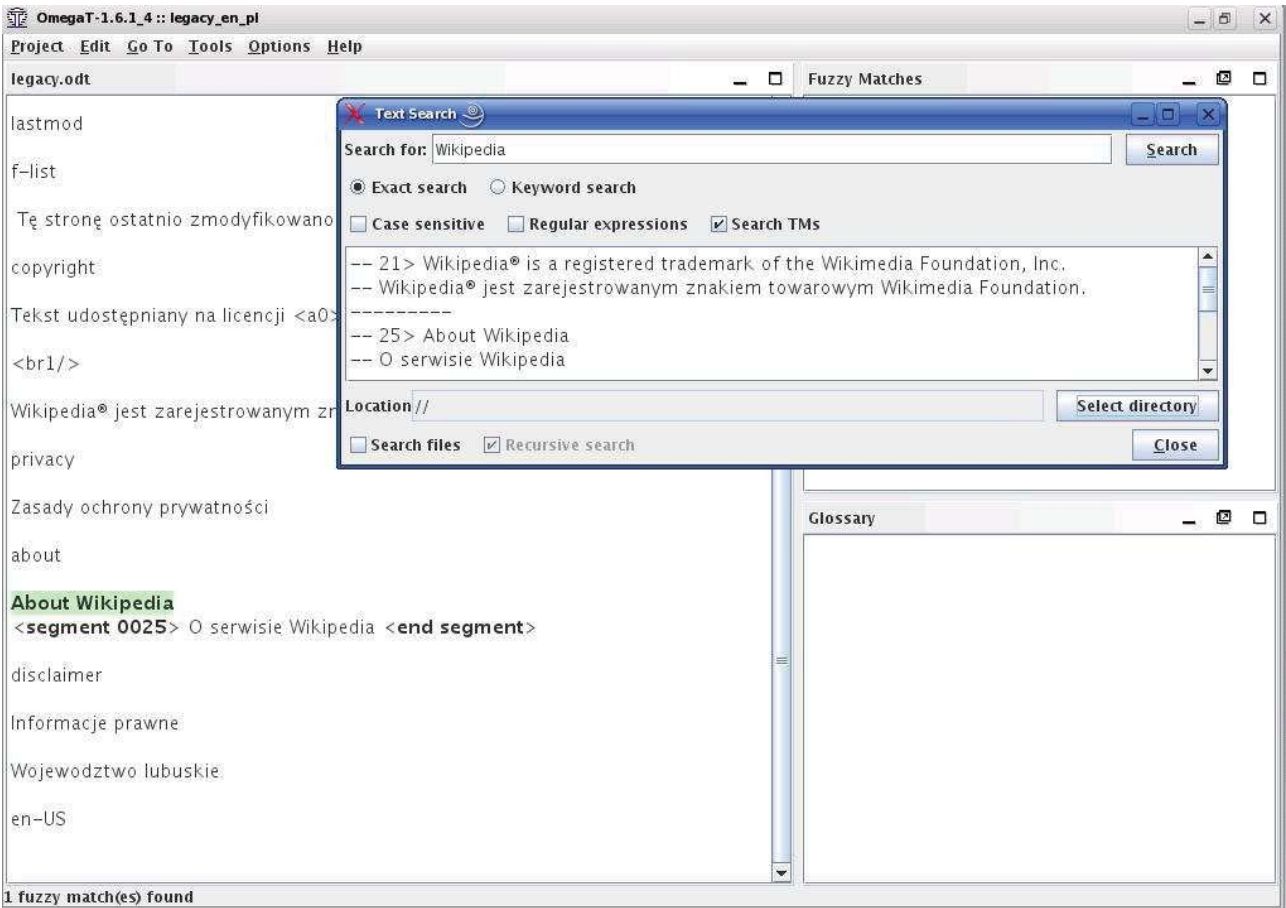

Рис. 4.10. Снимок экрана с работающей программой OmegaT

На официальном сайте OmegaT (http://www.omegat.org) можно скачать программу бесплатно для частного использования, так как этот продукт является открытым.

 **Вадание 4.14.** С целью облегчения пользования свободной системой автоматизированного перевода OmegaT, поддерживающей память переводов, пройдите обучающий курс по ТМ, состоящий из учебного пособия с образцами ресурсов (http://www.omegat. org/ru/resources.html).

Задание 4.15. Познакомьтесь с информацией о системе переводческой памяти SDL TRADOS (http://www.translationzone.com/trados.html) – одной из самых популярных программ, позволяющих значительно повысить производительность и качество перевода.

 $\overline{B}$  **Задание 4.16.** Посмотрите обучающие ролики, позволяющие освоить основы работы в оболочке SDL TRADOS (http://www.translationzone.com/resources/videotutorials.html), а также изучите Викиучебник (http://ru.wikibooks.org/wiki/Trados), в доступной форме описывающий работу в данной системе ТМ.

Задание 4.17. Ознакомьтесь с информацией о системе ТМ Déjà Vu (официальный сайт http://www.tmemory.ru/), которая извлекает текст из файлов с оригиналом, делит его на сегменты (по знакам препинания или другим настраиваемым критериям) и представляет в виде таблицы: колонка слева – сегменты оригинала, справа – пустые сегменты, куда переводчик заносит перевод. Этот простой табличный формат помогает переводчику следить за тем, чтобы не оставалось непереведенных фраз и предложений. Из всех сегментов в паре «оригинал – перевод» составляются базы данных памяти перевода.

При обработке нового текста, поступившего на перевод, система сравнивает каждое его предложение с сохраненными в базе сегментами прошлых переводов. Если идентичный или подобный исходному сегмент найден, то перевод этого сегмента отображается вместе с переводом и указанием совпадения в процентах. Слова и фразы, которые отличаются от сохраненного текста, выделяются цветом - редактируем их или переводим, если совпадений с базой не обнаружено. Помимо этого осуществляется контроль над соблюдением терминологии, соответствием числовых значений и дат, проверяется орфография, сокращается время на верстку и редактирование, осуществляется автоматический анализ трудозатрат и трудоемкости. Кроме того, базы данных памяти перевода можно составить также из уже выполненных переводов с помощью встроенной функции Alignment в самом начале работы с программой.

 $\overline{B}$  **Задание 4.18.** Изучите учебные материалы (http://www.tmemory.ru/obuchenie/ uchebnye-materialy/) и примите участие в вебинарах (http://www.tmemory.ru/obuchenie/ vebinary), посвященных основам работы в системе памяти перевода Déjà Vu.

 $\overline{B}$  **Задание 4.19.** Переведите текст инструкции или договора, содержащий достаточное количество повторяющихся конструкций и выражений, в системе памяти переводов и предоставьте преподавателю tmx-файл. Общий объём текста составляет не менее 1000 слов с сохранением первоначального оформления. Задание выполняется на основе Wordfast или другой доступной САТ-программы.

Задание 4.20. Блиц-опрос.

1. В чем состоят преимущества и недостатки перевода с помощью систем переводческой памяти?

2. Какие модули включает переводческая память SDL Trados Studio Freelance последних лет выпуска?

3. Для чего используется программа Translator's Workbench?

4. Можно ли для одной переводческой памяти изменять направление перевода?

5. Как и для чего используется система управления терминологией MultiTerm?

6. Можно ли для одной терминологической базы изменять направление перевода?

7. В чем смысл функции Translate to Fuzzy?

8. Можно ли при работе в SDL Trados пользоваться другими словарями, например Lingvo или Multitran?

9. Что представляют собой сегмент перевода и единица перевода (translation unit  $- TU$ ?

10. В чем состоит главное преимущество использования терминологической базы MultiTerm?

11. С какой целью задается параметр Minimum Match Value?

12. Для чего используется функция Concordance?

13. Зачем требуется очистка текста после перевода?

14. Для чего используется программа синхронизации WinAlign?

## **TECT**

Цель - проверка знаний студентов по дисциплине «Информационные технологии в переводческой деятельности».

Тест состоит из девяти частей, в каждой из которых 10-15 вопросов теоретикопрактической направленности. Продолжительность теста - 90 минут.

Количество правильных ответов на один вопрос, содержащий множественный выбор, может варьироваться от нуля до четырёх.

### Оценка вариантов теста

За каждый правильный ответ на вопрос, содержащий множественный выбор, студент получает 1 балл. Оценивание заданий открытого типа, а также заданий на соотнесение различных элементов происходит следующим образом: если верно выполнено более половины задания, начисляется 1 балл, если верно выполнена половина задания - 0.5 балла, менее половины - 0 баллов.

Если студент набрал 94-100 баллов, то он получает оценку «отлично», 84-93 балла - оценку «хорошо», 70-83 балла - оценку «удовлетворительно», менее 70 баллов - оценку «неудовлетворительно».

## Часть 1. Профессия - переводчик

- 1. Какое из ряда слов не является синонимом по отношению к другим?
	- 1) драгоман
	- 2) толмач
	- 3) переводчик
	- транслятор  $4)$

2. «От переводчиков стали требовать более верности и менее щекотливости и усердия к публике - пожелали видеть Данте, Шекспира и Сервантеса в их собственном виде, в их народной одежде». Кто предъявляет такие требования к переводчики?

- 1) А.С. Пушкин
- 2) Н. Галь
- 3) Н.К. Гарбовский
- 4) В.Г. Белинский

3. Профессиональные обязанности переводчика сформулированы в некоторых важных документах. Какой документ не соответствует этому заявлению?

- 1) должностная инструкция
- 2) Профессиональный кодекс члена СПР
- 3) Хартия переводчика
- 4) Устав ОАО

### 4. Какой специализации не существует в профессии переводчика?

- 1) последовательный перевод
- 2) синхронный перевод
- 3) аудио-перевод
- конференц-перевод  $4)$

**5.** Назовите учебное заведение, в котором ранее всего начали готовить профессио*íàëüíûõ ïåðåâîä÷èêîâ.*

1) Московский государственный лингвистический университет (бывший Московский государственный педагогический институт иностранных языков им. Мориса Тореза)

- 2) Universität Heidelberg
- 3) Faculté de traduction et d'interprètation / Université de Genève
- 4) Monterey Institute of International Studies

**6.** Какое из сокращений не обозначает названия профессиональной переводческой *îðãàíèçàöèè (ñîþçà èëè îáúåäèíåíèÿ)?*

- 1) ESIT
- 2) FIT
- 3) CEATL
- 4) BDÜ

**7.** В каком ичреждении работает наибольшее количество истных переводчиков?

- $1)$  OOH
- 2) **ЮHECKO**
- $3)$  EC
- 4) BO3

**8.** На какой язык осуществляется перевод в международных организациях, указанных в седьмом вопросе?

- 1) на родной
- 2) иностранный
- 3) английский
- 4) с родного на родной
- 9. Многоязычный перевод сайта компании называется...
	- 1) контентуализация
	- 2) глобализация
	- 3) интернационализация
	- 4) локализация

**10.** Соотнесите название книги и автора:

- 1) «В лаборатории редактора» (а) К.И. Чуковский
- 2) «Толковый переводоведческий словарь» б) Н. Галь
- 3) «Высокое искусство» <br>В) Л. Чуковская
- 4) «Слово живое и мертвое» <sup>г</sup>) Л.Л. Нелюбин
- 
- 
- -

## Часть 2. Профессиональная компетентность переводчика

11. Определение какого понятия приведено далее: «означает свойства, качества личности, определяющие ее способность к выполнению деятельности на основе приобре*òåííûõ çíàíèé è ñôîðìèðîâàííûõ íàâûêîâ è óìåíèé»?*

- 1) компетенция
- 2) компетентность
- 3) умение
- 4) навык

**12.** *Что такое EN 15038: 2006?* 

1) Европейский стандарт контроля качества переводческих услуг, то же что DIN EN 15038

2) Стандарт Международной организации по стандартизации

3) Европейский стандарт на оказание переводческих услуг и перевод специальной технической документации

4) Специализированный стандарт качества для переводческих услуг в Англии

13. Ранее на территории России действовал ГОСТ 7.36–88. Укажите наименование данного документа?

1) Опубликованный перевод. Требования и правила оформления перевода аннотаций и инструкций

2) Опубликованный перевод. Требования и правила оформления перевода художественной литературы

3) Неопубликованный перевод. Требования и правила оформления перевода сокрашений и полписей к чертежам

4) Неопубликованный перевод. Координация, общие требования и правила оформления

14. Межкультурная коммуникативная компетентность переводчика состоит из *íåêîòîðûõ áîëåå ìåëêèõ êîìïåòåíöèé. Êàêàÿ êîìïåòåíöèÿ íå ÿâëÿåòñÿ ñîñòàâëÿþùåé межкультурной коммуникативной компетентности?* 

- 1) лингвистическая
- 2) прагматическая
- 3) лискурсивная
- 4) социолингвистическая

15. Какой признак, указанный ниже, не является принадлежностью языковой ком*nетенции?* 

- 1) умение свободно выражать мысль на языке
- 2) владение большим лексическим запасом
- 3) знание грамматики
- 4) владение фонетическими нормами

16. Что бывает языковым, социокультурным, стратегическим, социальным, про- $\phi$ ессиональным, предметным?

- 1) компетентность
- 2) компетенния
- 3) осведомленность
- $4$ )  $0$  $\Pi$ bIT

17. Что из указанного ниже не описывает речевую компетенцию?

- 1) ею владеют носители языка
- 2) ею владеют изучающие язык
- 3) ею возможно овладеть лишь в языковой среде носителей
- 4) она допускает нарушения

18. Перечислите специфические черты подготовки переводчиков в России и за рубежом, указав не менее пяти признаков в каждом столбце.

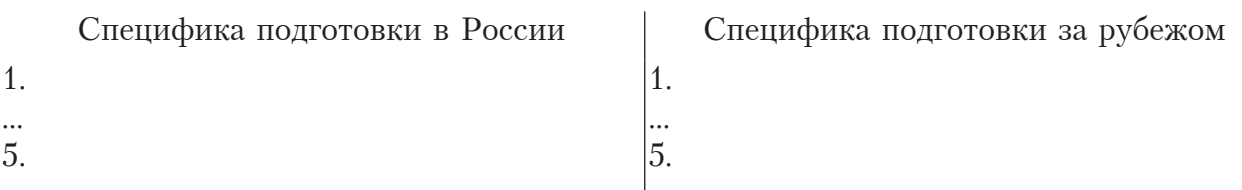

19. «...предстояло выступление писателя из Камбоджи. Выступать он хотел только на кхмерском языке, хотя сам прилично говорил по-французски. Приехавший с камбоджийскими писателями переводчик на французский язык синхронно переводить не умел.

Камбоджийский писатель не без основания считал, что кхмерский язык имеет такие же права звучать на международном форуме, как французский или английский, и настаивал на своем. Был предложен такой выход: писатель говорит по-кхмерски, а в это время в кабине переводчика передо мной лежит французский текст, с которого я перевожу речь с листа на русский язык. При этом переводчик кхмерского языка пальцем указывает мне место в тексте, которое соответствует произносимым словам оратора. Это решение понравилось всем.

И вот камбоджийский писатель взобрался на трибуну и начал свою речь. Мой коллега из Камбоджи начинает водить пальцем по французскому тексту, с которого я перевожу на русский язык в микрофон. Оратор продолжает с воодушевлением говорить, его соотечественник водит своим перстом по французскому тексту, я выдаю русский текст, на остальные рабочие языки с моего текста переводят другие синхронисты.

Все идет как будто по разработанному сценарию, меня настораживает только появляющееся недоуменное выражение лица оратора в те моменты, когда в зале раздаются аплодисменты или смех. Я привязан к тексту, вернее к пальцу кхмерского переводчика, и исправить что-либо не в силах. В это время указующий перст моего коллеги подходит к концу текста. Нужно провозглашать пару лозунгов против империализма и за процветание Камбоджи. Но я этого не делаю: в тоне оратора не появляется никаких патетических нот. Палец моего помощника исчезает с текста выступления, и он смущенно пожимает плечами. Что делать? Переворачиваю французский текст и начинаю переводить его во второй раз. В зале не чувствуется недоумения. Никто не замечает, что он слушает уже слышанное. (И это естественно, так как в большинстве речей повторялись дежурные фразы о необходимости единства писателей мира в борьбе с империализмом и т п.) Вдруг начинаю улавливать торжественные нотки в речи оратора. Нахожу «мостик» к заключительным лозунгам и вслед за выступающим заканчиваю перевод его речи. Все довольны, а председательствующий писатель Константин Симонов отмечает в заключительном слове четкую работу переводчиков. (Р.К. Миньяр-Белоручев)

Какое личностное качество является необходимым для переводчика-синхрониста согласно процитированному отрывку?

- $(1)$ владение редким языком
- 2) спокойствие
- 3) смекалка
- умение сосредоточиваться 4)

### 20. Соотнесите название книги и автора.

- «Непереводимое в переводе»  $\left( \frac{1}{2} \right)$
- «Информационные технологии в переводе» 2)
- 3) «Профессия: переводчик»
- «Как стать переводчиком?»  $4)$
- а) Г. Мирам
- б) С. Влахов, С. Флорин
- в) Р.К. Миньяр-Белоручев
- г) В.Н. Шевчук

## Часть 3. Профессиональная деятельность переводчика

- **21.** Что такое фриланс?
	- 1) работа на дому
	- 2) работа на договорной основе
	- 3) удаленная работа с регулярным посещением офиса
	- 4) вольная профессия

**22.** *Ãäå ìîæåò ðàáîòàòü ïåðåâîä÷èê? Íàçîâèòå íå ìåíåå øåñòè âåðîÿòíûõ ìåñò*  для тридоистройства, расположив их от наиболее возможного к наименее.

23. На каком сайте невозможно поместить свое резюме или найти потенциального работодателя, так как он не является интернет-рекрутментом?

- 1) www.hh.ru
- 2) http://jooble.ru/
- 3) http://freelancer.ru/
- 4) http://www.job.ru/

24. Переводчик может оказывать иелый ряд профессиональных ислиг. Какой из пе**речисленных видов деятельности не входит в состав его компетентности?** 

- 1) лингвистический консалтинг
- 2) легализация документов
- 3) копирайт
- 4) локализация

25. Каким образом производится оплата труда внештатного переводчика, работа*þùåãî óäàëåííî?*

- 1) по тарифной сетке зарплат
- 2) на условиях сдельной оплаты труда
- 3) ежемесячно, как всем работникам
- 4) в конце года

**26.** Какие сведения переводчик может не предоставлять работодателю для того, *÷òîáû ïîñëåäíèé èìåë âîçìîæíîñòü ïåðåâåñòè äåíüãè ïåðåâîä÷èêó íà êàðòî÷êó ñèñòåìû NCC?*

- 1) наименование банка получателя
- 2) счет получателя
- 3) паспортные данные
- 4) основание платежа

## 27. Как не может производиться оплата труда переводчика?

- 1) наличными
- 2) банковским переводом
- 3) электронными деньгами
- 4) бартером

### **28.** *Где осуществляет профессиональную деятельность «присяжный переводчик»?*

- 1) в суде и других официальных учреждениях
- 2) в любом месте, где он принял присягу
- 3) в государстве, которому он присягнул в верности
- 4) в излательствах
**29.** На основе чего производится оплата за выполненный письменный перевод?

- 1) по количеству переведенных знаков с пробелами
- 2) по количеству переведенных знаков без пробелов
- 3) по количеству слов в оригинале
- 4) по количеству затраченного на перевод времени

**30.** На основе чего исчисляется оплата за осишествленный истный перевод?

- 1) по количеству прозвучавших в оригинале слов
- 2) по количеству затраченного на перевод времени
- 3) по количеству переведенных слов

4) по фактическому количеству времени пребывания в организации, где осуществляется устный перевод

## Часть 4. Юридическая компетенция переводчика

- 31. *Ymo makoe anocmuno?* 
	- 1) специальный штамп
	- 2) печать с подписью юриста
	- 3) заверенный юристом документ
	- 4) подпись переводчика
- 32. Что не является обязательной составной частью апостиля?
	- 1) наименование государства, выдавшего апостиль
	- 2) фамилия лица, подписавшего удостоверяемый апостилем документ
	- 3) дата проставления апостиля
	- 4) номер апостиля

33. Какие документы не требуют выполнения процедуры апостилирования?

- 1) документы иностранного происхождения
- 2) документы, заверенные нотариусом
- 3) оригиналы документов ЗАГС
- 4) оригиналы документов об образовании

**34.** В чем состоит суть «Гаагской конвенции 1961 года»?

1) международная Конвенция, определяющая требования легализации иностранных официальных документов для стран-участниц Конвенции

2) международная Конвенция, отменяющая требования легализации иностранных официальных документов для стран-участниц Конвенции

3) международная Конвенция, определяющая требование легализации иностранных официальных документов для стран-участниц Конвенции

4) международная Конвенция, отменяющая требование апостилирования иностранных официальных документов для стран-участниц Конвенции

#### **35.** Что изображено на рисунке?

- 1) апостиль
- 2) печать легализации
- 3) контракт на выполнение перевода
- 4) заверение в выполнении договора

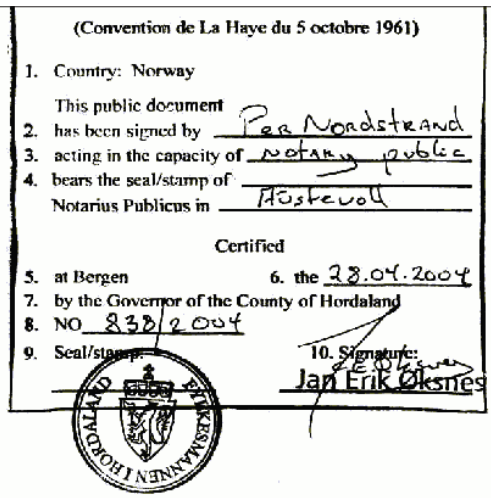

36. Какое из утверждений является ложным? Легализация не требуется, если...

1) официальный орган, для которого предназначается документ, не требует легализации документа

2) легализация документа невозможна по причине типа, вида, характера документа, особенностей его оформления

3) между Россией и страной назначения заключен двухсторонний договор, отменяющий требование легализации

4) страна назначения не является участником Гаагской конвенции

**37.** *Кто несет юридическую ответственность за перевод, если он заверен нотариусом?* 

- 1) переводчик
- 2) и переводчик, и нотариус
- 3) только нотариус
- 4) ни тот, ни другой

**38.** Существует ли в России ответственность за заведомо неправильный перевод? *Если да, то в какой мере?* 

- $1)$  Het
- 2) за любой неверный перевод могут уволить с работы
- 3) существуют штрафы и уголовная ответственность
- 4) да, но ответственность лишь моральная

39. Какова норма труда переводчика, предполагающая выполнение качественного *ïåðåâîäà â òå÷åíèå 8-÷àñîâîãî ðàáî÷åãî äíÿ?*

- 1) 1600–1800 печатных знаков  $\times$  6–8 часов
- 2) 1800–2000 печатных знаков  $\times$  6–8 часов
- 3) 1300–1500 печатных знаков  $\times$  6–8 часов
- 4) как можно больше

#### **40.** *Как оплачиваются сверхурочные?*

1) в двойном размере за каждый час

2) за первые два часа в двойном размере; последующие часы – не менее чем в двойном размере

3) первые два часа не более чем в полуторном размере; за последующие часы - не более чем в двойном размере

4) первые два часа не менее чем в полуторном размере; за последующие часы – не менее чем в двойном размере

- **41.** *Как оплачиваются срочные заказы?* 
	- 1) в тройном размере
	- 2) как обычно
	- 3) по двойному тарифу
	- 4) плюс 45 % к общей стоимости заказа

**42.** *Êàêîâû íàèáîëåå ðàñïðîñòðàíåííûå òàðèôû îïëàòû òðóäà íà÷èíàþùåãî ïåðåâîä- ÷èêà íà âûïîëíåíèå ïåðåâîäà ñ àíãëèéñêîãî ÿçûêà íà ðóññêèé â ðîññèéñêèõ áþðî ïåðåâîäîâ?*

- 1)  $300-350$  рублей за 1800 знаков с пробелами
- 2) 150–200 рублей за 1800 знаков с пробелами
- 3)  $400-500$  рублей за 1800 знаков с пробелами
- 4) более 500 рублей за 1800 знаков с пробелами

**43.** *Êîìó ïðèíàäëåæèò àâòîðñêîå ïðàâî íà âûïîëíåííûé ïåðåâîä?*

- 1) переводчику
- $2)$  abropy
- 3) изначальному правообладателю и переводчику
- 4) заказчику перевода

44. Какие документы не регулируют права и обязанности переводчика?

- 1) TK  $P\Phi$
- 2) должностная инструкция
- 3) договор
- 4) распоряжения директора компании

45. Зачем заключается договор с издательством на перевод художественной книги?

- 1) для получения гарантии, что перевод будет опубликован
- 2) чтобы избежать двойного перевода одной книги разными переводчиками
- 3) для соблюдения правовых норм РФ

4) для получения гарантии, что перевод будет предоставлен автору произведения

## **Часть 5. Работа с заказчиком**

46. Составьте список из семи и более вопросов, которые необходимо обсудить с за*êàç÷èêîì ïðè ïîëó÷åíèè çàêàçà íà ïåðåâîä.Ïðè ýòîì ñëåäóåò ó÷èòûâàòü, ÷òî ñîòðóäíè* **чество с заказчиком только начинается, а переговоры ведутся по телефон или Skype.** 

47. Когда сообщать заказчику, являющемуся частным лицом, стоимость ваших услуг?

- 1) в начале разговора
- 2) после уточнения подробностей предстоящей работы
- 3) когда получите текст и оцените все условия
- 4) в конце разговора

**48.** Как следует передавать в переводе личное местоимение «я», употребляемое  $a$  устных высказываниях?

- 1) заменять его на «он»
- 2) оставлять «я»
- 3) использовать пассивные конструкции
- 4) использовать безличные конструкции

**49.** *Ãäå äîëæåí ðàñïîëàãàòüñÿ ïåðåâîä÷èê ïðè âåäåíèè óñòíûõ ïåðåãîâîðîâ? Êàêîå èç óòâåðæäåíèé íåâåðíî?*

1) справа и чуть сзади от лица, которое необходимо переводить, во время официальных выступлений

- 2) рядом с докладчиком или у микрофона при переводе докладов
- 3) между представителями разных сторон при частной беседе
- $4)$  рядом с лицом, которому задают вопросы, при переводе вопросов

50. Можно ли согласно этическим нормам переводчика переспрашивать оратора при ведении последовательного перевода?

- 1) ни в коем случае
	- 2) да, но в крайнем случае
	- 3) можно, если встречаются непонятные места
	- $4)$  да, всегда

#### **51.** Нужно ли переводчику признавать свои ошибки, если их никто не заметил?

- 1) можно сделать вид, что не понимаете претензии
- $2)$  Het
- 3) да, если спросят или обратят внимание
- 4) да, в любом случае

**52.** Если у вас аллергия, можно ли перед устным выступлением выпить антигиста*минное средство?* 

- 1) äà
- $2)$  HeT
- 3) можно, но небольшую дозу
- 4) можно, если оно не вызывает сонливости

53. Какой цвет делового костюма предпочтителен для устного переводчика (мужчи*íû), îáñëóæèâàþùåãî äåëîâûå ïåðåãîâîðû ñ ïðåäñòàâèòåëÿìè èíîñòðàííîé êîìïàíèè?* 

- 1) темно-синий
- 2) светло-серый
- 3) черный
- 4) коричневый

**54.** Что не следует помещать в портфолио, если отсутствует опыт работы переводчиком?

- 1) рекомендации преподавателей и руководителей переводческой практики
- 2) ваши студенческие переводы в откорректированном виде
- 3) готовые переводы, найденные в Интернете
- 4) отзывы, грамоты и подобное, полученные за участие в конкурсах переводов

55. Отрывок из какого документа приведен ниже? «Заказчик поручает, а Переаодчик принимает на себя обязательства по оказанию услуг по переводу материалов Заказчика с английского языка на русский язык или с русского языка на английский язык. Заказчик оплачивает оказанные Переводчиком услуги согласно расценкам, согласованным *ìåæäó ñòîðîíàìè Äîãîâîðà è óêàçàííûì â îòâåòå íà çàïðîñ».*

- 1) договор о сотрудничестве переводчика и клиента
- 2) договор оказания переводческих услуг
- 3) клиентское обязательство
- 4) предварительное соглашение

## Часть 6. Работа с иностранными клиентами

56. Назовите страну, представителям которой свойственны указанные нормы этикета:

- необходимо избегать открытого взгляда глаза в глаза
- не стоит слишком близко подходить или дотрагиваться до партнера  $\equiv$
- при ведении бизнеса здесь не принято дарить подарки
- в современном этикете неофициального характера легкое постукивание по своему носу означает, что что-то должно остаться в секрете
	- Великобритания 1)
	- $2)$  CIIIA
	- 3) Ирландия
	- 4) Австралия

57. Назовите страну, в которой придерживаются следующих норм этикета:

- рукопожатие при приветствии или прощании длится  $3-5$  секунд; необходимо помнить, что смотреть в глаза в этот момент означает показать свою заинтересованность, искренность и доверие, а улыбка - знак дружелюбия
- визитными карточками обмениваются во время представления друг другу или когда один из партнеров уходит
- деловые встречи могут проходить во время завтрака, обеда или ужина все зависит от срочности
	- 1) Великобритания
	- $2)$  CIIIA
	- 3) Ирландия
	- $4)$ Австралия

58. Вставьте недостающий термин в следующее предложение: «На общение представителей различных культур оказывает влияние..., выражающаяся в несовпадении или лакунарности элементов системы одного языка и культуры при сопоставлении их с соответствующими элементами системы другого языка и культуры» (цит. по Н.Н. Кошкаровой).

- 1) межкультурная асимметрия
- 2) лингвокультурная симметрия
- 3) этнолингвокультурная симметрия
- 4) этнолингвокультурная асимметрия

59. Немцы часто поднимают брови в знак восхищения чьей-то идеей. То же самое в Англии будет расценено как выражение...

- 1) удивления
- 2) скептицизма
- 3) восторга
- озабоченности 4)

60. Сравните два варианта одного и того же письма и подчеркните в первом письме неудачные фразы, во втором - те выражения, которые используются вмес $mo$   $Hux$ .

Dear Mr. Singh

With reference to your order for a Nashito camcorder, we are in receipt of your check and are returning same

I beg to inform you that, as a manufacturer, our company sells camcorders to dealers only. In compliance with our wholesale agreement, we deem it best to refrain from direct business with private consumers.

For your information, there are many retailers in your vicinity who carry Nashito camcorders. Attached please find a list of said dealers.

Hoping you understand.

Yours truly

Dear Mr. Singh

We have received your order for a Nashito camcorder but, unfortunately, must return your check.

As a manufacturer, we sell only to dealers, with whom we have very explicit wholesale agreements.

Nevertheless, we sincerely appreciate your interest in Nashito products. We are therefore enclosing a list of retailers in your community who carry a full line of our camcorders. Any one of them will be happy to serve you.

Sincerely yours

#### **61.** Найдите несоответствие.

- 1) earth-unfriendly, vertically-challenged mode of transport = car
- 2) quadruped non-human associate = cat
- 3) horizontally challenged = person of substance = fat
- 4) pre-woman = daughter

**62.** В каком словаре могли появиться объяснения слов, представленных в вопросе № *61?*

- 1) в толковом словаре
- 2) словаре синонимов
- 3) словаре политкорректной лексики
- 4) энциклопедии для детей

**63.** *Íàçîâèòå ñòðàíó è ãîä èçäàíèÿ êíèãè Henry Beard, Christopher Cerf The Official Politically Correct: Dictionary and Handbook.*

- 1) CIIIA, 1993
- 2) Великобритания. 1970
- 3) CIIIA, 2010
- 4) Великобритания, 1999

**64.** Согласно представлениям об использовании лексики, отражающей специфику пе*ðåäà÷è ãåíäåðà, ñëåäóåò ãîâîðèòü íå chairman, à chairperson, íå spokesman, à spokesperson, не fireman, a firefighter, не stewardess, а... Выберите верный вариант.* 

- 1) stewardperson
- 2) flightattendant
- 3) flightperson
- 4) stewarder

**65.** Определите верное написание даты в письме, отправленном из США 9 апреля *2011 ãîäà.*

- 1) 04.09.2011
- 2) 09.April 2011
- 3) 09.04.2011
- 4) 04/09/11

**66.** На заправке в США вы должны заправить служебный автомобиль. Бензобак вашего автомобиля 40 литров, он пуст. Какую цифру вы назовете заправщику для обоз*íà÷åíèÿ íåîáõîäèìîãî êîëè÷åñòâà òîïëèâà?*

- 1) 30
- 2) 40
- 3) 20
- 4) 10

67. Градусники в США показывают температуру окружающей среды в фарен $i$ ейтах. Чтобы узнать приблизительное соответствие, используют формулу $(t_{\frac{F}{2}}$  – 30):2. *À êàê òî÷íî ïåðåâåñòè ýòó åäèíèöó íà ïðèâû÷íûå äëÿ ñîïðîâîæäàåìîé âàìè äåëåãàöèè*  градусы Цельсия?

- 1)  $t_c = (t_F 32) \times 5/9$
- 2)  $t_F = t_C \times 9/5 + 32$
- 3)  $(t_F 30) : 2/3$
- 4)  $t_{\rm r}$  : 3/4

**68.** В США приняты чаевые. Сколько надо прибавить к сумме счета, чтоб соблюсти американский стандарт?

- 1) сколько не жалко
- 2)  $1-2$  доллара
- 3) 15 % от стоимость заказа
- 4) 1 % от стоимости услуги

**69.** *В* какую самую крупную торговую сеть, объединяющую гипермаркеты *è óíèâåðñàìû, òîðãóþùèå ïðîäîâîëüñòâåííûìè è íåïðîäîâîëüñòâåííûìè òîâàðàìè, âû поведете своих клиентов, находясь в США?* 

- 1) IKEA
- 2) Wal-Mart
- 3) 7-Eleven
- 4) Macy's

**70.** Почему в отеле в США не работает электробритва вашего клиента, привезен*ная из России?* 

- 1) не совпадают размеры штепсельной розетки и вилки
- 2) слишком высокое напряжение в сети, 280 В
- 3) слишком низкое напряжение в сети, 100 В
- 4) пользование электробритвой в отеле оплачивается отдельно

## Часть 7. Оформление текста перевода

71. Соотнесите «горячие клавиши» с выполняемой ими функцией.

- 1) длинное тире  $a)$  Ctrl + Shift + Space
- 2) курсив 6) Ctrl + I
- 
- 3) неразрывный пробел в) Ctrl + B
- 4) жирный шрифт  $r$ ) Ctrl + Alt + минус на цифрой клавиатуре

**72.** Чья классификация ошибок состоит из таких составляющих, как ошибки *â òðàíñëÿöèè, èñêàæåíèÿ, íåòî÷íîñòè, íåÿñíîñòè?*

- 1) B.H. KOMUCCAPOB
- 2) Л.К. Латышев
- 3) И.С. Алексеева
- 4) M.A. Куниловская

73. Определите, какой термин имеет следующую дефиницию: «ошибка переводчика, заключающаяся в передаче формальных или семантических компонентов слова, слова, словосочетания или фразы в ущерб смыслу и информации о структуре (Р.К. Миньяр-Бе*ëîðó÷åâ), ïåðåäà÷à êîììóíèêàòèâíî íåðåëåâàíòíûõ ýëåìåíòîâ îðèãèíàëà, ÷òî ïðèâîäèò ê íàðóøåíèþ íîðìû è óçóñà Ïß, ëèáî îêàçûâàåòñÿ èñêàæåííûì äåéñòâèòåëüíîå ñîäåð*жание оригинала (В.Н. Комиссаров)».

- 1) вольность
- 2) лословный перевод
- 3) буквализм
- 4) адаптация

**74.** *Êàê ìîæíî îöåíèòü ïåðåâîä îòðûâêà "Dillinger escaped by threatening his jailor with a*  pistol made of soap and shoe polish. His jailor was a woman" (Vonnegut K. "Jailbird") на русский язык: «Диллинджер сбежал, угрожая охране пистолетом, который вылепил из мыла, покра*ñèâ ãóòàëèíîì. Îõðàíó íåñëà æåíùèíà» (Âîííåãóò Ê. «Ðåöèäèâèñò»: ïåð. À. Çâåðåâà)?*

1) нарушение понятийной логичности из-за искажения структуры актуального членения под влиянием порядка слов в исходном тексте

2) нарушение понятийной логичности из-за неправильного / неудачного словоупотребления

3) нарушение понятийной логичности из-за неумения учитывать расхождения в синтаксических структурах двух языков

4) нарушение понятийной логичности из-за неправильно использованной грамматической формы

**75.** *Êàê âåðíî îôîðìèòü ïåðåâîä ïðèâåäåííîãî ôðàãìåíòà?*

- 1) печать: …(перевол текста на печати)
- 2) перевод текста на печати
- 3) не переводить вообще
- 4) скопировать и обработать Adobe Photoshop, заменяя русские слова иностранными

76. Определите, какое число не является равным остальным указанным числам. *Îáðàòèòå âíèìàíèå íà îôîðìëåíèå.*

- 1) 164 842 (Россия)
- 2) 164.842 (Германия)
- 3) 164,842 (CIIIA)
- 4) 164.842 (Великобритания)

*79*

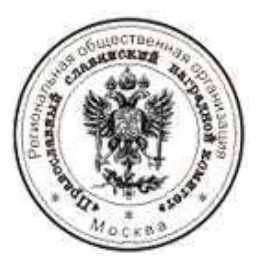

**77.** Kak cледует перевести название фирмы Glenmark Pharmaceuticals Ltd. на рус $c$ *ĸuŭ* язык?

- 1) «Гленмарк Фармасьютикалз Лтд.»
- 2) Glenmark Pharmaceuticals Ltd.
- 3) ООО «Гленмарк Фармасьютикалз

4) компания с ограниченной ответственностью «Лекарственные препараты Гленмарка»

78. Определите пару, в которой перевод на русский язык выполнен неверно.

- 1) Louis de Broglie Луи де Бройль
- 2) Carl Friedrich von Weizsackar Карл Фридрих фон Вейцзеккер
- 3) Van Cliburn Вэн Клайберн
- 4) Theodore Roosevelt Теодор Рузвельт

79. Какое утверждение является неверным?

1) знак деления в России передается двоеточием (89 : 14), в США и Великобритании – двоеточием или знаком ÷ (57÷13)

2) знак десятичной дроби в России передается запятой в нижней части строки  $(0,02)$ , в США, Великобритании – точкой в нижней части строки  $(0.02)$ 

3) знак умножения в России передается точкой в средней части строки или знаком  $\times$  (44 · 36; 23  $\times$  13), в США, Великобритании – знаком  $\times$  или  $*$  (74  $\times$  28, 74 \* 28)

4) знак пропорции в России передается знаком =  $(24 : 6 = 4 : 1)$ , в Великобритании также знаком =  $(12 + 3 = 24 + 6)$ 

80. Переводятся ли диаграммы и подписи в них?

- 1) да, всё содержание и подписи
- $2)$  HeT
- 3) по желанию клиента
- 4) переводится только название диаграммы

#### Часть 8. Машинный перевод

**81.** *Ïåðå÷èñëèòå íå ìåíåå ÷åòûðåõ èçâåñòíûõ âàì ïðîãðàìì Translation Memory.*

- **82.** *Êàêîå èç óòâåðæäåíèé íåâåðíî?*
	- 1) машинный перевод это то же самое, что и автоматизированный перевод
	- 2) машинный перевод это то же самое, что и автоматический перевод
	- 3) память переводов это составная часть технологии САТ
	- 4) при синхронном переводе использование САТ-средств ограничено

**83.** Существуют два принципиально разных подхода к построению алгоритмов ма*шинного перевода: основанный на правилах (rule-based) и статистический, или основаниый на статистике (statistical-based)? Какая система машинного перевода относится êî âòîðîé ãðóïïå?*

- 1) PROMT
- 2) SYSTRAN
- 3) Linguatec
- 4) Переводчик Google

84. Какая программа ТМ разработана профессиональным францизским переводчиком И. Чамполлионом и предназначена для перевода информации путем накопления переводов непосредственно в текстовом редакторе Word?

- **SDL** Trados  $(1)$
- 2) Wordfast
- 3) Déjà Vu X
- 4) OmegaT
- 85. Что такое тег (теги)?
	- 1) идентификатор сегмента
	- 2) то же, что термин
	- 3) элемент языка разметки гипертекста
	- 4) единица перевода в ТМ

86. Единица обрабатываемого текста (в большинстве случаев - предложение), на уровне которой происходит поиск и обработка в системе ТМ, называется...

- 1) словосочетание
- $2)$  сегмент
- 3) отрывок
- 4) предложение

87. Это очень полезная функция ТМ-программ. Нередко бывает, что какой-то термин (или сочетание терминов) может иметь несколько значений или оттенков значений. Выделив термин, можно просмотреть в окне все билингвы, имеющиеся в копилке, причем в самых разных контекстах. Это всегда облегчает выбор наиболее точного варианта перевода данного термина или сочетания. Какая функция описывается подобным образом?

- $1)$  теги
- 2) терминологический словарь
- 3) конкорданс
- 4) сведение

88. Каким цветом выделяются исходные сегменты оригинала, которые подлежат nepesody, в ТМ Wordfast?

- 1) желтым
- $2)$  серым
- 3) голубым
- $4)$ зеленым

89. Какие клавиши используются в ТМ Wordfast для перехода к следующему непереведенному сегменту?

- 1)  $Alt + c$ трелка вниз
- 2) Enter
- 3) Tab
- 4) Alt + Backspase

90. Какое из утверждений, описывающих файлы, из которых состоит накопитель переводов, неверно?

> WfMemory.Txt - это сам накопитель переводов. Не удаляйте его!  $\left( \frac{1}{2} \right)$

2) WfMemory.Itx - это индекс ТМ. Его можно удалять, так как Wordfast автоматически воссоздает его при необходимости

3) WfMemory.Net – этот файл генерируется для работы в сети, но он появляется в ходе локальных сеансов. Удаление этого файла недопустимо!

4) WfMemory.Bak – это копия WfMemory.Txt, создаваемая перед реорганизацией, слиянием или сжатием. Удаление этого файла допустимо!

## Часть 9. Современные переводчики

91. Какие форумы профессиональных переводчиков вам известны? Назовите не ме*íåå ñåìè.*

92. Какая из названных ниже организаций переводчиков не является официальной *<u>организацией?</u>* 

1) Союз переводчиков России http://www.translators-union.ru/

2) Национальная лига переводчиков http://russiantranslators.ru/fortranslators/faq/translation/

3) Портал переводчиков http://translations.web-3.ru/

4) Международная Федерация Переводчиков (FIT) http://www.fit-ift.org/ en/home.php

**93.** *Как называется международная переводческая конференция, которая ñ 2009 ãîäà ïîî÷åðåäíî ïðîõîäèëà â ãîðîäàõ Ñàìàðà, Åêàòåðèíáóðã, Ñàíêò-Ïåòåðáóðã, Казань*, Сочи?

- 1) «Язык и межкультурная коммуникация»
- 2) «Translation Forum Russia»
- 3) «Русский язык и культура в зеркале перевода»
- 4) «Мастерство технического перевода»

94. Какая из указанных организаций не является центром обучения или повышения *êâàëèôèêàöèè ïðîôåññèîíàëüíûõ ïåðåâîä÷èêîâ?*

1) ProVerbum http://www.proverbum.ru/index.shtml

2) Институт «Московская международная школа переводчиков» http://www. misti-moscow.ru/

3) Литературный институт имени А.М. Горького. Высшие литературные курсы. Высшая школа художественного перевода

4) «Переводчик в сфере профессиональной коммуникации» МИР (г. Самара)

95. Определите, на какой из фотографий представлен каждый из названных переводчиков: Л.В. Володарский, В.М. Суходрев, Нора Галь, П.Р. Палажченко, Р. Райт-Ко-*́валёва, П. Санаев?* 

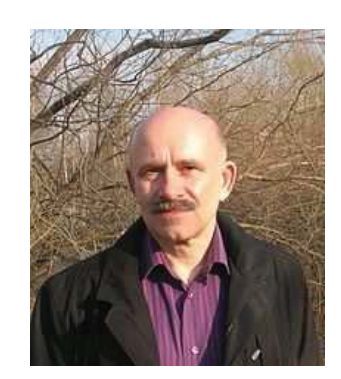

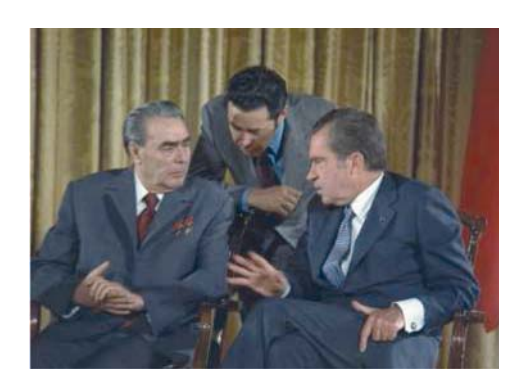

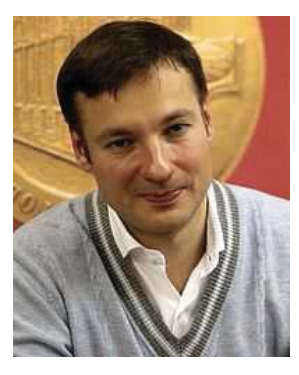

3.

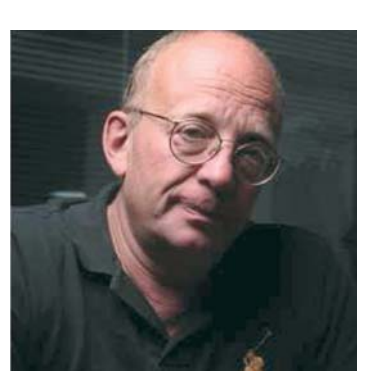

 $\overline{4}$ .

6.

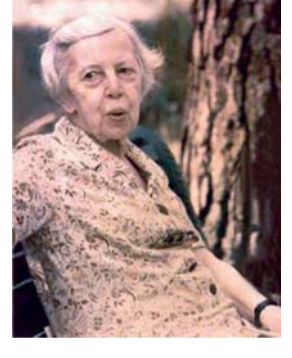

5.

96. Заполните таблицу.

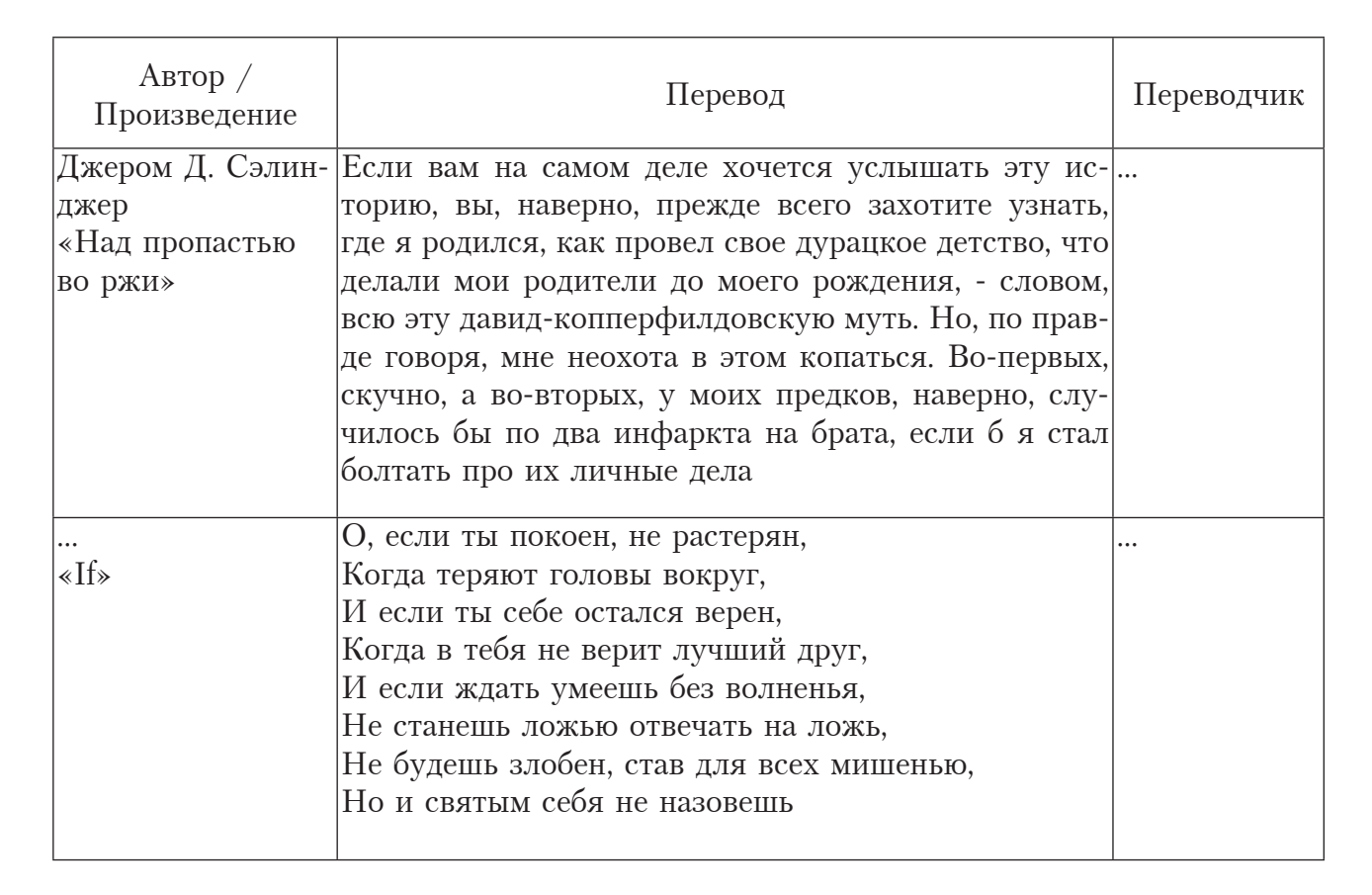

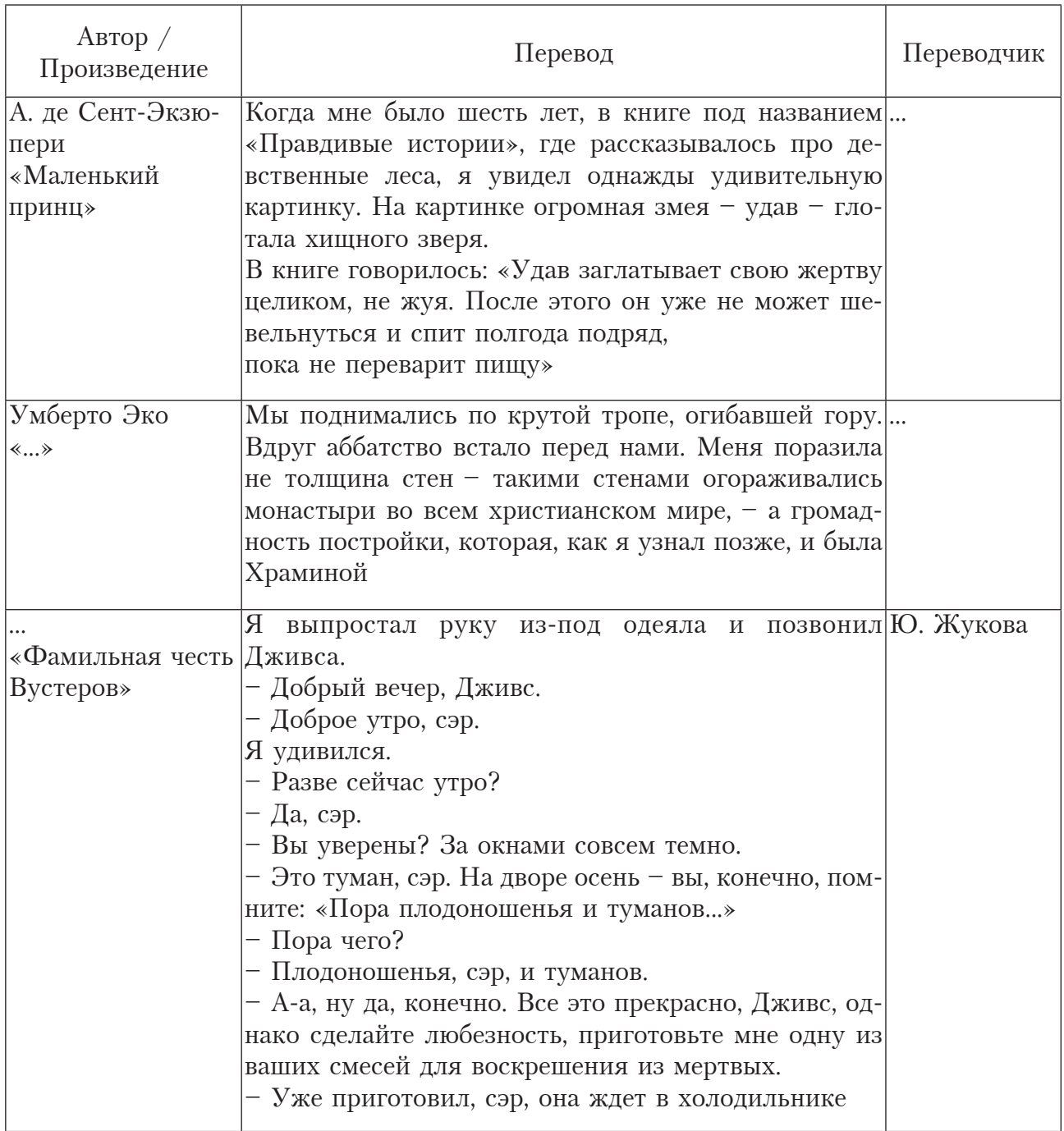

## 97. 30 сентября - Международный день переводчика. С каким событием он связан?

- 1) датой рождения св. Иеронима
- 2) датой создания вульгаты
- 3) датой объявления Вульгаты официальной Библией католической церкви
- 4) датой смерти св. Иеронима

## 98. Автор какой книги не является переводчиком?

- 1) Наталья Трауберг «Сама жизнь»
- 2) Лев Гинзбург «Разбилось лишь сердце мое...»
- 3) Олег Дорман «Подстрочник»
- 4) Валентин Бережков «Как я стал переводчиком Сталина»

99. Какие произведения искусства, в том числе современного, не демонстрируют *профессию переводчика в действии?* 

1) «Переводчица» (Сидни Поллак, 2005)

2) «Шептуны / Die Flüsterer | The Whisperers | La Voix des Autres» (David Bernet, Christian Beetz, 2005)

- 3) «Осенний марафон» (Георгий Данелия, 1979)
- 4) «Миффи и ее «команда», или Как я переводил стихи» (Д.М. Бузаджи)

100. В каком произведении художественной литературы переводчик не является *одним из действующих лиц?* 

- 1) Людмила Улицкая «Даниэль Штайн. Переводчик»
- 2) Итало Кальвино «Если однажды зимней ночью путник»
- 3) Хавьер Мариас «Белое сердце»
- 4) Ингеборг Бахман «Синхронно»

## **БИБЛИОГРАФИЧЕСКИЙ СПИСОК**

- 1. Захарова, И.Г. Информационные технологии в образовании : учеб. пособие для вузов / И.Г. Захарова. – 4-е изд., стер. – М. : Академия, 2008. – 189 с.
- 2. Коноплева, И.А. Информационные технологии : учеб. пособие для вузов / И.А. Коноплева, О.А. Хохлова, А.В. Денисова. – М. : Проспект, 2007. – 295 с.
- 3. Коноплева, И.А. Информационные технологии [Электронный ресурс] : электронный учеб. / И.А. Коноплева, О.А. Хохлова, А.В. Денисова. – М. : КНОРУС, 2009. – (Информационные технологии в образовании).
- 4. Нелюбин, Л.Л. Компьютерная лингвистика и машинный перевод : метод. пособие / Л.Л. Недюбин. – М., 1991. – 152 с.
- 5. Семенов, А.Л. Современные информационные технологии и перевод [Электронный ресурс] : учеб. пособие для студ. переводческих фаультетов. высш. учеб. заведений / А.Л. Семенов. – М. : Академия, 2008. – (Высшее профессиональное образование).
- 6. Семенов, А.Л. Современные информационные технологии и перевод : учеб. пособие для вузов / А.Л. Семенов. – М. : Академия, 2008. – 224 с. – (Высшее профессиональное образование. Иностранные языки).
- 7. Сильников, А.Н. Компьютерный перевод: мифы и реальность / А.Н. Сильников // Иностранные языки и межкультурная коммуникация. – М., 2001. – С. 64–70.
- 8. Профессиональный перевод с помощью компьютера [+CD] / А.В. Соловьева [и др.]. – СПб. : Питер, 2008. – 160 с. : ил.
- 9. Тиссен, Ю. Интернет в работе переводчика / Ю. Тиссен // Мир перевода.  $2000. -$  No  $2. -$  C.  $45 - 62$ .
- 10. Информационные технологии : учеб. / В.В. Трофимов [и др.] ; под ред. В.В. Трофимова. – М. : Юрайт, 2009. – 624 с. : ил. – (Основы наук).
- 11. Хроленко, А.Т. Современные информационные технологии для гуманитария: практ. руководство для студентов, аспирантов, преподавателей-филологов / А.Т. Хроленко, А.В. Денисов. – М. : Флинта : Наука, 2007. – 128 с. : ил.
- 12. Шафрин, Ю.А. Информационные технологии : учеб. пособие : в 2 ч. Ч. 1. Основы информатики и информационных технологий / Ю.А. Шафрин. – М. : БИНОМ. Лаборатория знаний, 2003. – 316 с. : ил.
- 13. Encyclopaedia of Translation Studies / Ed. M. Baker. London : Routledge, 2004. 654 p.
- 14. Kenny, D. Teaching Machine Translation and Translation Technology: a Contrastive Study / D. Kenny, A. Way. – Dublin, 2001. – URL : http://www.eamt.org/ summitVIII/papers/kenny.pdf
- 15. Bowker, L. Computer-Aided Translation Technology: A Practical Introduction / L. Bowker. – University of Ottawa Press, 2002. – 185 p. – URL : http://books.google. com/books?id=ly29-mc6dO0C
- 16. An Introduction to CAT Tools (Translation Memory). Keypot corporation. URL : http://www.horsefrog.com/japanese-translator-patent/mod/resource/view.php?id=108

# СОДЕРЖАНИЕ

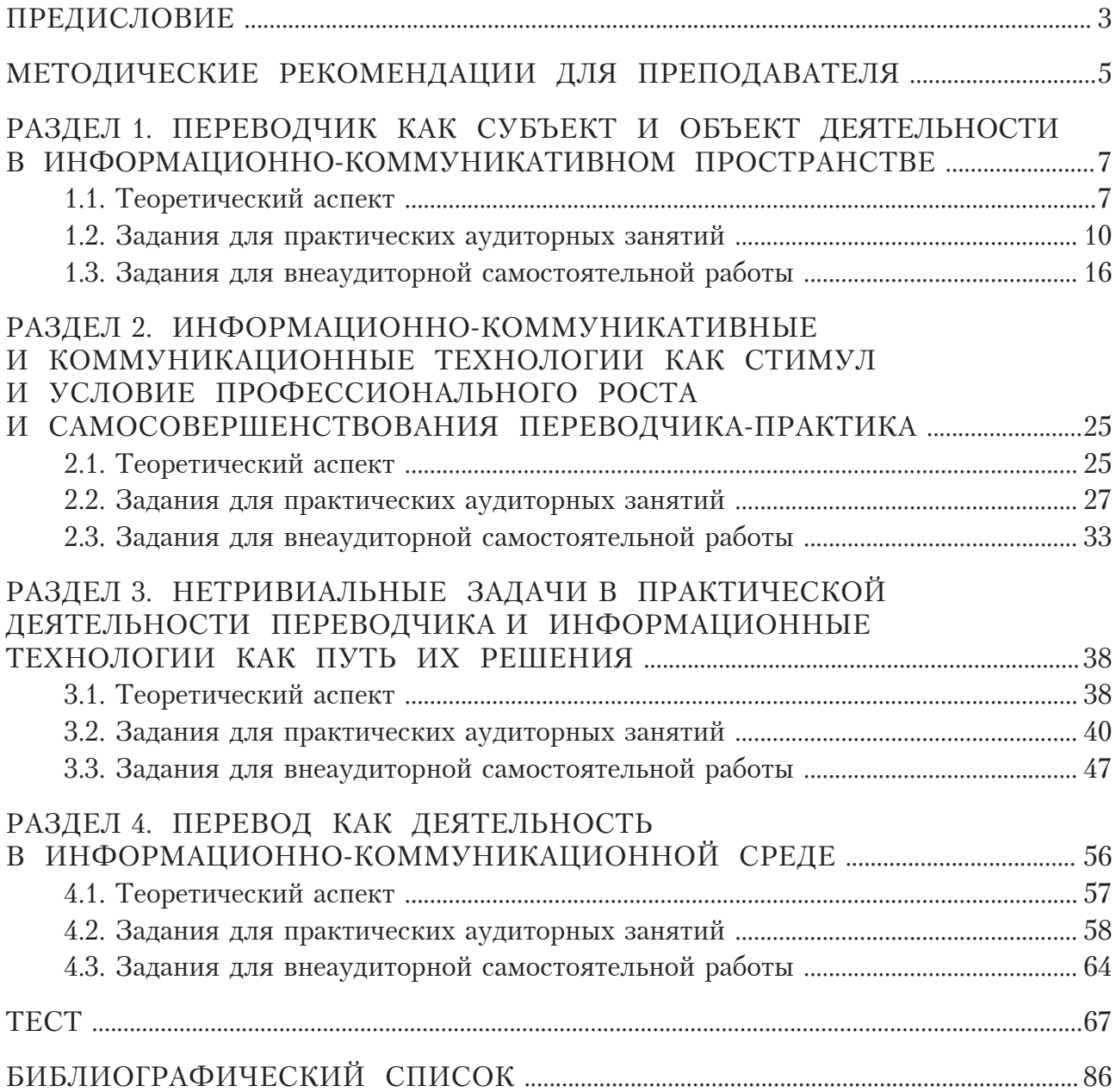

Учебное излание

Малявина Анна Николаевна

## ИНФОРМАЦИОННЫЕ ТЕХНОЛОГИИ В ПЕРЕВОДЧЕСКОЙ ДЕЯТЕЛЬНОСТИ

Учебно-метолическое пособие

Редактор З.М. Малявина Техническое редактирование: З.М. Малявина Компьютерная верстка: И.И. Шишкина Дизайн обложки: Г.В. Карасева

Подписано в печать 28.01.2014. Формат 84×108/16. Печать оперативная. Усл. п. л. 9,24. Тираж 50 экз. Заказ № 1-73-13.

Издательство Тольяттинского государственного университета 445667, г. Тольятти, ул. Белорусская, 14

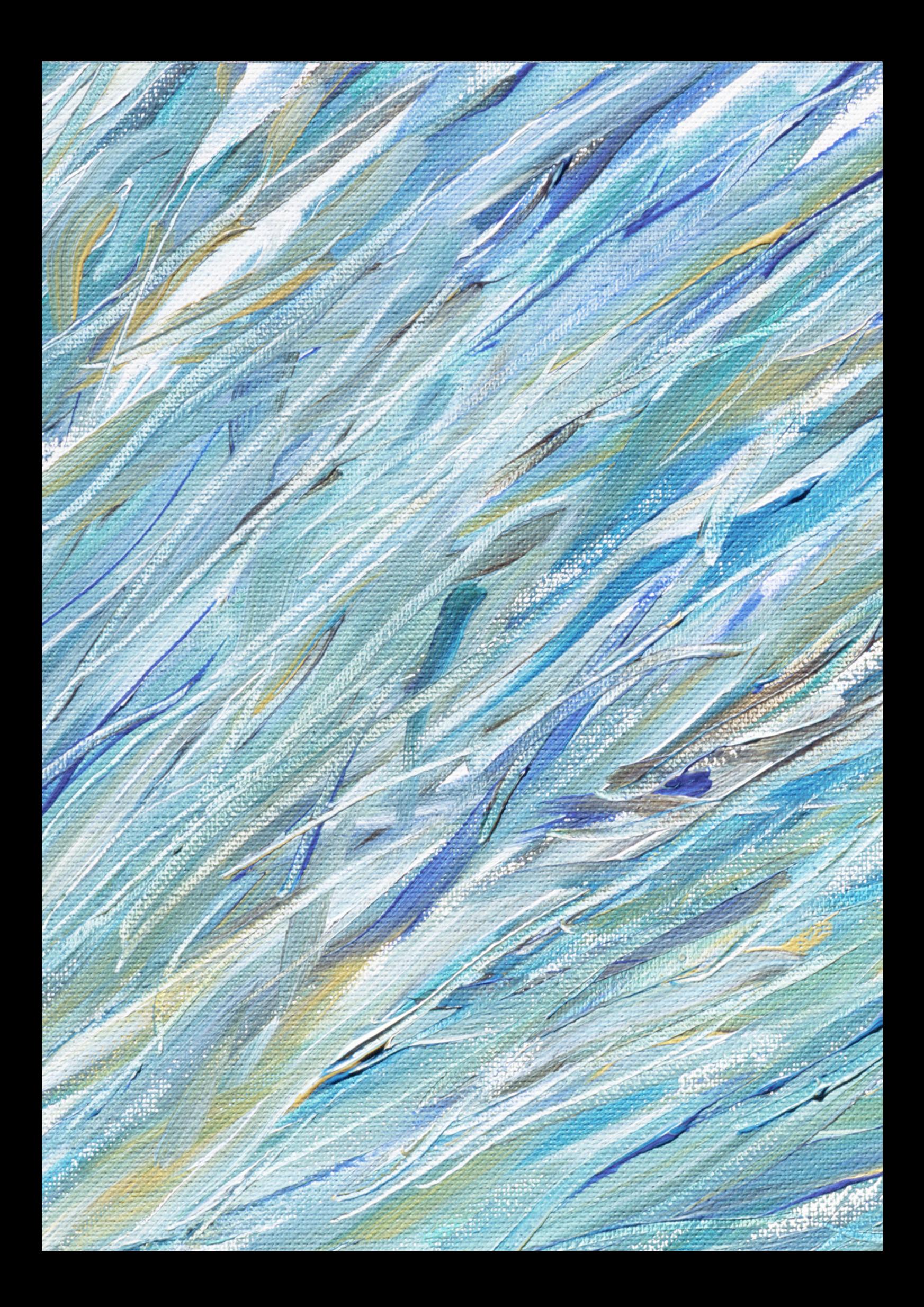